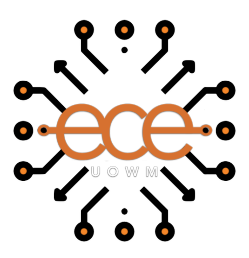

## Πανεπιστήµιο ∆υτικής Μακεδονίας Πολυτεχνική Σχολή Τµήµα Ηλεκτρολόγων Μηχανικών και Μηχανικών Υπολογιστών

## Προσοµοίωση Πρωτοκόλλων ∆ροµολόγησης σε Ιπτάµενα Αυτοοργανωµένα Ασύρµατα ∆ίκτυα

Ανδρέας Μανίτσας

**Επιβλέπων :** Παναγιώτης Σαρηγιαννίδης Αναπληρωτής Καθηγητής Π.∆.Μ.

Κοζάνη, Οκτώβριος 2020

#### **Περίληψη**

Η παρούσα εργασία αποτελεί µια εισαγωγή στα συστήµατα πολλαπλών ΜΕΑ και στα εργαλεία που χρησιµοποιούνται για την προσοµοίωση των αυτοοργανωµένων ασύρµατων δικτύων και τις εφαρµογές τους. Στην αρχή αναλύονται οι αρχές των ΜΕΑ, παρουσιάζονται τα χαρακτηριστικά τους και αναφέρονται τα διαφορετικά σενάρια χρήσης. Επιπλέον γίνεται η εισαγωγή στα συστήµατα πολλαπλών ΜΕΑ, τα πλεονεκτήµατα και τα µειονεκτήµατα που έχουν καθώς και η πρώτη αναφορά στα δίκτυα ΙΑ∆. Περνώντας στο πρακτικό µέρος, παρουσιάζεται ο προσοµοιωτής δικτύων NS3, αναλύεται ο τρόπος λειτουργίας του και εκτελούνται δύο σενάρια (ένα για Α∆Ο, ένα για ΙΑ∆) µε σκοπό την σύγκριση τριών διαφορετικών πρωτοκόλλων δροµολόγησης. Τέλος, εξάγονται ορισµένα συµπεράσµατα για τα διαφορετικά πρωτόκολλα δροµολόγησης και αναλύονται οι προκλήσεις που υπήρξαν.

Λέξεις Κλειδία : Μη Επανδρωµένα Αεροσκάφη, Πρωτόκολλα ∆ροµολόγησης, Ιπτάµενα Αυτοοργανωµένα ∆ίκτυα

#### **Abstract**

This thesis is an introduction to the multiple UAV systems and the tools used for the simulation of the wireless ad-hoc networks used for the communication of the UAV's. In the beginning, the various aspects of a UAV are analyzed and some use cases are presented. Moreover, there is an introduction to the systems of multiple UAV's, their pros and cons are presented along with a first mention of FANETs. In the practical section of the thesis, the network simulator NS3 is presented, its operating principles are analyzed and two scenarios (one for VANET, one for FANET) are simulated in order to compare three different routing protocols. Finally, some conclusions are drawn for the various routing protocols and challenges faced during the writing of this thesis are analyzed.

Keywords: NS3, UAV, Routing, FANET

#### **Πνευµατικά ∆ικαιώµατα**

#### Δήλωση Πνευματικών Δικαιωμάτων

Δηλώνω ρητά ότι, σύμφωνα με το άρθρο 8 του Ν. 1599/1986 και τα άρθρα 2,4,6 παρ. 3 του Ν. 1256/1982, η παρούσα Διπλωματική Εργασία με τίτλο

« Προβογοίνου Προτοπολλω Δρογολόγκως σε Ισταγενα Avroppampira Apippara Dincua

S'inglation of Routing Protocols in Wiveless Flying Al-hot Networks

καθώς και τα ηλεκτρονικά αρχεία και πηγαίοι κώδικες που αναπτύχθηκαν ή τροποποιήθηκαν στα πλαίσια αυτής της εργασίας και αναφέρονται ρητώς μέσα στο κείμενο που συνοδεύουν, και η οποία έχει εκπονηθεί στο Τμήμα Μηχανικών Πληροφορικής και Τηλεπικοινωνιών του Πανεπιστημίου Δυτικής Μακεδονίας, υπό την επίβλεψη του μέλους του Τμήματος κ. Towayiwith Eaprylandidy

αποτελεί αποκλειστικά προϊόν προσωπικής εργασίας και δεν προσβάλλει κάθε μορφής πνευματικά δικαιώματα τρίτων και δεν είναι προϊόν μερικής ή ολικής αντιγραφής, οι πηγές δε που χρησιμοποιήθηκαν περιορίζονται στις βιβλιογραφικές αναφορές και μόνον. Τα σημεία όπου έχω χρησιμοποιήσει ιδέες, κείμενο, αρχεία ή / και πηγές άλλων συγγραφέων, αναφέρονται ευδιάκριτα στο κείμενο με την κατάλληλη παραπομπή και η σχετική αναφορά περιλαμβάνεται στο τμήμα των βιβλιογραφικών αναφορών με πλήρη περιγραφή.

Απαγορεύεται η αντιγραφή, αποθήκευση και διανομή της παρούσας εργασίας, εξ ολοκλήρου ή τμήματος αυτής, για εμπορικό σκοπό. Επιτρέπεται η ανατύπωση, αποθήκευση και διανομή για σκοπό μη κερδοσκοπικό, εκπαιδευτικής ή ερευνητικής φύσης, υπό την προϋπόθεση να αναφέρεται η πηγή προέλευσης και να διατηρείται το παρόν μήνυμα. Ερωτήματα που αφορούν τη χρήση της εργασίας για κερδοσκοπικό σκοπό πρέπει να απευθύνονται προς τον συγγραφέα. Οι απόψεις και τα συμπεράσματα που περιέχονται σε αυτό το έγγραφο εκφράζουν τον συγγραφέα και μόνο.

Copyright (C) Ονοματεπώνυμο Φοιτητή & Επιβλέποντα/ες, Έτος, Πόλη

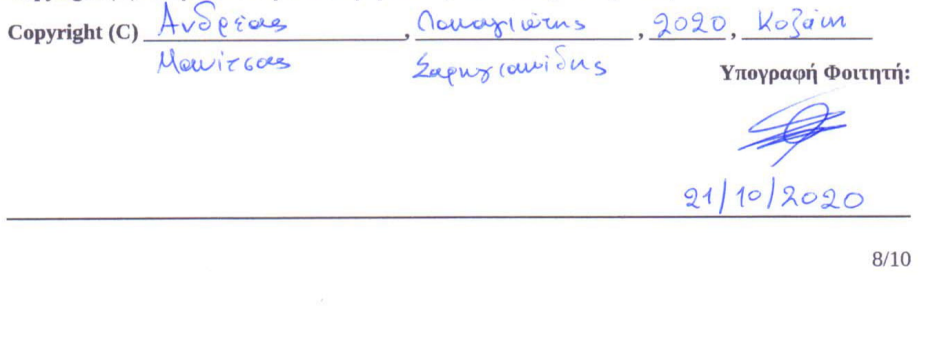

## **Ευχαριστίες**

Η παρούσα εργασία είναι αποτέλεσµα µιας επίπονης και εκτενούς έρευνας. Στα πλαίσια ολοκλήρωσης της διπλωµατικής µου εργασίας ϑα ήθελα να ευχαριστήσω τον επιβλέποντα καθηγητή µου κ. Παναγιώτη Σαρηγιαννίδη, Αναπληρωτή Καθηγητή του Τµήµατος Ηλεκτρολόγων Μηχανικών και Μηχανικών Υπολογιστών της Πολυτεχνικής Σχολής του Πανεπιστηµίου ∆υτικής Μακεδονίας για ενθάρρυνση του και στην υποστήριξη του να αναλάβω αυτή την διπλωµατική εργασία µε ϐάση τα ενδιαφέροντα µου, καθώς και τον κ. Γιώργο Κακαµούκα, Υποψήφιο ∆ιδάκτορα για την υποστήριξη και την πολύτιµη ϐοήθεια που προσέφερε κατά την επίβλεψη της διπλωµατικής εργασίας.

Τέλος, ευχαριστώ όλους εκείνους που µε στήριξαν και έκαναν υποµονή αυτά τα χρόνια για να πραγµατοποιήσω τις σπουδές µου, κυρίως την οικογένεια µου, τους ϕίλους µου και όσα άτοµα ήταν όλα αυτά τα χρόνια δίπλα µου. Χρωστάω σε όλους ένα µεγάλο ευχαριστώ.

## **Αποτέλεσµα Ελέγχου Turnitin**

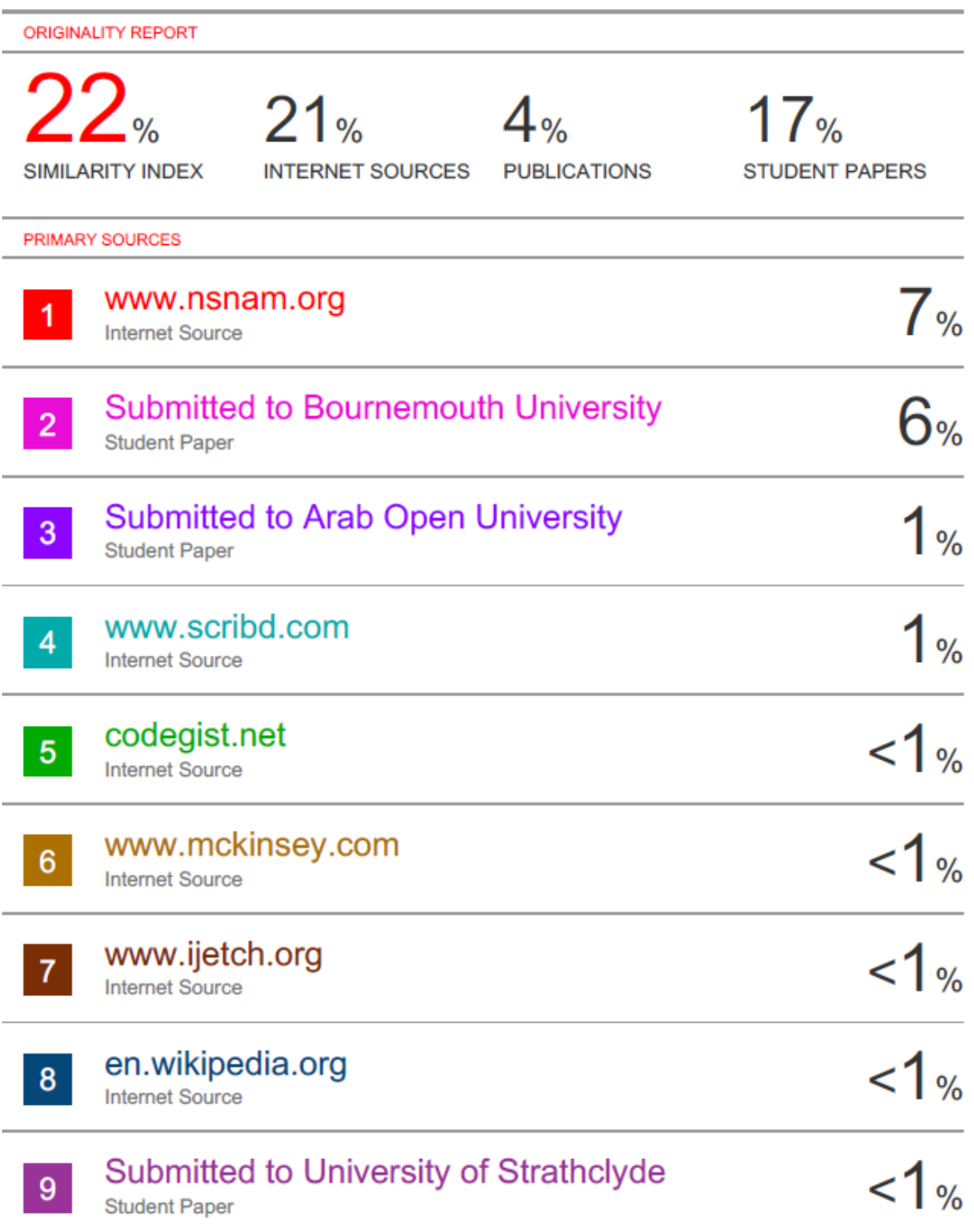

## Προσοµοίωση Πρωτοκόλλων ∆ροµολόγησης σε Ιπτάµενα Αυτοοργανωµένα Ασύρµατα ∆ίκτυα

Ανδρέας Μανίτσας

# **Περιεχόµενα**

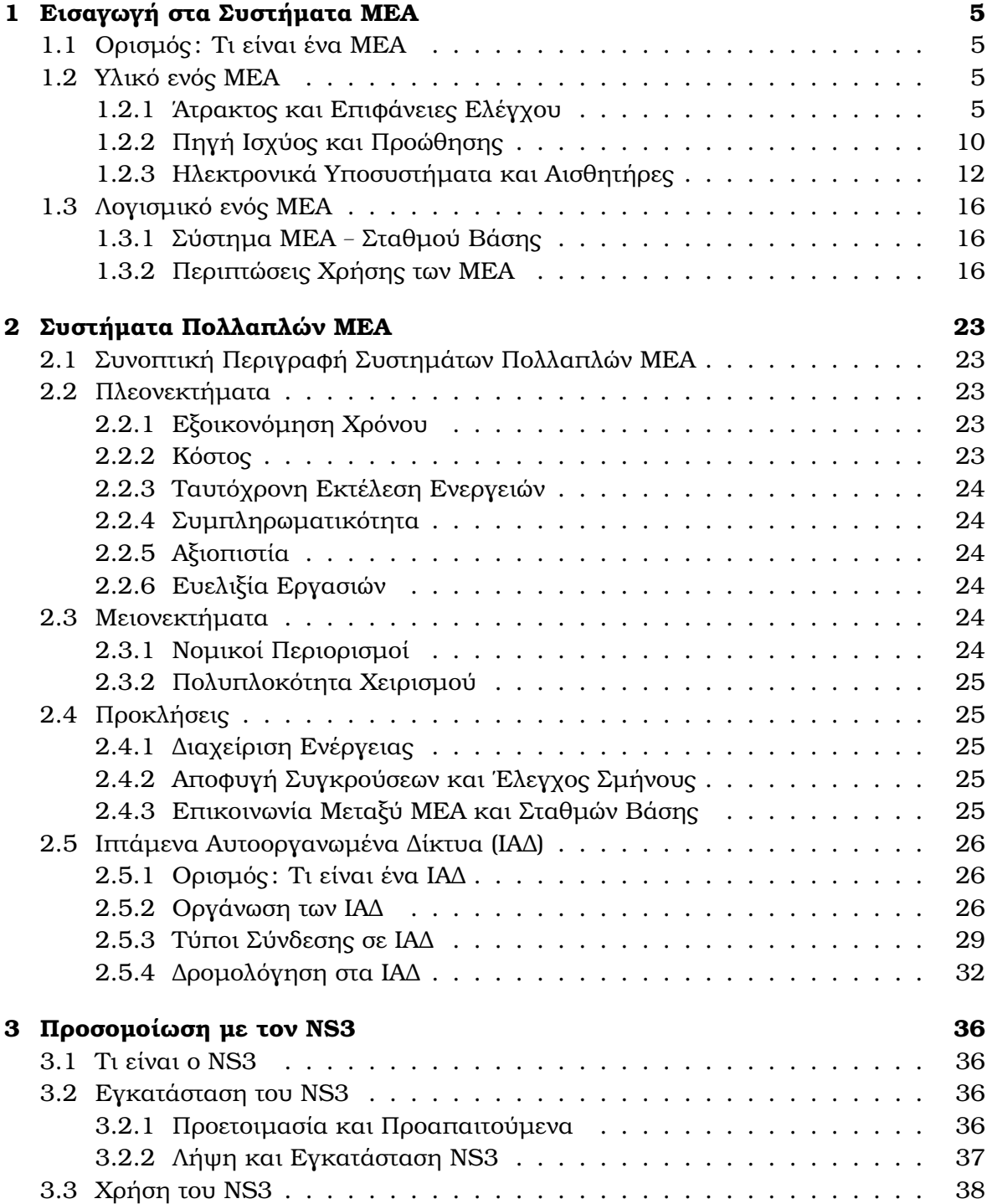

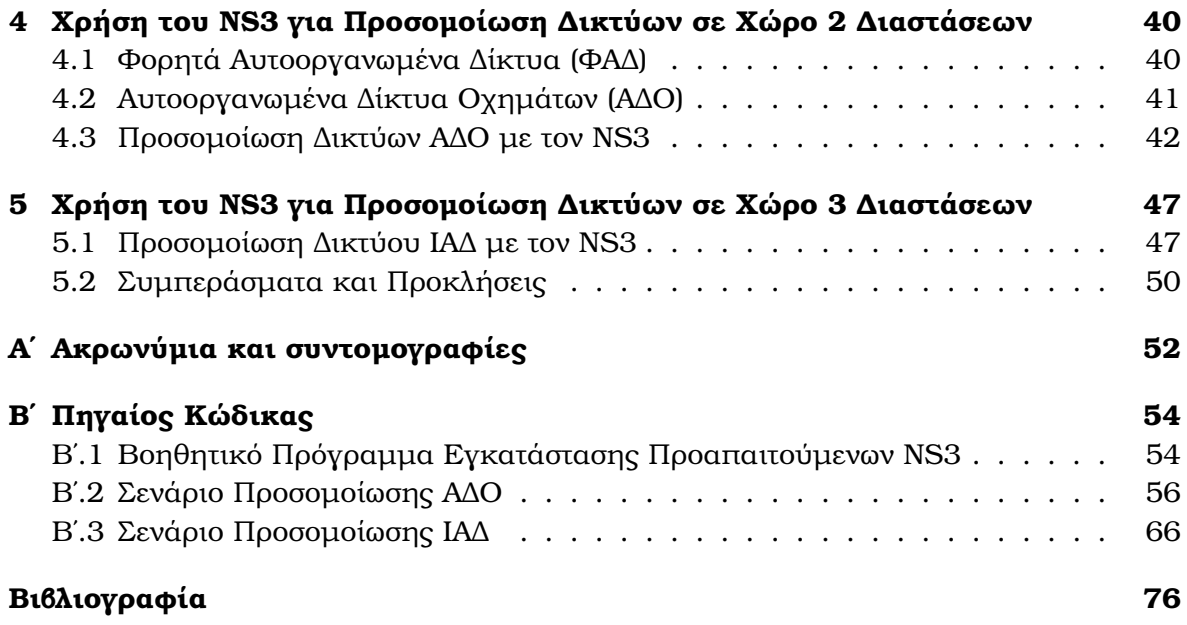

# **Κατάλογος Σχηµάτων**

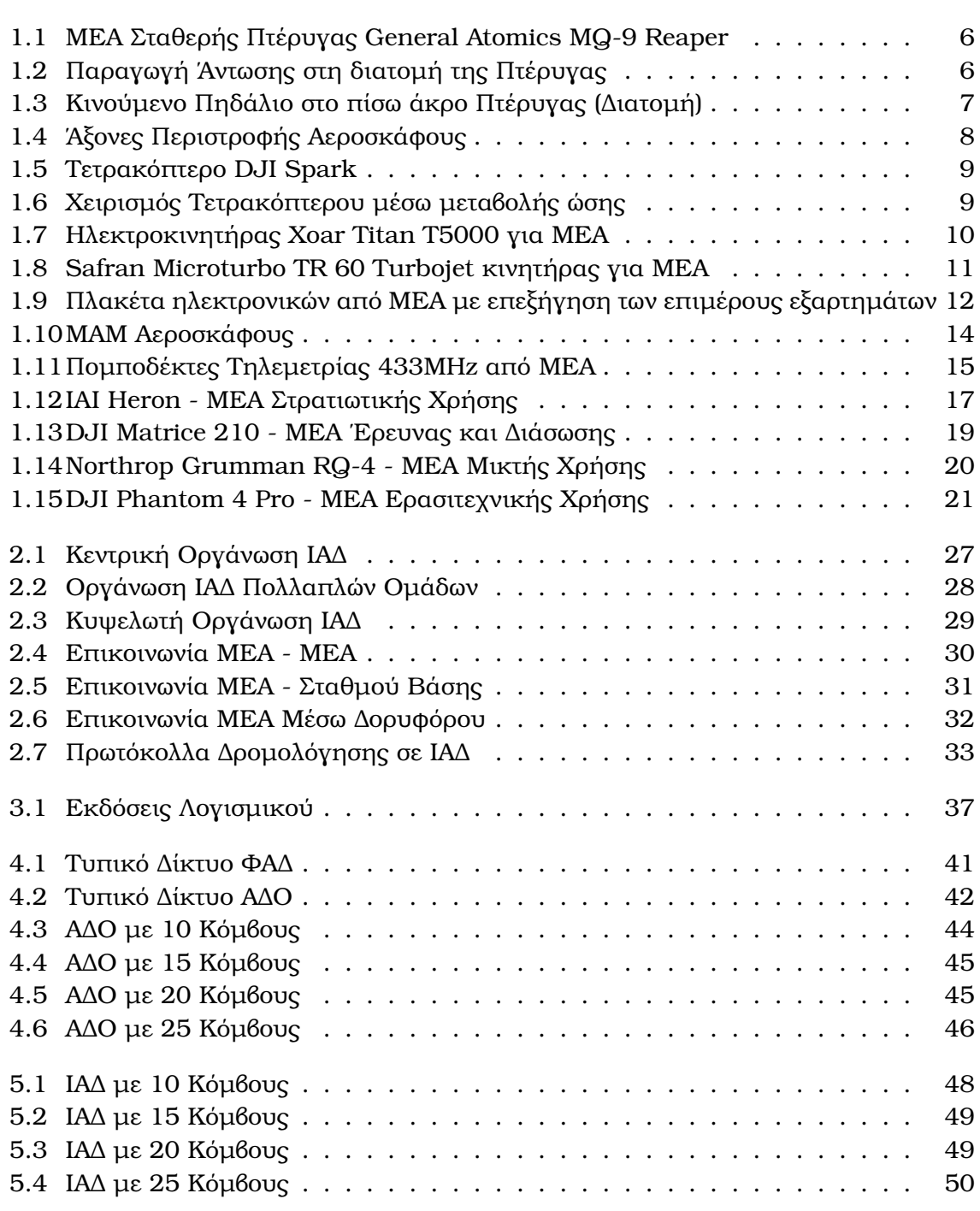

# **Κατάλογος Πινάκων**

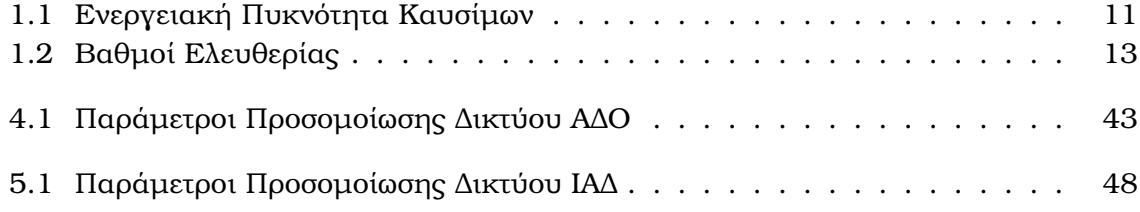

## <span id="page-11-0"></span>**Κεφάλαιο 1**

## **Εισαγωγή στα Συστήµατα ΜΕΑ**

## <span id="page-11-1"></span>**1.1 Ορισµός : Τι είναι ένα ΜΕΑ**

UAV (Unmanned Aerial Vehicle), στα Ελληνικά ΜΕΑ (Μη Επανδρωµένο Αεροσκάφος)

**ΕΛ :** ΄Ενα αεροσκάφος το οποίο µπορεί να πλοηγείται και να λειτουργεί χωρίς την παϱουσία πιλότου εντός της ατράκτου.

**EN:** An aircraft that can navigate and operate without a human pilot onboard.

Εν συντοµία ΜΕΑ (ή UAV) ονοµάζονται τα ιπτάµενα οχήµατα που δεν ϕέρουν χειριστή εντός της ατράκτου τους, αλλά πραγµατοποιούν πτήσεις αυτόνοµα ή µέσω τηλεκατεύθυνσης. Τα ΜΕΑ συνήθως έχουν την µορφή µικρού αεροπλάνου η ελικοπτέρου µε έναν η περισσότερους κινητήρες και επιφάνειες ελέγχου για ελεγχόµενη πτήση από ειδικό πρόγραµµα ή χειριστήριο εδάφους.

## <span id="page-11-2"></span>**1.2 Υλικό ενός ΜΕΑ**

#### <span id="page-11-3"></span>**1.2.1 ΄Ατρακτος και Επιφάνειες Ελέγχου**

Χωρίζονται σε δύο µεγάλες κατηγορίες ανάλογα µε τον τύπο της ατράκτου, που κατά συνέπεια επηρεάζει και τον τρόπο πτήσης. Τα ΜΕΑ Σταθερής Πτέρυγας και τα Πολυκόπτερα.

#### **Σταθερής Πτέρυγας**

Τα ΜΕΑ Σταθερής Πτέρυγας είναι αυτά που οµοιάζουν περισσότερο µε επιβατικά αεϱοσκάφη. ∆ιαθέτουν στενόµακρη άτρακτο σωληνοειδούς σχήµατος εγκάρσια στα οποία υπάρχουν δύο πτερύγια. Αυτά τα πτερύγια έχουν διπλό ρόλο.

<span id="page-12-0"></span>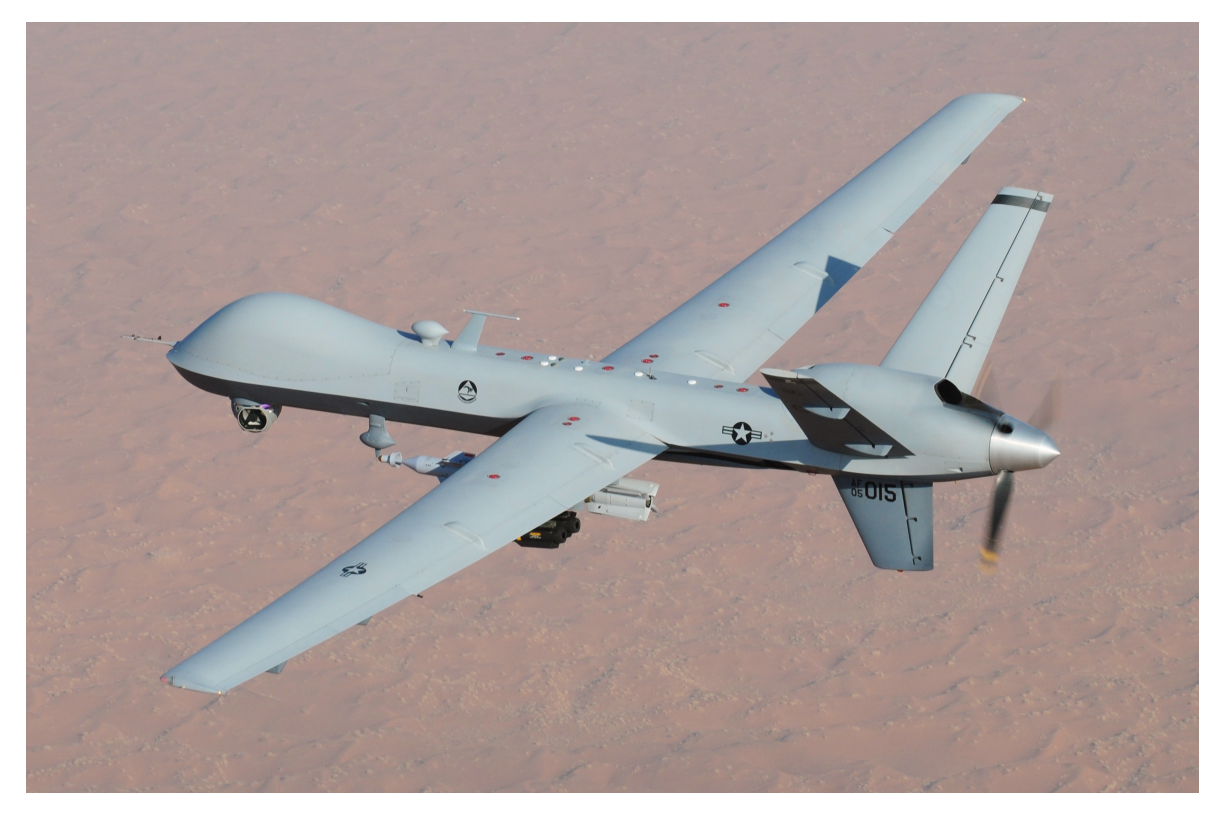

Σχήµα 1.1: ΜΕΑ Σταθερής Πτέρυγας General Atomics MQ-9 Reaper  $[1]$ 

Ο πρώτος ϱόλος τους είναι η παραγωγή άντωσης. Αυτό επιτυγχάνεται µέσω του σχήµατος της διατομής της πτέρυγας η οποία καθώς ρέει ο αέρας δημιουργεί μια ζώνη χαμηλής πίεσης στο άνω µέρος και µια Ϲώνη υψηλής πίεσης στο κάτω µέρος. Αυτή η διαφορά πίεσης είναι υπεύθυνη για την άντωση που παράγει το αεροσκάφος και εξαρτάται άµεσα από τα γεωµετρικά χαρακτηριστικά της πτέρυγας.

<span id="page-12-1"></span>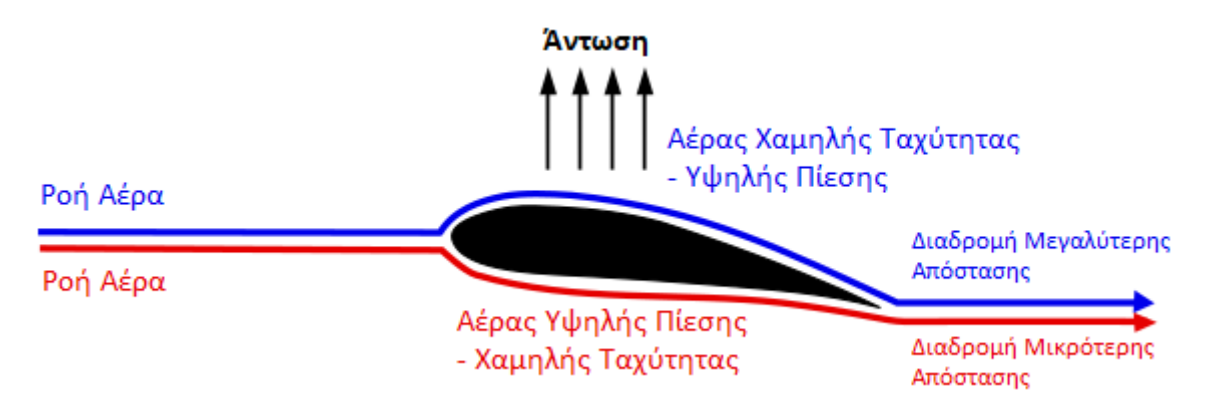

Σχήµα 1.2: Παραγωγή ΄Αντωσης στη διατοµή της Πτέρυγας

Ο δεύτερος ϱόλος τους είναι ο έλεγχος της πτήσης. Κατά µήκος του πίσω άκρου τους υπάρχουν κάποιες κινούµενες επιφάνειες – πηδάλια που έχουν και αυτές διπλό ϱόλο. Ο ένας είναι η αύξηση της επιφάνειας του πτερυγίου και συνεπώς την παραγωγή πεϱισσότερης άντωσης σε µικρότερη ταχύτητα, πράγµα χρήσιµο για πιο σύντοµες απογει-

ώσεις, προσγειώσεις σε µικρότερη ταχύτητα και την δυνατότητα απογείωσης µε µεγαλύτερη ϕορτίο.

<span id="page-13-0"></span>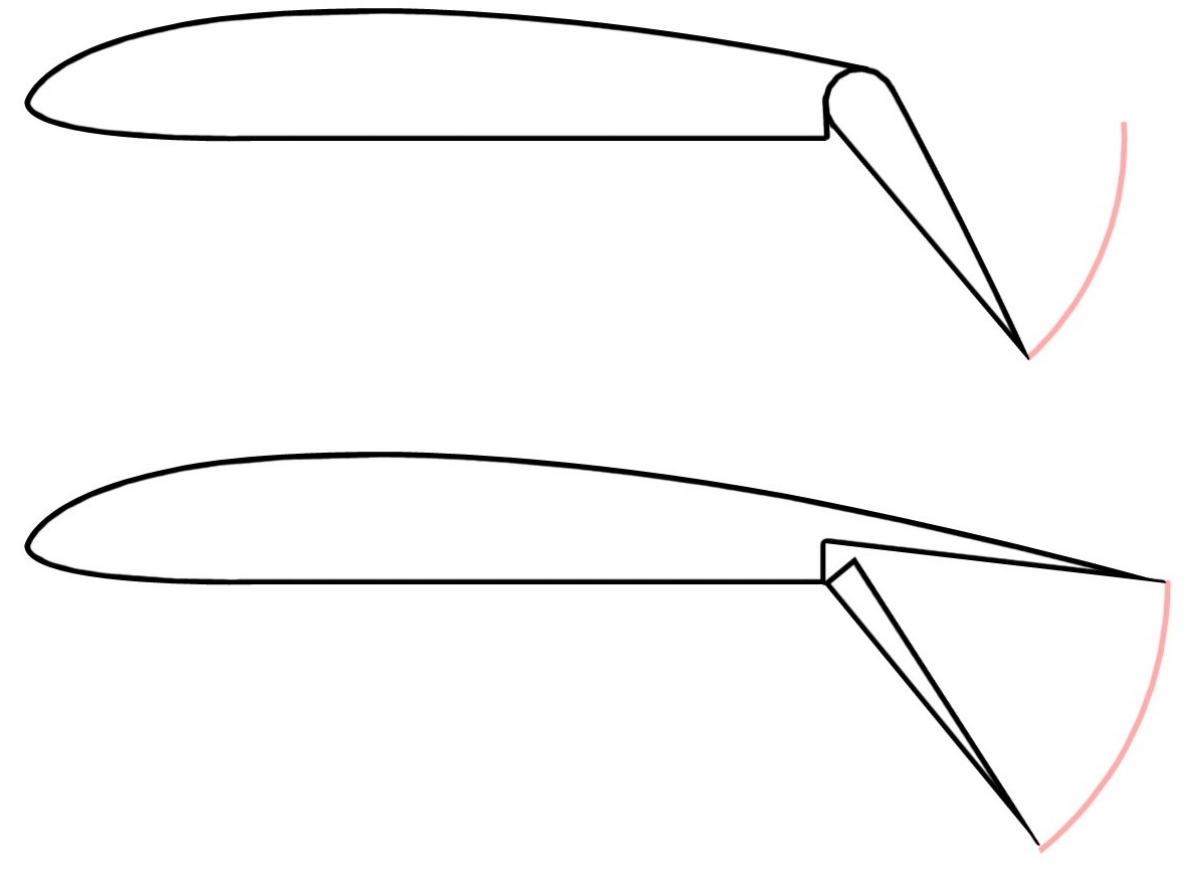

Σχήµα 1.3: Κινούµενο Πηδάλιο στο πίσω άκρο Πτέρυγας (∆ιατοµή) [\[2\]](#page-82-1)

Ο δεύτερος είναι η εκτροπή της ροής του αέρα, δημιουργώντας ροπή περιστροφής κατά τους άξονες περιστροφής του αεροσκάφους, επιτρέποντας έτσι τον έλεγχο της κατεύθυνσης. Οι άξονες περιστροφής του αεροσκάφους είναι οι Εκτροπή, Πρόνευση, ∆ιατοιχισµός (Yaw, Pitch, Roll) και εικονίζονται στην παρακάτω εικόνα.

<span id="page-14-0"></span>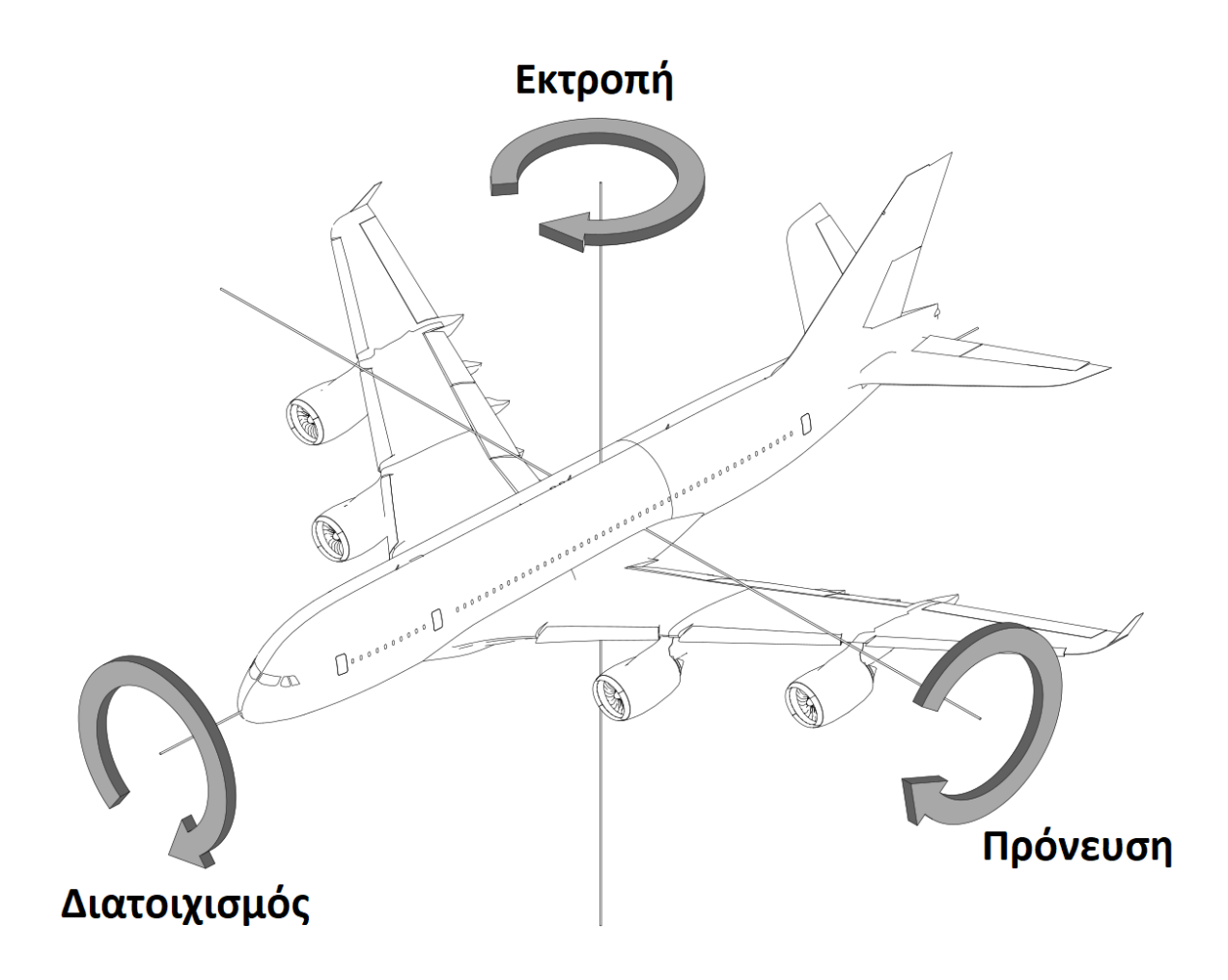

Σχήµα 1.4: ΄Αξονες Περιστροφής Αεροσκάφους [\[3\]](#page-82-2)

#### **Πολυκόπτερα**

Τα Πολυκόπτερα είναι τα ΜΕΑ που χρησιµοποιούν 3, 4, 6 ή 8 ελικοφόρους κινητήρες, κατά κανόνα ηλεκτρικούς, για την παροχή της κατάλληλης ώσης και ελέγχου της πτήσης χωρίς την χρήση αεροδυναµικών επιφανειών και πτερυγίων. Το πιο συνηθισµένο στυλ είναι αυτό των Τετρακόπτερων, δηλαδή των Πολυκοπτέρων µε 4 κινητήρες.

<span id="page-15-0"></span>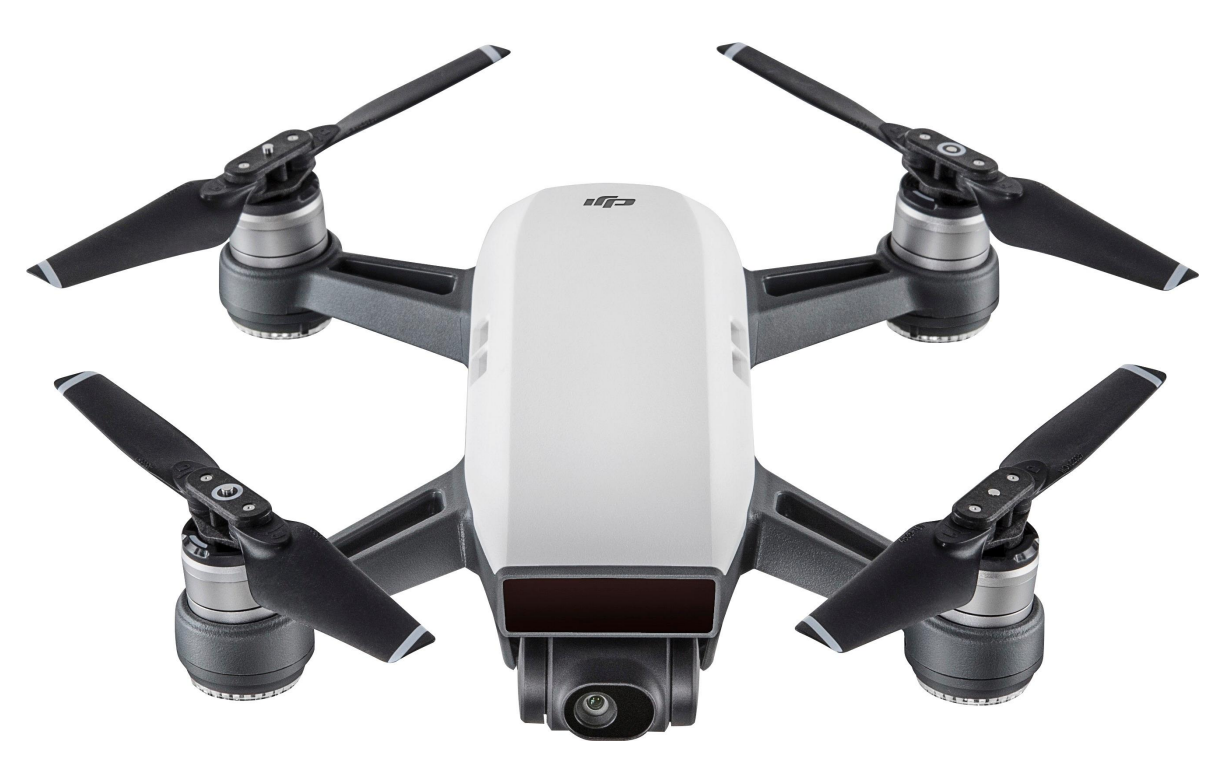

Σχήµα 1.5: Τετρακόπτερο DJI Spark [\[4\]](#page-82-3)

Ο έλεγχος της πτήσης γίνεται αποκλειστικά µε τον έλεγχο της ώσης που παράγει ο κάθε κινητήρας. ΄Οταν και οι 4 κινητήρες παράγουν την ίδια ώση, το ΜΕΑ ισορροπεί στον αέρα και μένει σταθερό. Για την περιστροφή κατά τον άξονα Εκτροπής, ρυθμίζεται η ώση των κινητήρων σε απέναντι ζευγάρια με την ίδια φορά περιστροφή. Για την περιστροϕή κατά τον άξονα ∆ιατοιχισµού ή Πρόνευσης αυξάνεται η ώση κατά την κατεύθυνση κίνησης.

<span id="page-15-1"></span>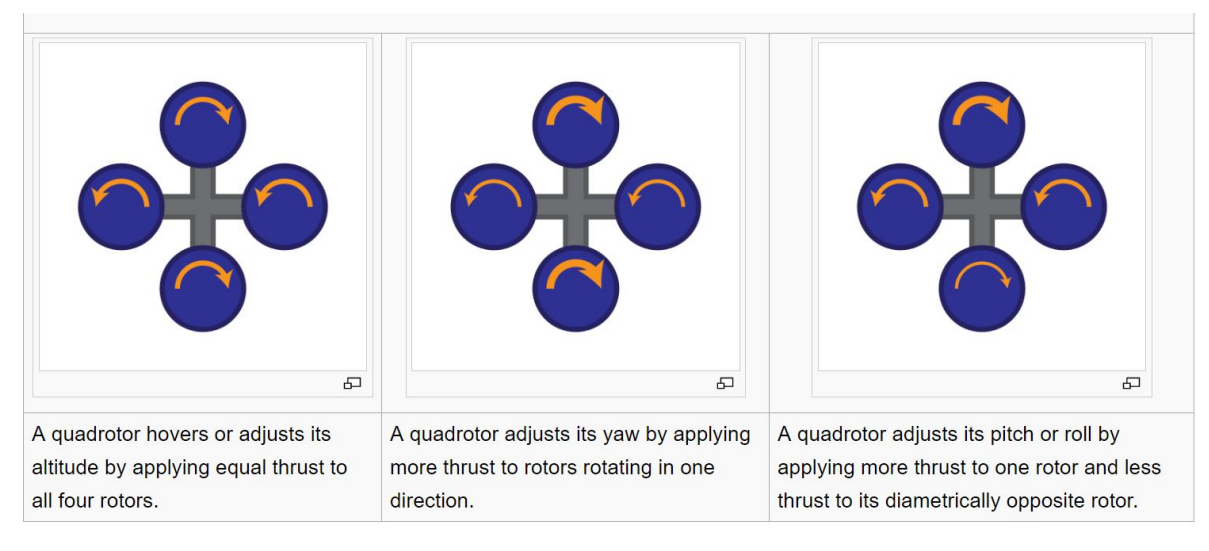

Σχήµα 1.6: Χειρισµός Τετρακόπτερου µέσω µεταβολής ώσης [\[5\]](#page-82-4)

### <span id="page-16-0"></span>**1.2.2 Πηγή Ισχύος και Προώθησης**

Σε µικρότερα ΜΕΑ µάζας µέχρι µερικών δεκάδων κιλών, συναντούµε σχεδόν εξ' ολοκλήρου ηλεκτρικά συστήµατα πρόωσης. Ηλεκτροκινητήρες κινούν τις προπέλες και η ενέργεια είναι αποθηκευµένη σε κάποια µπαταρία, κατά κανόνα Ιόντων Λιθίου λόγο της εξαιρετικής της ενεργειακής πυκνότητας. ΄Ενα ακόµα πλεονέκτηµα των ηλεκτρικών ΜΕΑ είναι η πιο απλή κατασκευή, η µικρότερη απαιτούµενη συντήρηση και η πιο αθόρυβη λειτουργία.

<span id="page-16-1"></span>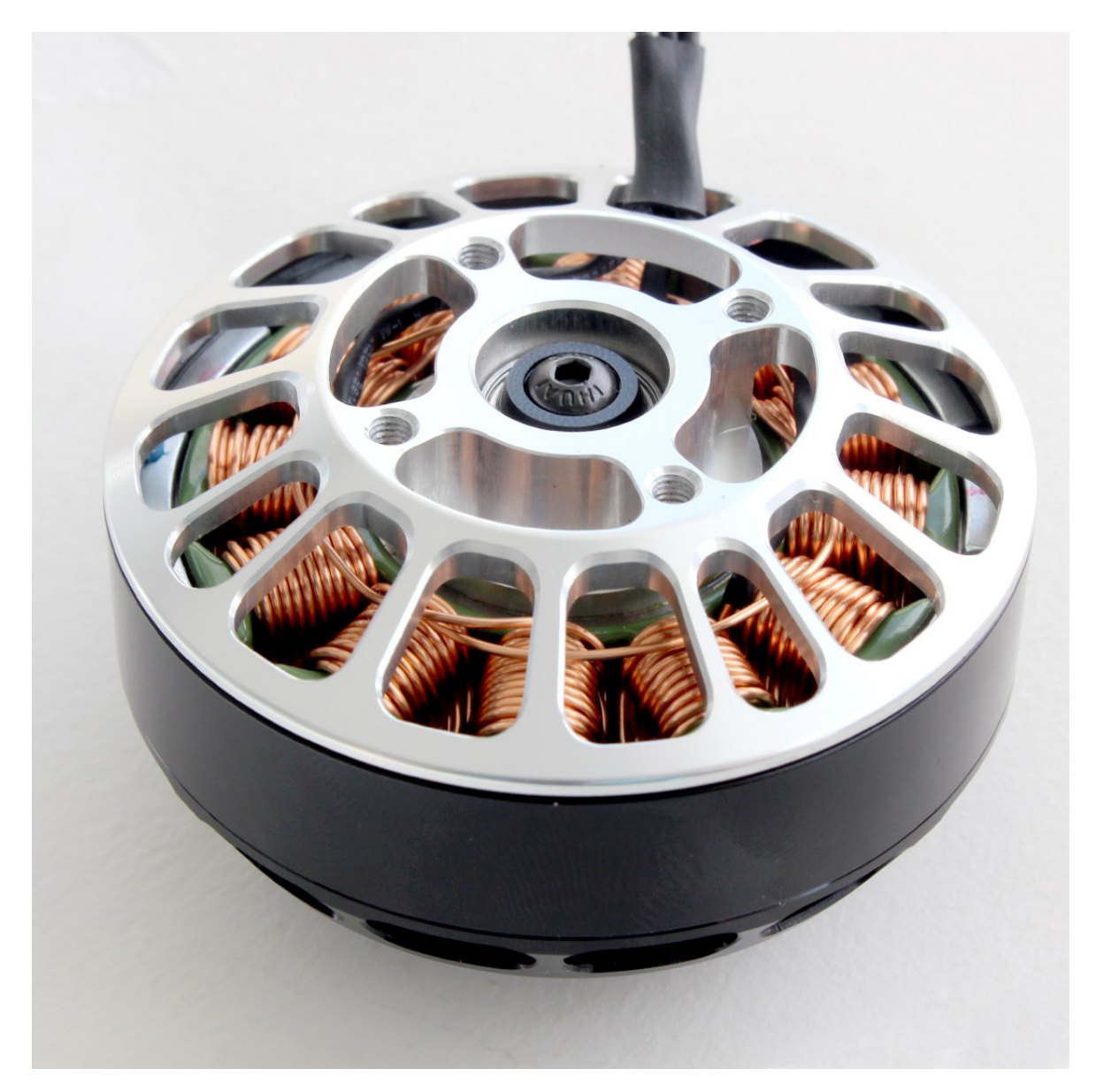

Σχήµα 1.7: Ηλεκτροκινητήρας Xoar Titan T5000 για ΜΕΑ [\[6\]](#page-82-5)

Καθώς όµως τα ΜΕΑ γίνονται µεγαλύτερα και ϐαρύτερα σε µεγαλύτερες κατηγορίες, η επιλογή ϑερµικών κινητήρων αεροσκαφών αποτελεί µονόδροµο, ιδίως αν οι απαιτήσεις σε διάρκεια πτήσης και υψόµετρο ξεπερνούν τα όρια της ηλεκτρικής πρόωσης. Η µεγαλύτερη ενεργειακή πυκνότητα των υγρών καυσίµων επιτρέπει την πτήση µεγαλύτερων και βαρύτερων ΜΕΑ με πολύ περισσότερο ωφέλιμο φορτίο σε σχέση με τα ηλεκτροκίνητα που επηρεάζονται σηµαντικά από την µάζα των µπαταριών που πρέπει να κουβαλούν.

<span id="page-17-0"></span>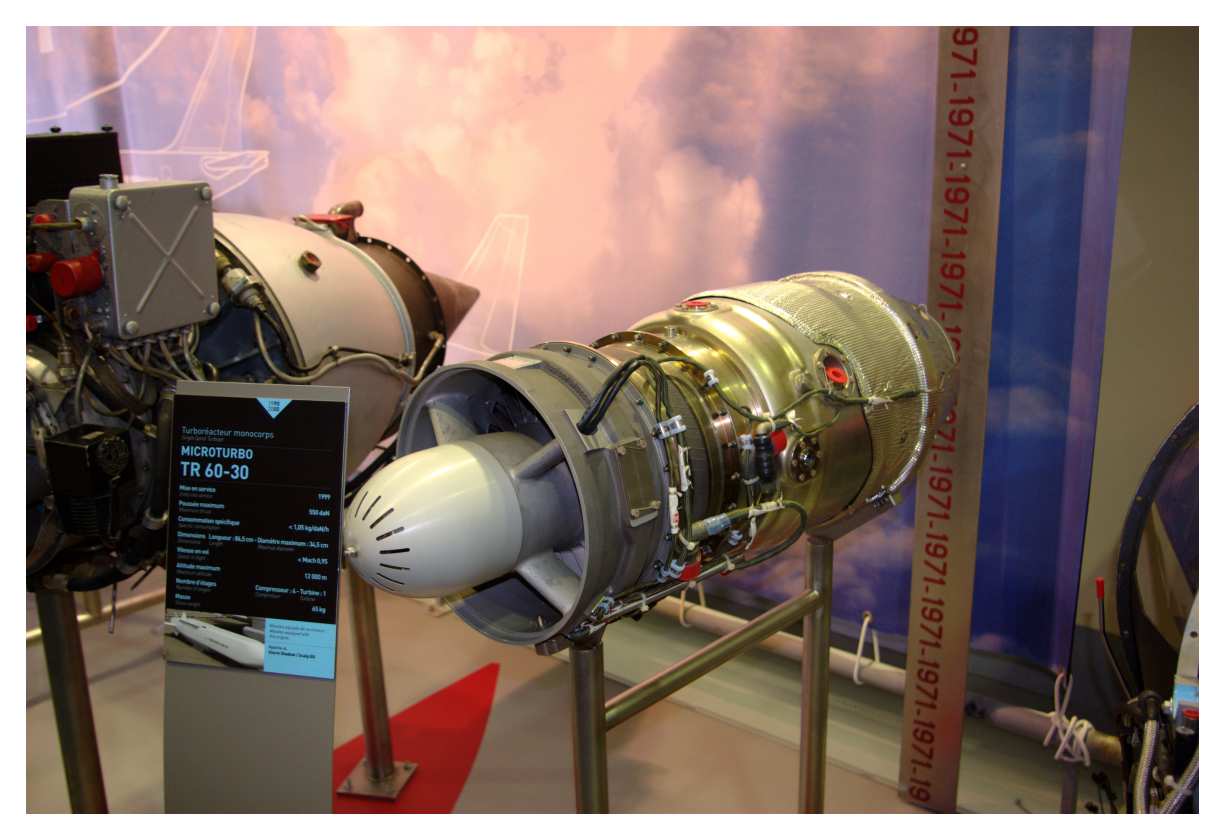

Σχήµα 1.8: Safran Microturbo TR 60 Turbojet κινητήρας για ΜΕΑ [\[7\]](#page-82-6)

Υπάρχουν ηλεκτρικά ΜΕΑ σε πειραµατικό στάδιο που µπορούν να πετάξουν σε µεγάλα υψόµετρα για ώρες, αλλά µέχρι να ϐελτιωθεί η ενεργειακή πυκνότητα των µπαταριών δεν προβλέπεται να υπάρξει κάποια πρακτική εφαρµογή. Στον πίνακα [1.1](#page-17-1) παρουσιάζεται η ενεργειακή πυκνότητα της κηροζίνης και των δύο πιο συνηθισµένων τύπων µπαταριών.

<span id="page-17-1"></span>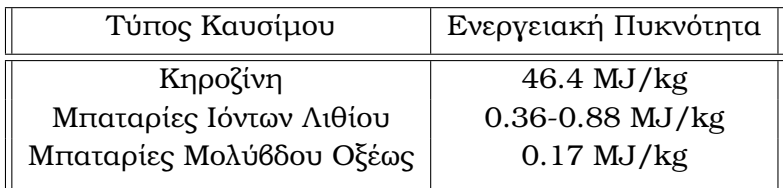

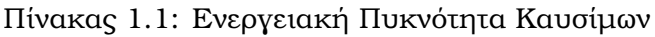

Ακόµα και η καλύτερες µπαταρίες Ιόντων Λιθίου έχουν µόλις το 5% της ενεργειακής πυκνότητας της κηροζίνης. Με τις µέγιστες τιµές για την κηροζίνη και τις µπαταρίες Ιόντων Λιθίου, δηλαδή 46.4 MJ/kg και 0.88 MJ/kg, ϑεωρώντας ότι ένας σύγχρονος στροβιλοκινητήρας [\[8,](#page-82-7)[9\]](#page-82-8) έχει απόδοση 35% και ένας τυπικός ηλεκτροκινητήρας 90%. Ακόµα και έτσι η κηροζίνη αποδίδει 16.24 MJ/kg σε κινητική ενέργεια ενώ οι καλύτερες µπαταρίες Ιόντων Λιθίου 0.79 MJ/kg. Με απλά λόγια για να εκτελέσουµε την ίδια πτήση χρειαζόµαστε περίπου 20 ϕορές µεγαλύτερη µάζα σε µπαταρίες απ' ότι σε

κηροζίνη για να πάρουµε το ίδιο ποσό κινητικής ενέργειας. Αυτό είναι και το µεγαλύτερο πρόβληµα των ηλεκτρικών ΜΕΑ, ιδίως όσο µεγαλώνει το µέγεθος και η µάζα του αεροσκάφους.

### <span id="page-18-0"></span>**1.2.3 Ηλεκτρονικά Υποσυστήµατα και Αισθητήρες**

Τα ηλεκτρονικά συστήµατα των ΜΕΑ, στο µεγαλύτερο µέρος τους είναι όµοια µε τα αντίστοιχα συστήµατα που έχει αναπτύξει η ϐιοµηχανία της αεροπλοΐας [\[10\]](#page-82-9). Οι όποιες διαφορές τους αφορούν τα συστήµατα τηλεπικοινωνιών, µετάδοσης δεδοµένων, αυτόνοµης πλοήγησης και αναγνώρισης, που στην περίπτωση των ΜΕΑ πρέπει να λειτουργούν αυτόνοµα.

Τα ηλεκτρονικά συστήµατα των ΜΕΑ ϑυµίζουν έντονα αυτά των συµβατικών αεροσκαϕών, όµως κατά κανόνα είναι ελαφρύτερα, πιο συµπαγή και µε λιγότερες δικλείδες ασφαλείας σε περίπτωση σφάλματος. Καθώς δεν εξαρτάται κάποια ανθρώπινη ζωή από την αξιοπιστία των εν λόγο συστηµάτων, είναι δυνατόν να γίνουν κάποιες παραλήψεις κατά τον σχεδιασµό µε αποτέλεσµα την δραστική µείωση του κόστους.

<span id="page-18-1"></span>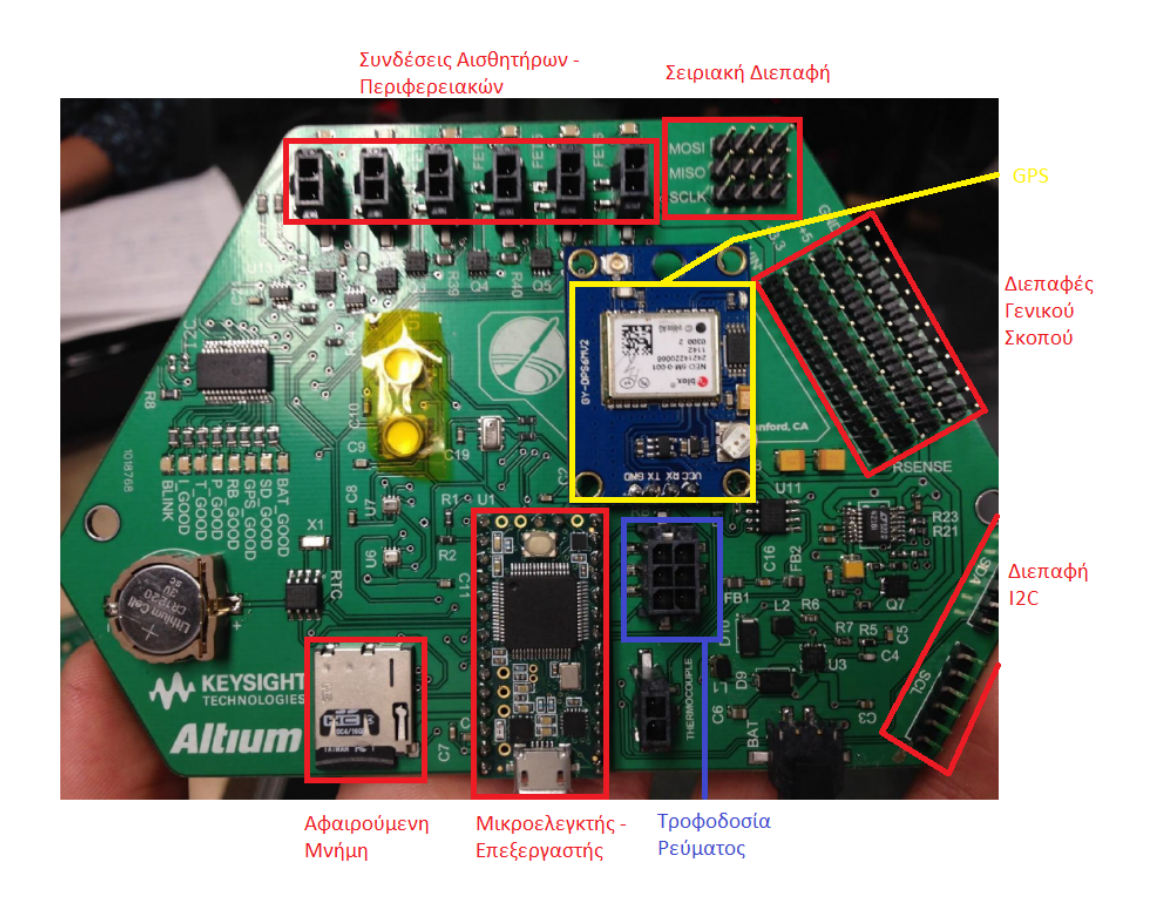

Σχήµα 1.9: Πλακέτα ηλεκτρονικών από ΜΕΑ µε επεξήγηση των επιµέρους εξαρτηµάτων

΄Ετσι όπως είναι αναµενόµενο, η εξέλιξη των ηλεκτρονικών συστηµάτων των ΜΕΑ ακολουθεί τις ευρύτερες τάσεις στον χώρο της αεροπλοΐας και πληροφορικής. Η επεξεργαστική ισχύς γίνεται μεγαλύτερη και φθηνότερη με το πέρασμα του χρόνου, και η αυτοµατοποίηση αναλαµβάνει όλο και περισσότερους ϱόλους στον χειρισµό του αεροσκάφους.

Σε αυτό το σηµείο ϑα πρέπει να σηµειωθεί ότι η διαφορά ενός ΜΕΑ µε ένα συµβατικό αεροσκάφος είναι εάν εντός της ατράκτου του αεροσκάφους υπάρχει πιλότος και όχι κατά πόσο το εν λόγο αεροσκάφος έχει την δυνατότητα να πετάει αυτόνοµα. Για παράδειγµα ένα σύγχρονο επιβατικό αεροσκάφος όπως το Airbus A350 [\[11\]](#page-82-10) έχει την δυνατότητα να εκτελέσει το σύνολο της πτήσης (µετακίνηση εντός του αεροδροµίου, απογείωση, πτήση, προσγείωση, παρκάρισµα στην σωστή πύλη προορισµού) απολύτως αυτόνοµα χωρίς οι πιλότοι να επέµβουν, κι ας ϐρίσκονται στο πιλοτήριο. Αντίστοιχα υπάρχουν ΜΕΑ τα οποία δεν διαθέτουν καµία δυνατότητα αυτονοµίας και όλοι οι χειρισµοί γίνονται από κάποιο πιλότο στο έδαφος και µεταδίδονται στο αεροσκάφος.

Από πλευράς αισθητήρων, τα ΜΕΑ κουβαλούν µια πληθώρα για πολλές χρήσεις. Οι πιο συνηθισµένοι είναι αυτού που έχουν να κάνουν µε τον έλεγχο της πτήσης όπως για παράδειγµα Επιταχυνσιόµετρα, Γυροσκόπια, Πυξίδες και ΣΓΕ. Επιπλέον διαθέτουν τον κατάλληλο τηλεπικοινωνιακό εξοπλισµό όπως αναµεταδότες και κεραίες για την επικοινωνία µε τους χειριστές. Τέλος διαθέτουν εξειδικευµένους αισθητήρες όπως Κάµερες, Radar κ.α. ανάλογα µε τις ανάγκες της αποστολής που εκτελούν.

΄Οσων αφορά τους αισθητήρες που έχουν να κάνουν µε την µέτρηση κίνησης, χρησιµοποιείται ένα µετρικό, ο λεγόµενος Βαθµός Ελευθερίας. Στα µηχανικά συστήµατα [\[12\]](#page-82-11), οι ϐαθµοί ελευθερίας είναι ο αριθµός των ανεξάρτητων παραµέτρων που µπορούν να ορίσουν τη κατάσταση ενός συστήµατος. Στην περίπτωση των αεροσκαφών και των ΜΕ-Α, οι ϐαθµοί ελευθερίας αναφέρονται στο πλήθος των παραµέτρων που µπορούν να καθορίσουν την ϑέση και την κίνηση του αεροσκάφους. Στον πίνακα [1.2](#page-19-0) ϕαίνεται πως ορίζονται οι ϐαθµοί ελευθερίας στην αεροπλοΐα.

<span id="page-19-0"></span>

| Βαθμοί Ελευθερίας | Επεξήγηση                                                  |
|-------------------|------------------------------------------------------------|
| 6-DOF             | 3 <sup>ων</sup> Αξόνων Επιταχυνσιόμετρο + Γυροσκόπιο (ΜΑΜ) |
| $9-DOF$           | <b>MAM</b> + Πυξίδα                                        |
| $10-DOF$          | MAM + Πυξίδα + Βαρόμετρο                                   |
| $11-DOF$          | ΜΑΜ + Πυξίδα + Βαρόμετρο + ΣΓΕ                             |

Πίνακας 1.2: Βαθµοί Ελευθερίας

#### **Προσδιορισµός Θέσης και Κίνησης**

Το σηµαντικότερο πράγµα σε ένα αεροσκάφος είναι ο προσδιορισµός της ϑέσης και της κίνησης του στο χώρο κατά την πτήση. Αυτό επιτυγχάνεται µε την συνδυασµό 2 αισθητήριων οργάνων. Του επιταχυνσιόµετρου και του γυροσκοπίου. Το επιταχυνσιόµετρο µετράει την επιτάχυνση σε κάθε έναν από τους 3 άξονες στο χώρο, ενώ το γυροσκόπιο µετράει την απόκλιση της γωνίας αυτών κατά την περιστροφή. Με τον συνδυασµό αυτών των δεδοµένων, µπορούµε να εξάγουµε την ϑέση και την κίνηση του αεροσκάφους.

Στην αεροπλοΐα συχνά ο συνδυασµός επιταχυνσιόµετρου και γυροσκοπίου συναντάται σε ένα ενιαίο όργανο, την λεγόµενη Μονάδα Αδρανειακής Μέτρησης. [\[13\]](#page-82-12)

<span id="page-20-0"></span>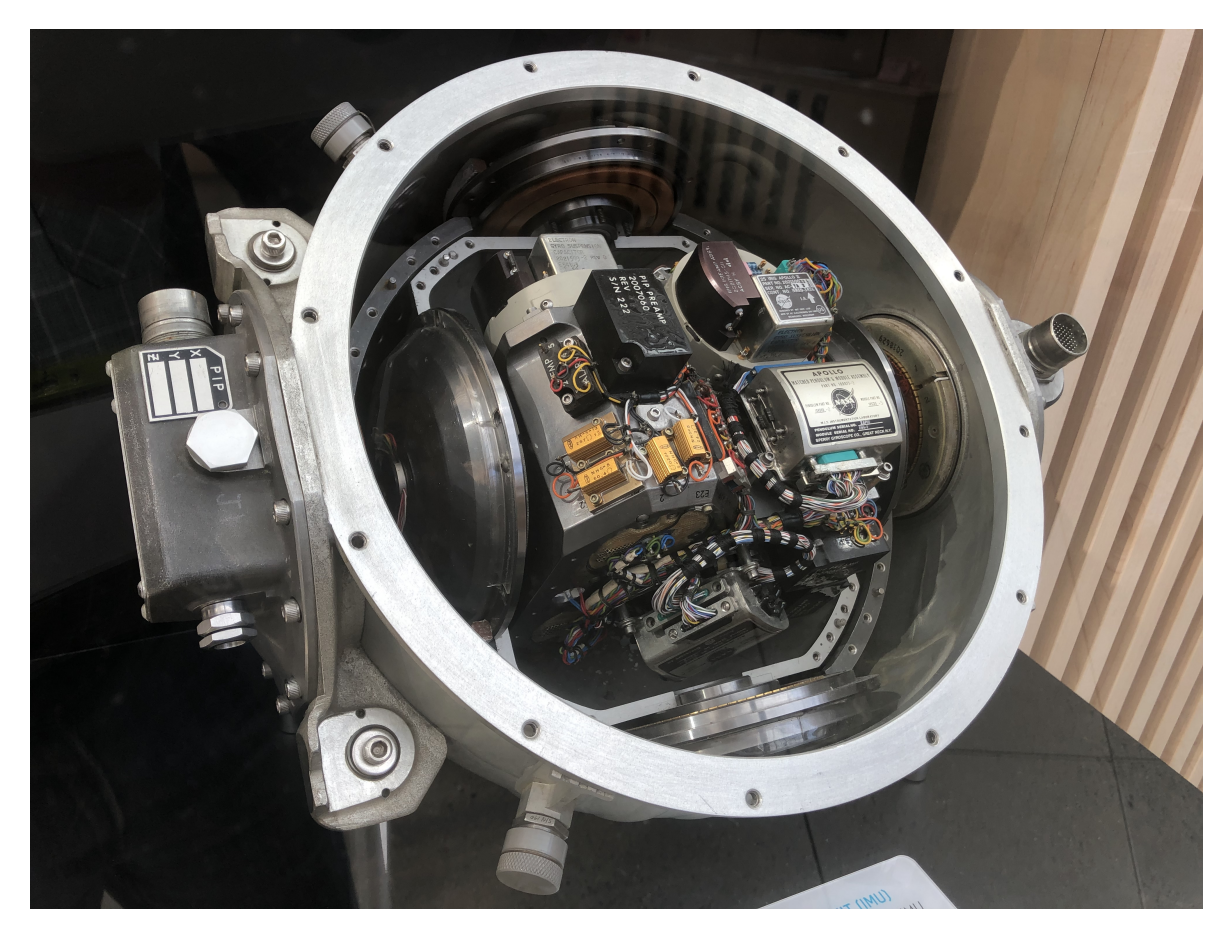

Σχήµα 1.10: ΜΑΜ Αεροσκάφους [\[13\]](#page-82-12)

Το µειονέκτηµα της ΜΑΜ είναι ότι ϐασίζεται σε γυροσκόπιο, τα οποία λόγω ατελούς κατασκευής µε την πάροδο του χρόνου εισάγουν ένα σφάλµα στην µέτρηση. Αυτό το ϕαινόµενο ονοµάζεται γυροσκοπική µετατόπιση και οφείλεται στις εσωτερικές τριβές του γυροσκοπίου ο οποίες µετριούνται ως περιστροφή. ΄Ετσι ανεπαίσθητα µετριέται µια µη υπαρκτή περιστροφή.

Ο πιο απλός τρόπος να εξαλειφθεί το σφάλµα του γυροσκοπίου είναι, ανά τακτά περιοδικά διαστήµατα να επαναφέρεται στο σηµείο αναφοράς λαµβάνοντας υπόψιν κι' άλλους αισθητήρες όπως το ΣΓΕ, µαγνητική πυξίδα ακόµα και ϐαρόµετρο για τον προσδιοϱισµό της πραγµατικής ϑέσης και κίνησης του αεροσκάφους. Ο συνδυασµός όλων των παραπάνω προσφέρει µεγάλη ακρίβεια και αξιοπιστία καθώς διαφορετικοί τρόποι µέτρησης διαφορετικών δεδοµένων οδηγούν στο ίδιο εξαγόµενο συµπέρασµα.

#### **Επικοινωνία και Τηλεµετρία**

Η συντριπτική πλειοψηφία των ΜΕΑ διαθέτουν κάποιο είδος επικοινωνίας για την αποστολή διαγνωστικών δεδοµένων στο έδαφος και λήψη εντολών από τους χειριστές τους. Επιπλέον, σχεδόν όλα τα ΜΕΑ σήµερα διαθέτουν τουλάχιστον και µια κάµερα, οπότε απαιτείται και η αποστολή της εν λόγο ροής βίντεο.

<span id="page-21-0"></span>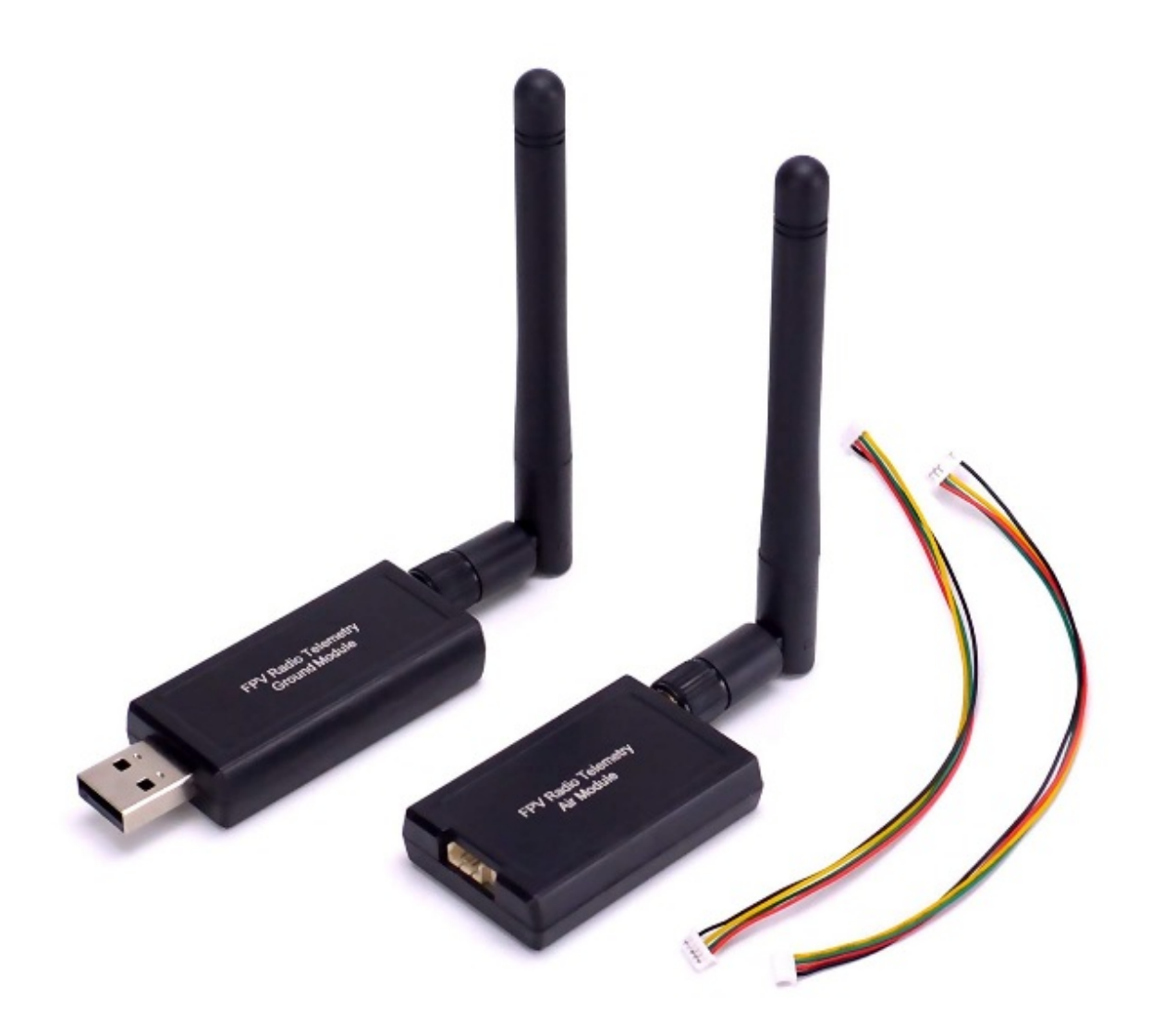

Σχήµα 1.11: Ποµποδέκτες Τηλεµετρίας 433MHz από ΜΕΑ [\[14\]](#page-83-0)

Τα πρώτα ΜΕΑ διέθεταν ξεχωριστές ραδιοξεύξεις για αποστολή και λήψη δεδομένων, ενώ σήμερα είναι πιο συνηθισμένο να υπάρχει μια αμφίδρομη ζεύξη αρκετά μεγάλου εύρους Ϲώνης. Επιπλέον χρησιµοποιούνται τεχνικές ποιότητας υπηρεσιών για να δίνεται προτεραιότητα στα πακέτα που αφορούν την τηλεµετρία και τον χειρισµό του αεροσκάφους.

Τα περισσότερα ΜΕΑ επικοινωνούν µε τους χειριστές τους µέσω επίγειων σταθµών ϐάσης. Ορισµένα που είναι για να καλύπτουν µεγαλύτερες αποστάσεις αλλά σε χαµηλό υψόµετρο µπορεί επίσης να επικοινωνούν µέσω δικτύων κινητής τηλεφωνίας. Τα ΜΕΑ στρατιωτικής χρήσης συνήθως επικοινωνούν µέσω δορυφόρων για να µην έχουν καµία εξάρτηση από υποδοµές εδάφους και να είναι πιο δύσκολο να υποκλαπεί η επικοινωνία.

## <span id="page-22-0"></span>**1.3 Λογισµικό ενός ΜΕΑ**

Το λογισµικό των ΜΕΑ συχνά αποκαλείται flight stack ή autopilot. Είναι συστήµατα πραγµατικού χρόνου τα οποία απαιτούν ταχύτατη αντίδραση στα δεδοµένα των αισθητήρων. ΄Εχουν ένα εύρος από ιδιοκατασκευές µε αισθητήρες και υπολογιστικές πλακέτες του εµπορίου έως σχεδιασµένα από το µηδέν ενσωµατωµένα συστήµατα µε λειτουργικό σύστηµα πραγµατικού χρόνου. Τα πιο δηµοφιλή ανοιχτού κώδικα λογισµικά πτήσης είναι τα ArduPilot, PX4, iNav.

#### **Λειτουργικό Σύστηµα**

Τα πιο πολλά ΜΕΑ του εµπορίου δεν είναι αρκετά πολύπλοκα για να απαιτούν λειτουργικό σύστηµα. ΄Ενα λογισµικό που έχει γραφεί ακριβώς για το υλικό του ΜΕΑ αρκεί για να καλύψει όλες τις απαιτούµενες λειτουργίες.

Σε πιο µεγάλα και περίπλοκα ΜΕΑ όµως, ένα λειτουργικό σύστηµα πραγµατικού χρόνου είναι απαραίτητο. Σε πολύπλοκα αεροσκάφη, υπάρχουν δεκάδες ανεξάρτητα υποσυστήµατα που επικοινωνούν µεταξύ τους και το κάθε ένα ελέγχει µια διαφοϱετική λειτουργία. Εκεί ο συντονισµός των διαφόρων υποσυστηµάτων εκτελείται από ένα λειτουργικό σύστηµα πραγµατικού χρόνου. Είναι πιο εύκολο από πλευράς προγραµµατισµού και ελέγχου να υπάρχει ένα κεντρικό σηµείο που ελέγχει όλες τις λειτουργίες. Η απαίτηση να είναι πραγµατικού χρόνου προκύπτει από το γεγονός ότι η απόκριση του ΜΕΑ πρέπει να είναι προβλέψιµη. Σε ένα λειτουργικό σύστηµα µε δυναµικό προγραµµατισµό διεργασιών, δεν είναι δυνατές προβλέψεις για παράδειγµα : πότε ϑα εκτελεστεί τι και πόσο χρόνο ϑα διαρκέσει. Αυτό το αναλαµβάνει το λειτουργικό σύστηµα αυτόµατα και δυναµικά κατά τον χρόνο εκτέλεσης. Ενώ στα λειτουργικά συστήµατα πραγµατικού χρόνου, η σειρά και διάρκεια εκτέλεσης της κάθε διεργασίας είναι αυστηρά καθορισµένη από πριν, κάνοντας το σύστηµα προβλέψιµο.

#### <span id="page-22-1"></span>**1.3.1 Σύστηµα ΜΕΑ – Σταθµού Βάσης**

΄Ενα σηµαντικό κοµµάτι των ΜΕΑ είναι η άµεση µετάδοση δεδοµένων, και γι' αυτό έχουµε σταθµό ϐάσης (είτε στο έδαφος είτε µέσω δορυφορικής Ϲεύξης) µε τον οποίο επικοινωνούµε αµφίδροµα. Μέσω αυτής της επικοινωνίας µπορούµε να ελέγχουµε το ΜΕΑ, να λαµβάνουµε πίσω τα δεδοµένα τηλεµετρίας του καθώς και τα δεδοµένα από τους διάφορους αισθητήρες που χρειαζόµαστε για την εκάστοτε αποστολή του.

#### <span id="page-22-2"></span>**1.3.2 Περιπτώσεις Χρήσης των ΜΕΑ**

Ο τομέας των ΜΕΑ, αν και είναι αρκετά νέος και μετρά δύο δεκαετίες ζωής, έχει ήδη διεισδύσει σε πολλά σηµεία της καθηµερινής µας Ϲωής και µετρά δεκάδες εφαρµογές, άλλες πιο εµφανείς και άλλες όχι τόσο.

#### **Αµυντικές Εφαρµογές**

Σήµερα υπάρχουν αρκετές εκατοντάδες στρατιωτικού τύπου ΜΕΑ εν ενεργεία στις αεροπορίες ανά τον κόσµο. Οι πιο µεγάλες κατασκευάστριες εταιρίες είναι γνωστά ονόµατα και παραδοσιακές δυνάµεις στο χώρο της αεροδιαστηµικής [\[15\]](#page-83-1) που προέρχονται από χώρες µε ισχυρή αµυντική ϐιοµηχανία. Ενδεικτικά αναφέρουµε ότι οι 7 µεγαλύτεροι κατασκευαστές στρατιωτικών ΜΕΑ (µε ϐάση το ύψος των πωλήσεων) είναι οι παρακάτω.

- 1. General Atomics (ΗΠΑ)
- 2. Northrop Grumman (ΗΠΑ)
- 3. Boeing (ΗΠΑ)
- 4. BAE Systems (Ηνωµένο Βασίλειο)
- 5. IAI (Ισραήλ)
- 6. Dassault Aviation (Γαλλία)
- 7. Nexter (Γαλλία)

Η πιο συνηθισµένη στρατιωτική εφαρµογή των ΜΕΑ ήταν αυτή της συλλογής πληϱοφοριών. Το πλεονέκτηµα της χρήσης ΜΕΑ για την συλλογή πληροφοριών είναι η ταχύτητα κίνησης του, ιδίως για παρακολούθηση στόχων εδάφους, και η δυνατότητα τους να εισέρχονται σε εχθρικό εναέριο χώρο που ϑα ήταν κίνηση υψηλού κινδύνου για επανδρωµένο αεροσκάφος [\[16\]](#page-83-2).

΄Οτι δεδοµένα συλλέγονται [\[17\]](#page-83-3) µεταδίδονται σε πραγµατικό χρόνο στους χειριστές του ΜΕΑ. Η συλλογή των δεδοµένων από τους διάφορους αισθητήρες του ΜΕΑ µπορεί να είναι είτε πλήρως χειροκίνητη, είτε αυτοµατοποιηµένη µε ϐάση διάφορες παραµέτρους (π.χ. ανίχνευση κίνησης).

Τυπικό παράδειγµα ενός ΜΕΑ αυτής της κατηγορίας είναι το Heron της IAI που εικονίζεται παρακάτω.

<span id="page-23-0"></span>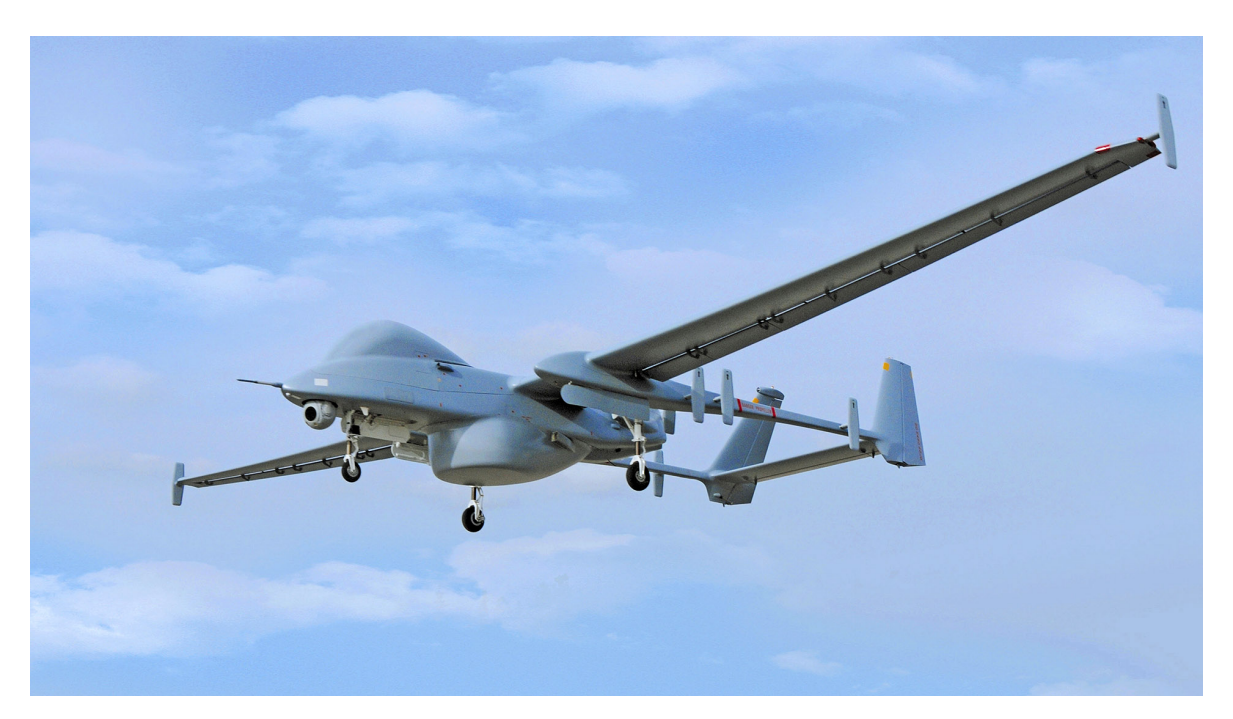

Σχήµα 1.12: IAI Heron - ΜΕΑ Στρατιωτικής Χρήσης [\[18\]](#page-83-4)

Το συγκεκριµένο ΜΕΑ το χρησιµοποιεί και η Ελλάδα [\[19\]](#page-83-5) για την επιτήρηση των συ-

νόρων του εναέριου και ϑαλάσσιου χώρου.

Είναι ένα ΜΕΑ µέσου υψοµέτρου και µακράς διάρκειας πτήσης. Μπορεί να πετάει στα 35,000ft (10,5km) για έως και 52 ώρες. Το Heron µπορεί να κουβαλάει ϕορτίο έως 250kg σε αισθητήρες µε τα πιο συνηθισµένα να είναι κάµερες για διάφορα ϕάσµατα (υπέρυθρο, ορατό) και Radar. Επιπλέον για την επικοινωνία διαθέτει και πανκατευθυντικούς ποµποδέκτες στο κάτω µέρος της ατράκτου για σύνδεση µε σταθµούς εδάφους, και δορυφορική Ϲεύξη στο άνω µέρος της ατράκτου για επικοινωνία µέσω δορυφόρου. Το σύστηµα πλοήγησης είναι ένας συνδυασµός ΜΑΜ και ΣΓΕ. Μπορεί είτε πλήρως αυτόνοµα να ακολουθήσει ένα προγραµµατισµένο σχέδιο πτήσης είτε να είναι πλήρως τηλεχειριζόµενο από χειριστή στο έδαφος.

Το µέγιστο ϐάρος κατά την απογείωση είναι 1150kg. Κινείται από έναν 4κύλινδρο ϐενζινοκινητήρα απόδοσης 86kW (115hp) οποίος περιστρέφει µια προπέλα 3 στοιχείων στο πίσω µέρος της ατράκτου. Η µέγιστη ταχύτητα που µπορεί να αναπτύξει σε σταθερή πτήση είναι 207km/h.

#### **΄Ερευνα και ∆ιάσωση**

Μέχρι πριν λίγα χρόνια, τα κλιµάκια έρευνας και διάσωσης ανά τον κόσµο όταν επιχειϱούσαν ϐασίζονταν σε πεζοπόρες και µηχανοκίνητες µονάδες για την πλειάδα των αποστολών τους, αφήνονταν τα εναέρια µέσα (κατά κύριο λόγο επανδρωµένα ελικόπτερα) µόνο για εξαιρετικά σοβαρά περιστατικά. Ο λόγος είναι ότι τα επανδρωµένα ελικόπτερα είναι ακριβά στην απόκτηση και χρήση, και σχεδόν ποτέ αρκετά. Οπότε είναι η έσχατη λύση όταν δεν υπάρχει εναλλακτική.

Σε περιπτώσεις όµως που πρέπει να αντιµετωπιστούν µεγάλες καταστροφές (ϕυσικές ή µη) ή η περιοχή έρευνας είναι πολύ µεγάλη, το να υπάρχει τέτοια έλλειψη σε εναέρια µέσα µπορεί να αποβεί µοιραίο σε ανθρώπους που ϐρίσκονται σε κίνδυνο και ο χρόνος µετράει εναντίων τους. [\[20\]](#page-83-6)

Με την πρόοδο όµως της τεχνολογίας των ΜΕΑ, ϐλέπουµε όλο και πιο συχνά να χρησιµοποιούνται για τέτοιου είδους αποστολές καλύπτοντας αυτό το κενό. Από µικρά ηλεκτροκίνητα ΜΕΑ για ταχύτητα κάλυψη µικρών περιοχών (π.χ. κατάρρευση κτηϱίου µετά από σεισµό) µέχρι µεγάλα στρατιωτικού τύπου ΜΕΑ που πετούν σε µεγάλο υψόµετρο για ώρες και µπορούν να σαρώσουν πολύ µεγάλες περιοχές (π.χ. εύρεση χαµένου σκάφους σε κακοκαιρία).

Χαρακτηριστικό παράδειγµα µικρού ΜΕΑ της πρώτης κατηγορίας είναι το Matrice 210 της DJI στην εικόνα [1.13.](#page-25-0)

<span id="page-25-0"></span>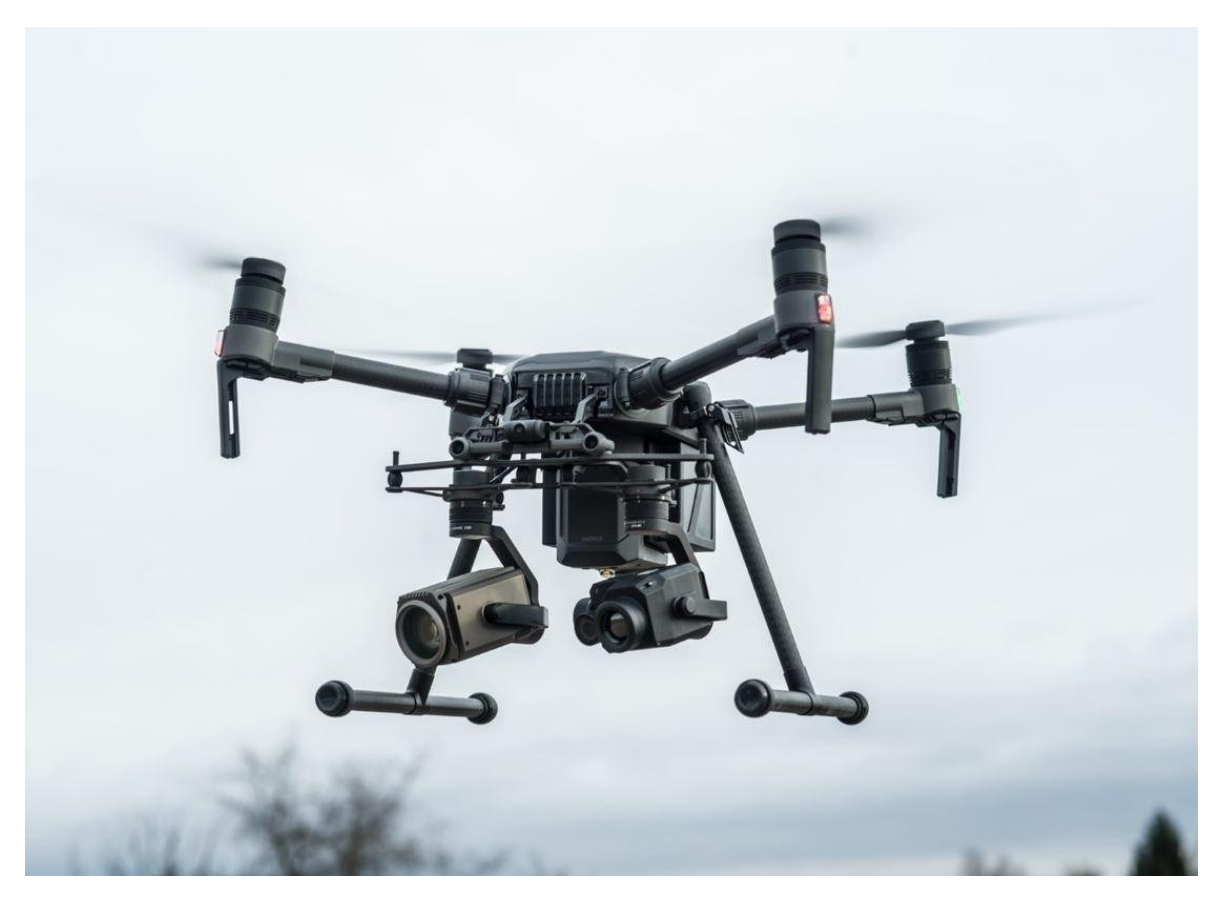

Σχήµα 1.13: DJI Matrice 210 - ΜΕΑ ΄Ερευνας και ∆ιάσωσης [\[21\]](#page-83-7)

Είναι ένα µικρό ϕορητό (το ΜΕΑ και ο σταθµός ϐάσης του χωράνε σε µια ϐαλίτσα) ηλεκτρικό τετρακόπτερο σχεδιασµένο για εφαρµογές έρευνας και διάσωσης σε αστικά περιβάλλοντα. ∆ιαθέτει δύο κάµερες (µία έγχρωµη και µία ϑερµική) οι οποίες διαθέτουν γυροσκοπική σταθεροποίηση 2 αξόνων, συν σηµεία πρόσδεσης επιπλέον εξαρτηµάτων όπως ϕώτα, επιπλέον κάµερες κλπ.

Μπορεί να πετάξει σε µια ακτίνα 8km γύρω από τον σταθµό ϐάσης του κουβαλώντας µέγιστο ϕορτίο 1,4kg. Επιπλέον διαθέτει πιστοποίηση IP43 για αντοχή σε νερό και σκόνη επιτρέποντας το να πετάει και υπό τέτοιες συνθήκες. Και το σηµαντικό είναι ότι το κιτ µε το ΜΕΑ και τον σταθµό ϐάσης κοστίζει 6500\$ και τα λειτουργικά του έξοδα είναι πολύ χαµηλά, σε αντίθεση µε ένα επανδρωµένο ελικόπτερο που κοστίζει εκατοµµύρια για την αγορά του και πολλές χιλιάδες ανά ώρα πτήσης σε καύσιµα και συντήρηση.

Στον αντίποδα, ένα παράδειγµα στρατιωτικού ΜΕΑ που χρησιµοποιείται και σε περιπτώσεις ΄Ερευνας και ∆ιάσωσης είναι το RQ-4 Global Hawk της Northrop Grumman. Είναι ένα από τα κορυφαία στρατιωτικά ΜΕΑ Συλλογής Πληροφοριών αλλά συχνά ϐοηϑάει και σε αποστολές έρευνας διάσωσης και επιτήρησης συνόρων.

<span id="page-26-0"></span>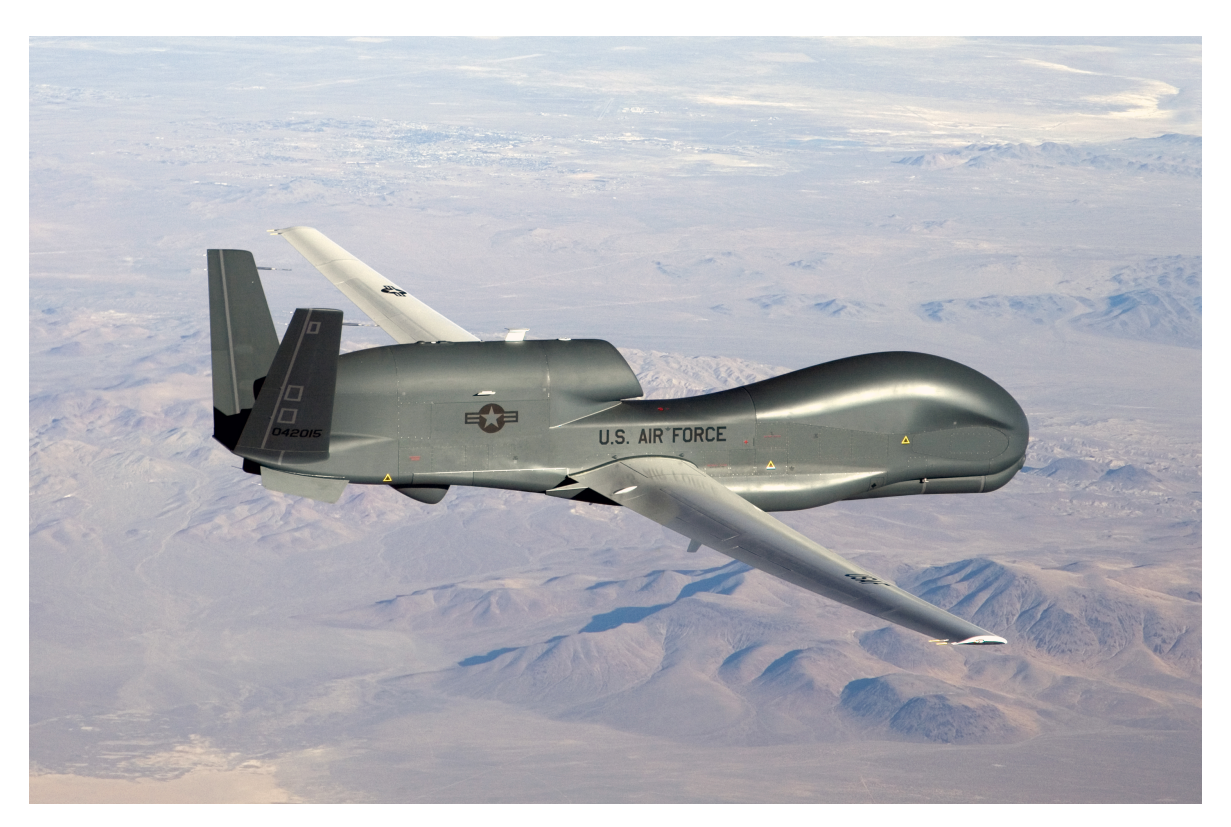

Σχήµα 1.14: Northrop Grumman RQ-4 - ΜΕΑ Μικτής Χρήσης [\[22\]](#page-83-8)

Το RQ-4 είναι ένα από τα µεγαλύτερα ΜΕΑ που υπάρχουν στον κόσµο µε µήκος 14,5m, άνοιγµα ϕτερών 39,9m και ϐάρος πλήρες υγρών 14,628kg. Πηγή ισχύος του είναι ένας turbofan κινητήρας F137-RR-100 της Rolls Royce µε µέγιστη παραγόµενη ώση 34kN.

Από πλευράς επιδόσεων µπορεί να πετάει στα 60,000ft (18,000m) για 32 ώρες µε ταχύτητα 570km/h. Η εµβέλεια του είναι της τάξης των 22,780km. Στον ϐασικό του εξοπλισμό περιλαμβάνει ένα υψηλής ανάλυσης ραντάρ συνθετικού διαφράγματος [\[23\]](#page-83-9) καθώς και κάµερες για το υπέρυθρο και το ορατό ϕάσµα. Με αυτούς τους αισθητήρες και τις επιδόσεις που διαθέτει μπορεί να σαρώνει μια περιοχή  $100,000$ km<sup>2</sup> σε 24 ώρες, δηλαδή µια έκταση όσο η Ισλανδία. [\[24\]](#page-83-10)

#### **Γεωργία**

΄Αλλη µια µεγάλη εφαρµογή των ΜΕΑ είναι αυτή της παρακολούθησης και της διαχείρισης καλλιεργειών. Μέχρι πρότινος αυτή η δουλεία γινόταν κυρίως µε δορυφορικές ϕωτογραφίες. Το πρόβληµα µε αυτές όµως είναι διπλό. Πρώτον η απόκτηση τους είναι ακριβή και δεν γίνεται άµεσα, καθώς ο δορυφόρος ϑα πρέπει να περάσει πάνω από την περιοχή ενδιαφέροντος την κατάλληλη χρονική στιγµή. Και δεύτερον, εάν υπάρχει συννεφοκάλυψη η λήψη ϕωτογραφιών είναι σχεδόν αδύνατη.

Η χρήση ΜΕΑ µας επιτρέπει γρήγορα να δούµε οποιαδήποτε περιοχή µας ενδιαφέρει και µάλιστα µε καλύτερη ευκρίνεια από τις εµπορικά διαθέσιµες υπηρεσίες δορυφοϱικών ϕωτογραφιών. Ιδίως αν έχουµε να κάνουµε µε µικρές εκτάσεις, η χρήση ΜΕΑ είναι σηµαντικά πιο οικονοµική. Επιπλέον, λόγο της ϕύσης των ΜΕΑ µπορούµε να

πάρουµε λήψεις από διάφορες οπτικές γωνίες και να εξετάσουµε µε µεγαλύτερη λεπτοµέρεια. [\[25,](#page-83-11) [26\]](#page-83-12)

#### **Πρόβλεψη Καιρού**

Μετά την χρήση µετεωρολογικών σταθµών και δορυφορικών εικόνων, και τα µη επανδρωµένα αεροσκάφη µπαίνουν στην επιστήµη της µετεωρολογίας. ΄Ενα ΜΕΑ που µεταφέρει έναν ϕορητό µετεωρολογικό σταθµό µπορεί να πάει να πάρει µετρήσεις από πολλαπλά σηµεία και άµεσα να µεταδώσει τις εν λόγω µετρήσεις. Επίσης µπορεί να πετάξει κατά τη διάρκεια ακραίων καιρικών ϕαινοµένων χωρίς να ϑέσει σε κίνδυνο ανθρώπινες ζωές.

Ιδίως στη δεύτερη περίπτωση της µελέτης ακραίων καιρικών ϕαινοµένων ϐλέπουµε την µεγαλύτερη αύξηση στην χρήση ΜΕΑ από πλευράς µετεωρολογίας. Σε τέτοιες συνϑήκες, συνήθως έχουµε έντονη συννεφοκάλυψη, πράγµα που αχρηστεύει τους περισσότερους τύπους δορυφορικών εικόνων. Ταυτόχρονα είναι πιο επικίνδυνο για κάποιο άνθρωπο να ϐγει και να πάρει τις απαιτούµενες µετρήσεις. [\[27\]](#page-83-13)

#### **Ερασιτεχνική Χρήση**

Η τελευταία και πιο µεγάλη εφαρµογή των ΜΕΑ είναι αυτών της ερασιτεχνικής χρήσης. Από µικρά ΜΕΑ-παιχνίδια για παιδιά, εµπορικά ΜΕΑ για λήψη ϕωτογραφικών και ϐίντεο µέχρι µεγάλες ιδιοκατασκευές αεροµοντελιστών για προσωπική χρήση.

Ιδίως τα εµπορικά ΜΕΑ όπως το εικονιζόµενο DJI Phantom 4 είναι αυτά που έχουν πιάσει το µεγαλύτερο κοµµάτι της αγοράς.

<span id="page-27-0"></span>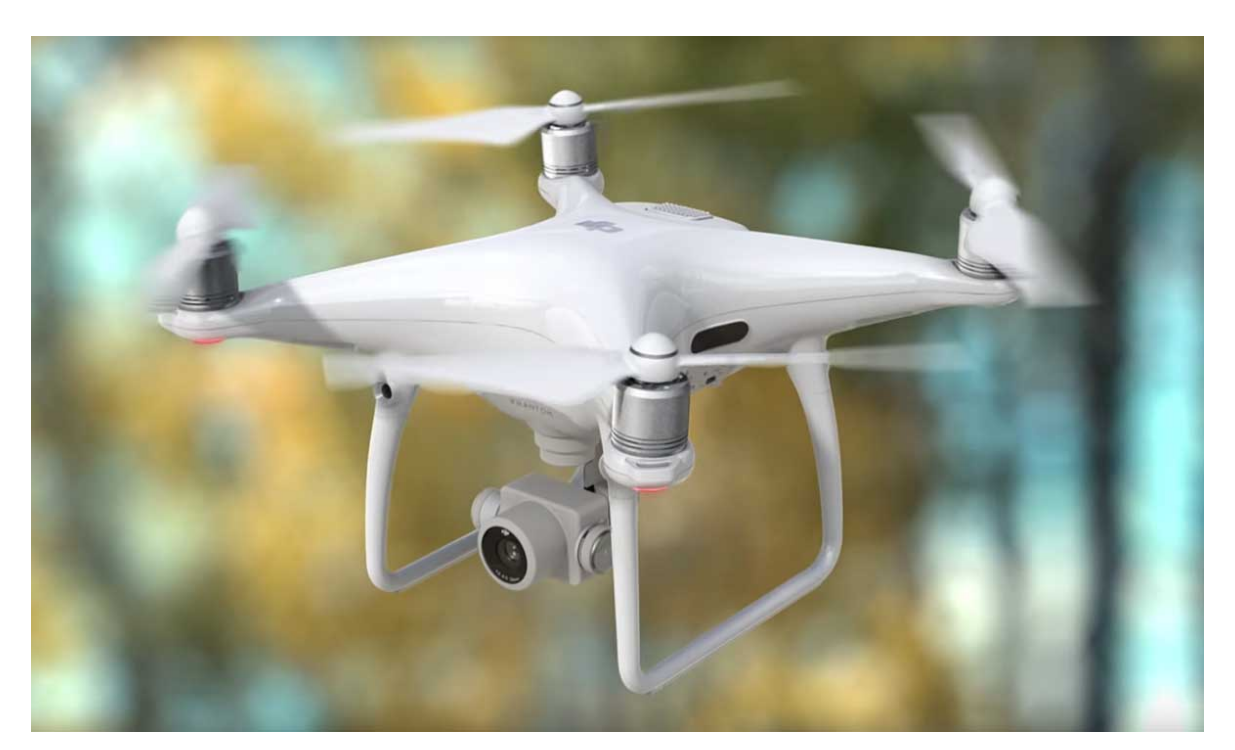

Σχήµα 1.15: DJI Phantom 4 Pro - ΜΕΑ Ερασιτεχνικής Χρήσης [\[28\]](#page-83-14)

Αρκετά οικονοµικά στην αγορά, εύκολα στο χειρισµό και αρκετά µικρά για της δυ-

νατότητες που προσφέρουν. Χρησιµοποιούνται συνήθως είτε σαν παιχνίδι είτε σαν συσκευή ερασιτεχνικής κινηµατογράφησης.

## <span id="page-29-0"></span>**Κεφάλαιο 2**

## **Συστήµατα Πολλαπλών ΜΕΑ**

## <span id="page-29-1"></span>**2.1 Συνοπτική Περιγραφή Συστηµάτων Πολλαπλών ΜΕ-Α**

΄Ενα Σύστηµα Πολλαπλών ΜΕΑ αποτελείται από πολλαπλά ΜΕΑ ή/και σταθµούς ϐάσης και χειριστές που συνεργάζονται µεταξύ τους για την εκτέλεση µιας αποστολής.

Στο προηγούµενο κεφάλαιο αναλύθηκαν διάφορες εφαρµογές των ΜΕΑ. Στα πιο πολλά παραδείγµατα αναφέρεται ότι χρησιµοποιείται ένα ΜΕΑ για την εκάστοτε αποστολή. ΄Οµως, στην πλειοψηφία των περιπτώσεων είναι πιο συµφέρον να χρησιµοποιηθεί ένας στόλος από ΜΕΑ και αυτό ϕέρνει πολλά πλεονεκτήµατα.

## <span id="page-29-2"></span>**2.2 Πλεονεκτήµατα**

#### <span id="page-29-3"></span>**2.2.1 Εξοικονόµηση Χρόνου**

Σε εφαρµογές όπως χαρτογράφηση που πρέπει να καλυφθεί µεγάλη έκταση γης, είναι σηµαντικά πιο γρήγορο να χρησιµοποιηθούν πολλαπλά ΜΕΑ που ϑα µοιράσουν την περιοχή ενδιαφέροντος µεταξύ τους παρά να υπάρχει ένα ΜΕΑ το οποίο ϑα σαρώνει ένα κοµµάτι, ϑα επιστρέφει στην ϐάση για ϕόρτιση/ανεφοδιασµό και ϑα απογειώνεται πάλι για να συνεχίσει από εκεί που έµεινε. Ιδίως σε αγροτικές εφαρµογές αυτό µπορεί να έχει µεγάλη επίδραση στην ταχύτητα λήψης των δεδοµένων και συνεπώς την πιο γρήγορη λήψη αποφάσεων. [\[29,](#page-83-15) [30\]](#page-83-16)

#### <span id="page-29-4"></span>**2.2.2 Κόστος**

Σε ορισµένες περιπτώσεις η χρήση ενός µεγάλου ΜΕΑ που ϑα µπορεί να καλύψει όλες τις ανάγκες µας ενδέχεται να είναι πιο ακριβή από την χρήση ενός στόλου πολλαπλών µικρότερων ΜΕΑ. Τέτοιες εφαρµογές όπως η παρακολούθηση καλλιεργειών, η τηλεπισκόπιση και γενικά οι εφαρµογές που απαιτούν τη σάρωση µεγάλων εκτάσεων συνήθως επωφελούνται από την χρήση συστηµάτων πολλαπλών ΜΕΑ. ΄Ενα µεγάλο ΜΕΑ που ϑα µπορεί να καλύψει µονοµιάς δεκάδες τετραγωνικά χιλιόµετρα είναι πολύ ακριβό, σε αντίθεση µε µικρά ηλεκτροκίνητα ΜΕΑ που ναι µεν ϑα καλύπτουν πολύ µικρότερη έκταση σε κάθε πτήση, αλλά λόγο της συνεργασίας μεταξύ τους θα παρέχουν την ίδια ή και καλύτερη κάλυψη. [\[30\]](#page-83-16)

## <span id="page-30-0"></span>**2.2.3 Ταυτόχρονη Εκτέλεση Ενεργειών**

΄Ενας στόλος από ΜΕΑ µπορεί να εκτελέσει διαφορετικές ενέργειες ταυτόχρονα σε διαϕορετικές τοποθεσίες, σε αντίθεση µε ένα µόνο ΜΕΑ που ϑα πρέπει να αλλάξει τοποθεσία, ή και να επιστρέψει στην ϐάση σου για να αλλάξει εξοπλισµό (π.χ. κάµερες, αισθητήρες) εάν αυτοί που διαθέτει εκείνη την στιγµή δεν είναι οι κατάλληλοι. [\[30\]](#page-83-16)

### <span id="page-30-1"></span>**2.2.4 Συµπληρωµατικότητα**

Σε ορισµένες αποστολές που απαιτούνται να χρησιµοποιηθούν πολλαπλοί αισθητήρες και εξοπλισµός, µπορεί να είναι δύσκολο να ϕορτωθούν όλα σε ένα και µόνο ΜΕΑ. Σε αυτή την περίπτωση είτε πρέπει να χρησιµοποιηθεί κάποιο µεγάλο και ακριβό ΜΕ-Α (συνήθως στρατιωτικού τύπου), είτε η άλλη λύση είναι όλος αυτός ο εξοπλισµός να µοιραστεί σε µια οµάδα ΜΕΑ και αυτή να συνεργαστεί προκειµένου να εκτελέσει την αποστολή. Για παράδειγµα σε µια αποστολή έρευνας και διάσωσης µπορεί να υπάρχουν πολλαπλά εµπορικά ΜΕΑ που το καθένα να κουβαλάει από ένα κοµµάτι εξοπλισµού (έγχρωµη κάµερα, ϑερµική κάµερα, ϱαντάρ, ηχοεντοπιστικό σύστηµα σόναρ, κιτ πρώτων ϐοηθειών, τροφή και νερό για παράδοση σε δυσπρόσιτα µέρη κλπ.). ΄Ολα αυτά εάν έπρεπε να χωρέσουν σε ένα ΜΕΑ ενδέχεται να χρειαζόταν κάποιο µεγάλο αεροσκάφος µε σηµαντικά µεγαλύτερο κόστος κτήσης και χρήσης. [\[30,](#page-83-16) [31\]](#page-84-0)

## <span id="page-30-2"></span>**2.2.5 Αξιοπιστία**

΄Οταν χρησιµοποιείται ένα ΜΕΑ, εάν υπάρξει κάποια µηχανική ϐλάβη ή αστοχία, η συνέχιση της αποστολής ϑα είναι αδύνατη. ΄Οµως όταν υπάρχουν πολλαπλά ΜΕΑ, είναι δυνατόν µε δυναµικό διαχωρισµό των εργασιών, η απώλεια ενός η περισσότερων αεροσκαφών να µπορεί να αντισταθµιστεί χωρίς να επηρεάσει την έκβαση της αποστολής. Ιδίως σε περιπτώσεις όπως έρευνα και διάσωση αυτό μπορεί να είναι ζωτικής σηµασίας. [\[30,](#page-83-16) [32\]](#page-84-1)

## <span id="page-30-3"></span>**2.2.6 Ευελιξία Εργασιών**

΄Ενα ΜΕΑ µπορεί να εκτελέσει µια εργασία ανά πάσα στιγµή. Μια οµάδα από ΜΕΑ όµως µπορεί να αναθέτει στα διάφορα ΜΕΑ της διάφορες εργασίες και αυτός ο διαχωρισµός να γίνεται δυναµικά ϐάσει τον αναγκών. [\[30\]](#page-83-16)

## <span id="page-30-4"></span>**2.3 Μειονεκτήµατα**

#### <span id="page-30-5"></span>**2.3.1 Νοµικοί Περιορισµοί**

Πολλές περιοχές του κόσµου έχουν νοµικούς περιορισµούς σχετικά µε τη χρήση ενός συστήµατος πολλαπλών ΜΕΑ και µέχρι σήµερα δεν υπάρχει κάποιο παγκόσµιο στάνταρ που να καθορίζει την λειτουργία τους. Για παράδειγµα, στις ΗΠΑ [\[33\]](#page-84-2) η χρήση των εν λόγω συστηµάτων απαγορεύεται για ιδιωτική και εµπορική χρήση.

### <span id="page-31-0"></span>**2.3.2 Πολυπλοκότητα Χειρισµού**

Τα σηµερινά συστήµατα ΜΕΑ πέρα από τις όποιες δυνατότητες αυτονοµίας διαθέτουν, µπορούν ανά πάσα στιγµή να είναι και τηλεχειριζόµενα από κάποιο πιλότο. ΄Οµως όταν υπάρχουν ταυτόχρονα πολλά ΜΕΑ εν πτήση, ο χειρισµός τους από ένα και µόνο άτοµο γίνεται πολύ δύσκολος. ΄Ενας πιλότος µπορεί να εστιάσει την προσοχή του σε ένα ΜΕΑ την ϕορά και είναι εξαιρετικά δύσκολο να παρακολουθεί τι κάνουν τα υπόλοιπα. ΄Ετσι είναι απαραίτητο να υπάρχουν συστήµατα που ϐοηθούν στο χειρισµό των συστηµάτων πολλαπλών ΜΕΑ από ένα άτοµο. [\[30\]](#page-83-16)

΄Αλλο ένα σηµαντικό πρόβληµα είναι αυτό τις αποφυγής συγκρούσεων µεταξύ των ΜΕΑ που πετούν στην ίδια περιοχή. Θα πρέπει οι χειριστές στο έδαφος αλλά και τα ΜΕΑ µεταξύ τους να διαµοιράζονται συνεχώς τις ϑέσεις τους και να µπορούν να αποφύγουν αυτόνοµα µια σύγκρουση χωρίς να χρειάζεται ανθρώπινη παρέµβαση.

## <span id="page-31-1"></span>**2.4 Προκλήσεις**

### <span id="page-31-2"></span>**2.4.1 ∆ιαχείριση Ενέργειας**

΄Οταν έχουµε να διαχειριστούµε πολλαπλά ΜΕΑ ταυτόχρονα, πρέπει να λάβουµε υπόψιν πως ϑα χρησιµοποιήσουµε την διαθέσιµη ενέργεια του στόλου. Η πιο απλή επιλογή είναι να πετάει όλος ο στόλος ταυτόχρονα σαν να είχαµε ένα ΜΕΑ και απλά να διαχωϱίσουµε τις εργασίες µεταξύ τους. Μπορούµε όµως να υλοποιήσουµε και πιο σύνθετα σχήµατα όπου κάποια ΜΕΑ ϑα εκτελούν τις εργασίες, κάποια άλλα ϑα επιστρέφουν στη ϐάση τους για ανεφοδιασµό και κάποια µπορούν να ϐρίσκονται σε κοντινή περιοχή για να αντικαταστήσουν τα ΜΕΑ που αποσύρονται. Τέτοια σύνθετα σχήµατα απαιτούν αρκετά περίπλοκο λογισµικό διαχείρισης και τεχνικές εξοικονόµησης ενέργειας σε κάθε ΜΕΑ. [\[33\]](#page-84-2)

#### <span id="page-31-3"></span>**2.4.2 Αποφυγή Συγκρούσεων και ΄Ελεγχος Σµήνους**

΄Οπως αναφέρθηκε και στα µειονεκτήµατα των συστηµάτων πολλαπλών ΜΕΑ, ο ασφαλής και αξιόπιστος έλεγχος του σµήνους είναι µια αρκετά δύσκολη διαδικασία. Από την µία είναι σχεδόν αδύνατον για ένα πιλότο να ελέγξει πολλαπλά ΜΕΑ, έτσι απαιτείται µεγάλη αυτονοµία από τα αεροσκάφη για να εκτελούν ενέργειες χωρίς την επέµβαση του πιλότου. Από την άλλη, µε την ύπαρξη ενός συστήµατος πολλαπλών ΜΕΑ σε περιοϱισµένο εναέριο χώρο, αυξάνεται η πιθανότητα για εναέριες συγκρούσεις. Είτε οι αποϕάσεις λαµβάνονται κεντρικά από κάποιο σταθµό ϐάσης, είτε από κάθε ΜΕΑ ξεχωριστά για την διαδροµή που ϑα ακολουθήσει το κάθε αεροσκάφος, ϑα πρέπει να λαµβάνεται υπόψιν η ϑέση του κάθε ΜΕΑ ανά πάσα στιγµή. Αυτό αυξάνει την επεξεργαστική ισχύ που απαιτείται για τους υπολογισµούς των διαδροµών καθώς και τις ανάγκες για µεταφορά δεδοµένων µεταξύ των ΜΕΑ και τον σταθµών ϐάσης. Επιπλέον, σε περίπτωση που κάποια ΜΕΑ τύχει να πλησιάσουν πολύ κοντά µεταξύ τους ϑα πρέπει αυτόνοµα να µπορούν να αποφύγουν την σύγκρουση χωρίς την επέµβαση πιλότου. [\[33\]](#page-84-2)

#### <span id="page-31-4"></span>**2.4.3 Επικοινωνία Μεταξύ ΜΕΑ και Σταθµών Βάσης**

Καθώς υπάρχουν πολλαπλά ΜΕΑ που κινούνται συνεχώς στον χώρο, η µη σταθερή τοπολογία του δικτύου, οι γρήγορες και απρόβλεπτες αλλαγές δυσκολεύουν την επικοινωνία τόσο των ΜΕΑ µε τους σταθµούς ϐάσης όσο και των ΜΕΑ µεταξύ τους. Για το ιδιαίτερο αυτό περιβάλλον, έχουν προταθεί τα δίκτυα ΙΑ∆ (Ιπτάµενα Αυτοοργανωµένα ∆ίκτυα), τα οποία αναλύονται παρακάτω.

## <span id="page-32-0"></span>**2.5 Ιπτάµενα Αυτοοργανωµένα ∆ίκτυα (ΙΑ∆)**

### <span id="page-32-1"></span>**2.5.1 Ορισµός : Τι είναι ένα ΙΑ∆**

Τα ΙΑ∆ είναι υποκατηγορία των ασύρµατων αυτοοργανωµένων δικτύων. Αυτοοργανωµένα σηµαίνει ότι δεν ϐασίζονται σε κάποια υφιστάµενη υποδοµή όπως δροµολογητές η συγκεκριµένα σηµεία πρόσβασης, αλλά ο κάθε κόµβος δροµολογεί τα δεδοµένα στους υπόλοιπους κόµβους µε τους οποίους έχει επικοινωνία. Η διαδροµή που ϑα ακολουϑήσουν τα πακέτα µέσα στο δίκτυο καθορίζεται δυναµικά µε ϐάση των αλγόριθµό δροµολόγησης που χρησιµοποιείται. Τα ΙΑ∆ ϐασίζονται στην ίδια αρχή όπου τα ΜΕΑ είναι οι κόµβοι του δικτύου και δροµολόγηση των πακέτων για την επικοινωνία ΜΕΑ-ΜΕΑ και ΜΕΑ-Σταθµού Βάσης γίνεται δυναµικά. [\[34\]](#page-84-3)

### <span id="page-32-2"></span>**2.5.2 Οργάνωση των ΙΑ∆**

΄Ενα δίκτυο ΙΑ∆ µπορεί να οργανωθεί µε τρεις τρόπους. Μπορεί να έχει κεντρική οργάνωση, οργάνωση ενός συστήµατος πολλαπλών οµάδων ή κυψελωτή οργάνωση. [\[35\]](#page-84-4)

#### **Κεντρική Οργάνωση**

Στα ΙΑ∆ µε κεντρική οργάνωση, όλα τα ΜΕΑ επικοινωνούν απευθείας µε έναν η περισσότερους σταθµούς ϐάσης. Η επικοινωνία µεταξύ των ΜΕΑ απευθείας δεν υφίσταται και γίνεται διαµέσου των σταθµών ϐάσης. Αυτή ο οργάνωση έχει το πλεονέκτηµα ότι απλοποιεί την κατασκευή των ΜΕΑ καθώς πρέπει να επικοινωνούν µόνο µε τους σταθµούς ϐάσης που είναι σταθεροί και πεπερασµένοι σε αριθµό καθώς και ότι αυξάνει την αξιοπιστία καθώς δεν εξαρτάται η δροµολόγηση των πακέτων από αναξιόπιστους ιπτάµενους κόµβους. ΄Εχει όµως και το µειονέκτηµα της υψηλής καθυστέρησης για την επικοινωνία µεταξύ των ΜΕΑ καθώς η κίνηση πρέπει να δροµολογηθεί µέσω των σταθµών ϐάσης. Επιπλέον εισάγεται ένα σηµείο αναξιοπιστίας, ο σταθµός ϐάσης. Αν για οποιοδήποτε λόγο δεν λειτουργεί σωστά τότε χάνεται η επικοινωνία όλων των ΜΕΑ στην περιοχή του.

<span id="page-33-0"></span>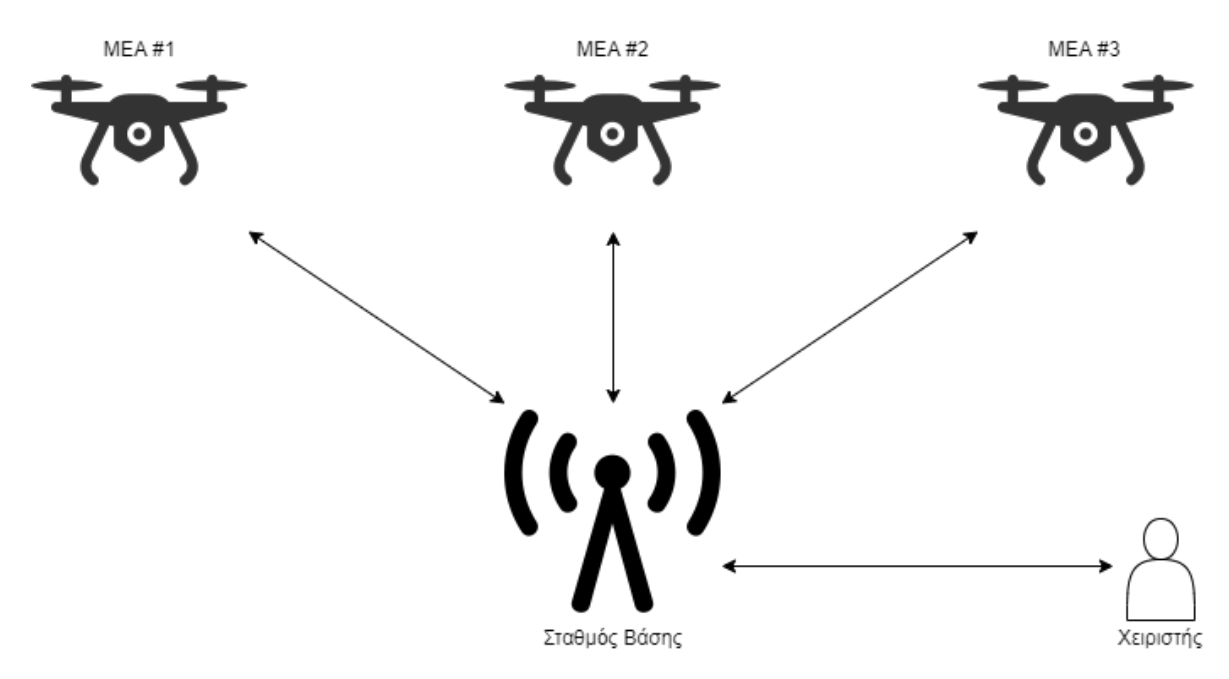

Σχήµα 2.1: Κεντρική Οργάνωση ΙΑ∆

#### **Οργάνωση Ενός Συστήµατος Πολλαπλών Οµάδων**

Στα ΙΑ∆ µε οργάνωση ενός συστήµατος πολλαπλών οµάδων, διατηρείται η κεντρική οργάνωση της προηγούµενης κατηγορίας µε την διαφορά ότι τώρα έχουµε πολλαπλές τέτοιες οµάδες στον αέρα και τα µέλη της κάθε οµάδας µπορούν να επικοινωνούν µε µεταξύ τους. ΄Οµως η επικοινωνία µεταξύ των οµάδων γίνεται µέσω των σταθµών ϐάσης. Αυτού του είδους η οργάνωση παρέχει καλύτερη απόδοση από την προηγούµενη κατηγορία αν και πάλι υπάρχει ένα µοναδικό σηµείο αποτυχίας, ο σταθµός ϐάσης καθώς αν πέσει να κοπεί και η επικοινωνία µεταξύ των οµάδων. Εντός της κάθε οµάδας όµως τα ΜΕΑ συνεχίζουν να επικοινωνούν µεταξύ τους.

<span id="page-34-0"></span>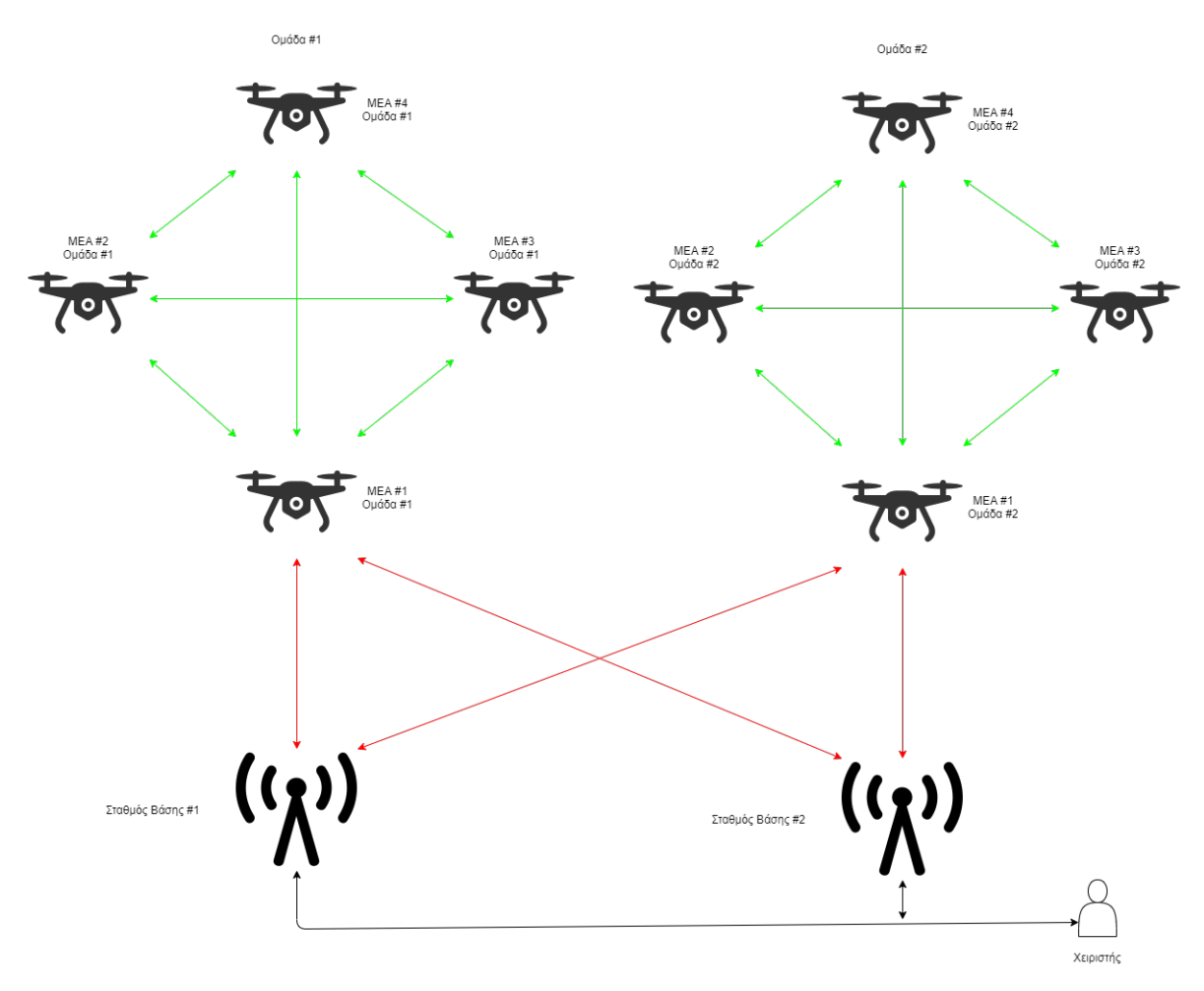

Σχήµα 2.2: Οργάνωση ΙΑ∆ Πολλαπλών Οµάδων

#### **Κυψελωτή Οργάνωση**

Τελευταίο είδος είναι αυτό της κυψελωτής οργάνωσης. Αυτή µοιάζει πολύ µε την οργάνωση των δικτύων κινητής τηλεφωνία όπου υπάρχουν σταθµοί ϐάσης στην περιοχή ενδιαφέροντος και τα ΜΕΑ που πετάνε σε αυτή συνδέονται κάθε ϕορά σε κάποιο από αυτούς µε ϐάσης κριτήρια απόστασης, ποιότητας σύνδεσης κλπ. Επιπλέον τα ΜΕ-Α µπορούν να επικοινωνούν και µεταξύ τους χωρίς την διαµεσολάβηση των σταθµών ϐάσης. Τέλος, αν κάποιο ΜΕΑ είναι εκτός εµβέλεια των σταθµών ϐάσης αλλά εντός εµβέλειας άλλων ΜΕΑ, µπορεί να δροµολογήσει τα πακέτα µέσω άλλων ΜΕΑ µέχρι να ϕτάσουν στους σταθµούς ϐάσης.

<span id="page-35-1"></span>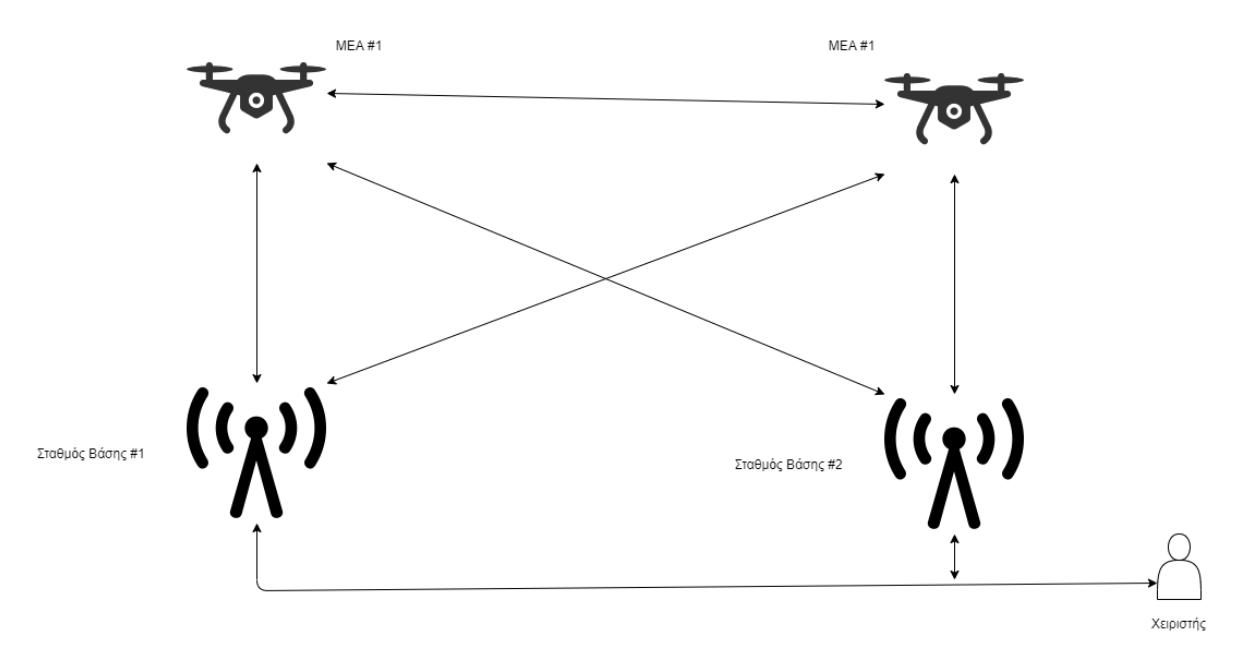

Σχήµα 2.3: Κυψελωτή Οργάνωση ΙΑ∆

#### <span id="page-35-0"></span>**2.5.3 Τύποι Σύνδεσης σε ΙΑ∆**

Οι κόµβοι σε ένα σύστηµα µπορούν να λειτουργήσουν ως αναµεταδότες προκειµένου να ανταπεξέλθουν στην συνεχώς µεταβαλλόµενη τοπολογία του δικτύου και να επιτευχθεί η επικοινωνία μεταξύ διάφορων μελών του δικτύου που ειδάλλως δεν θα είχαν την δυνατότητα να επικοινωνήσουν. Αυτή η επικοινωνία γίνεται µε 3 τρόπους στα ΙΑ∆. [\[35\]](#page-84-4)

#### **Επικοινωνία ΜΕΑ-ΜΕΑ**

Η πιο συνηθισµένη µορφή επικοινωνίας σε ένα σµήνος ΜΕΑ είναι των αεροσκαφών µεταξύ τους. Κάθε ΜΕΑ µπορεί να επικοινωνήσει µε οποιοδήποτε άλλο ΜΕΑ είτε απευθείας είτε χρησιµοποιώντας τα υπόλοιπα ως αναµεταδότες για να προωθήσουν τα πακέτα στον τελικό τους προορισµό. Αυτή η τεχνική λειτουργεί πολύ καλά όταν πετούν σε ανοιχτό χώρο χωρίς εµπόδια και παρεµβολές, αλλά δυσκολεύονται σε αστικά περιβάλλοντα ιδίως όταν χάνεται η οπτική επαφή. Αυτή η συνεχής µεταβολή της κατάστασης των συνδέσεων µεταξύ των ΜΕΑ είναι που κάνει την δροµολόγηση πακέτων στα δίκτυα ΙΑ∆ δύσκολη καθώς δεν υπάρχει σταθερή τοπολογία του δικτύου.
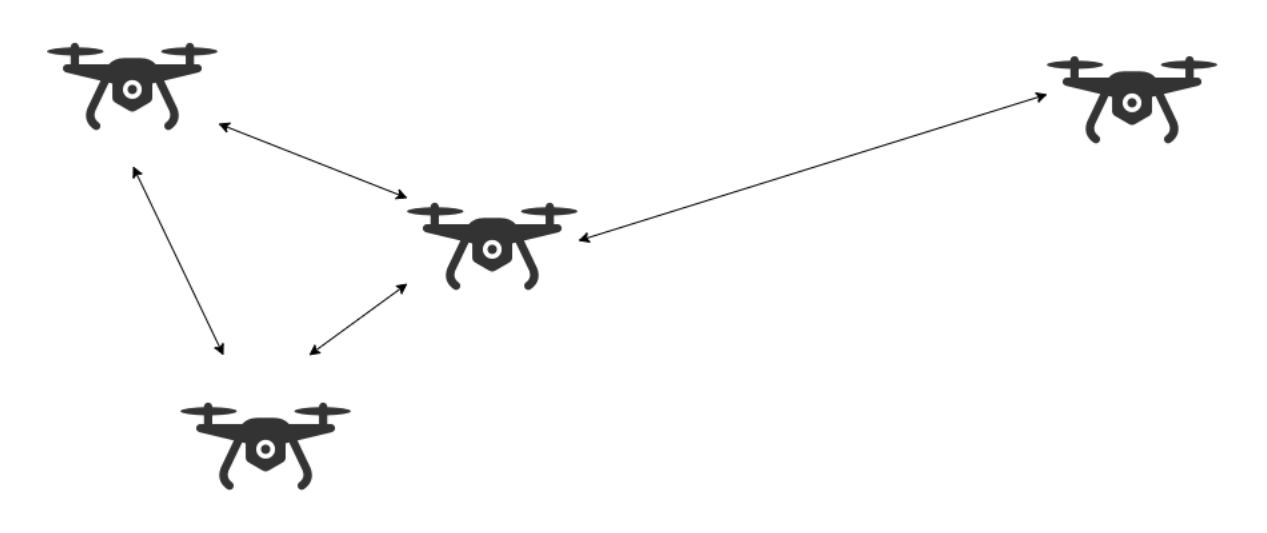

Σχήµα 2.4: Επικοινωνία ΜΕΑ - ΜΕΑ

#### **Επικοινωνία ΜΕΑ-Σταθµού Βάσης**

΄Οπως στα συστήµατα µε ένα ΜΕΑ, έτσι και στα συστήµατα µε πολλαπλά ΜΕΑ υπάρχουν ένας η περισσότεροι σταθµοί ϐάσης για την επικοινωνία των χειριστών µε τα αεροσκάφη. Μέσω αυτών των σταθµών ϐάσης που µπορεί είτε να είναι µόνιµοι σε µια περιοχή είτε ϕορητοί και να στήνονται µε ϐάση τις ανάγκες της κάθε αποστολής είναι δυνατός ο έλεγχος των ΜΕΑ. Επιπλέον δύναται τα ΜΕΑ να είναι χωρισµένα σε οµάδες οι οποίες για να επικοινωνήσουν να χρειάζονται τους σταθµούς ϐάσης καθώς δεν έχουν την δυνατότητα να επικοινωνήσουν απευθείας µεταξύ τους. Συνήθως σε κάθε οµάδα υπάρχουν µόνο µερικά ΜΕΑ µε την δυνατότητα να συνδεθούν στους σταθµούς ϐάσης, και µέσω αυτών συνδέονται και τα υπόλοιπα.

Το πρόβληµα µε τους σταθµούς ϐάσης είναι ότι είναι ακίνητες υποδοµές στο έδαφος και τα ΜΕΑ µπορούν αρκετά γρήγορα να ϐρεθούν εκτός εµβέλειας ή να παρεµβάλλονται από ακίνητα εµπόδια. Οπότε χρειάζονται αρκετοί σταθµοί ϐάσης διασκορπισµένοι σε µεγάλη έκταση για να καλύψουν την περιοχή πτήσης. Και σε ΜΕΑ που πετούν σε µεγάλα υψόµετρα είναι ακόµα πιο δύσκολα τα πράγµατα λόγο της απόστασης από το έδαφος.

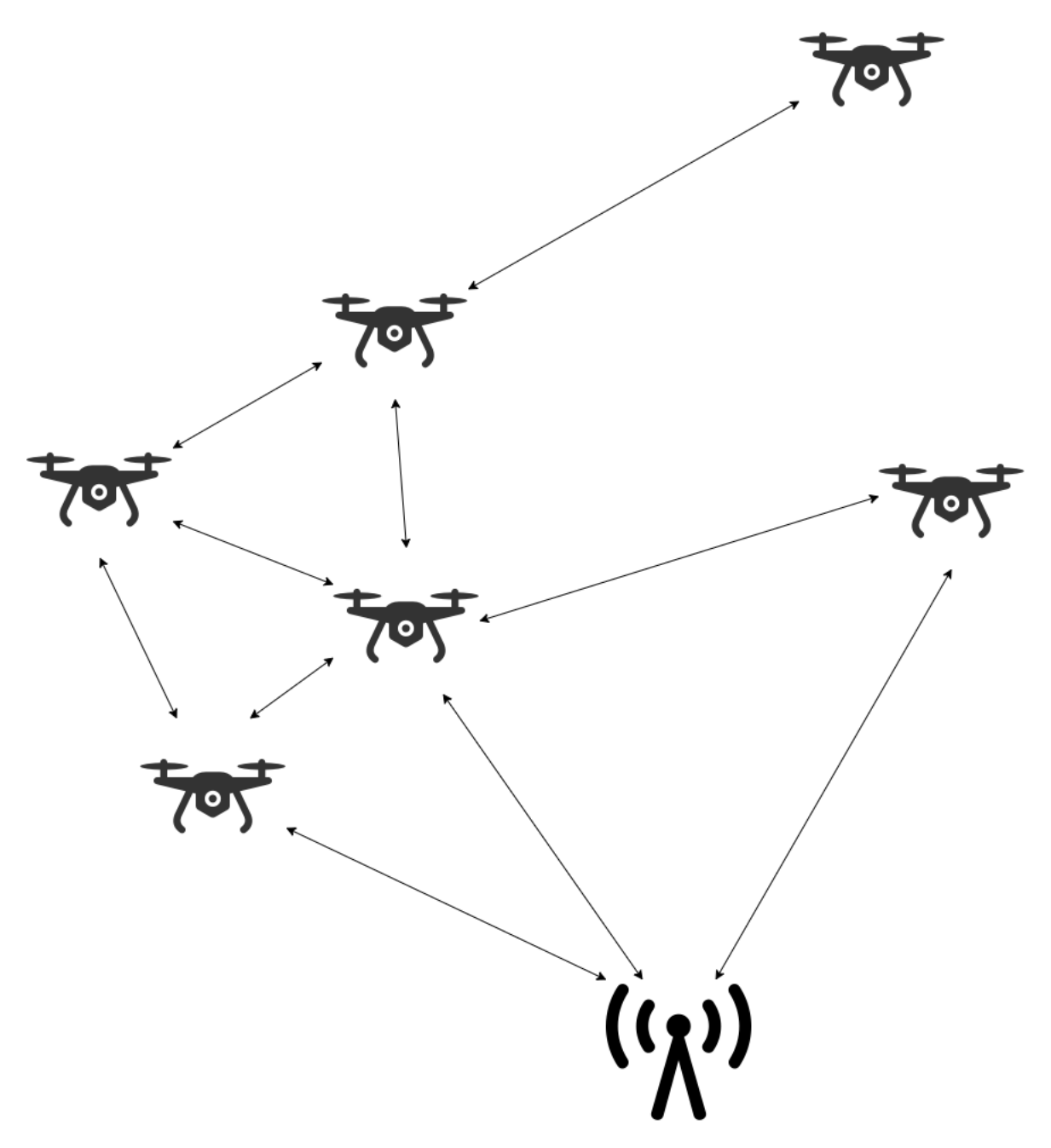

Σχήµα 2.5: Επικοινωνία ΜΕΑ - Σταθµού Βάσης

#### **∆ορυφορική Επικοινωνία**

Τελευταίος τύπος επικοινωνίας και ο πιο σπάνια χρησιµοποιούµενος είναι αυτός της δορυφορικής ζεύξης. Χρησιμοποιείται από μεγάλα ΜΕΑ, συνήθως στρατιωτικών εφαρµογών, καθώς η δορυφορική σύνδεση δικαιολογεί το υψηλό της κόστος µόνο όταν δεν υπάρχει άλλη επιλογή για την επίτευξη επικοινωνίας. Εφαρµογές όπως πτήσεις πάνω από θαλάσσιες περιοχές, σε υψηλά υψόμετρα η σε περιβάλλοντα όπου το ρίσκο υποκλοπής της επικοινωνίας είναι µεγάλο είναι πιο συνηθισµένες εφαρµογές για δορυφορική σύνδεση των ΜΕΑ.

Στα ϑετικά της δορυφορικής επικοινωνίας είναι η σχεδόν καθολική κάλυψη της περιοχής ενδιαφέροντος όταν ο δορυφόρος βρίσκεται στην κατάλληλη τροχιακή θέση και

η αξιοπιστία των δορυφόρων καθώς δεν ϐασίζονται σε επίγειες υποδοµές. Το µεγαλύτερο αρνητικό όμως των δορυφορικών ζεύξεων είναι το μεγάλο κόστος χρήσης. Η αγορά των δορυφορικών επικοινωνιών είναι αρκετά κλειστή µε λίγες εταιρίες να δραστηριοποιούνται σε αυτήν λόγο του µεγάλου κόστους εισόδου σε αυτήν. ΄Ετσι τα κόστη ενοικίασης ϕάσµατος σε υπάρχοντες δορυφόρους είναι αρκετά υψηλά. Επιπλέον η κατασκευή και η εκτόξευση ενός δορυφόρου στην τροχιακή του ϑέση ανεβάζει το κόστος χρήσης κατακόρυφα καθώς πρέπει η διαχειρίστρια εταιρία να κάνει απόσβεση της επένδυσης. [\[36–](#page-84-0)[38\]](#page-84-1)

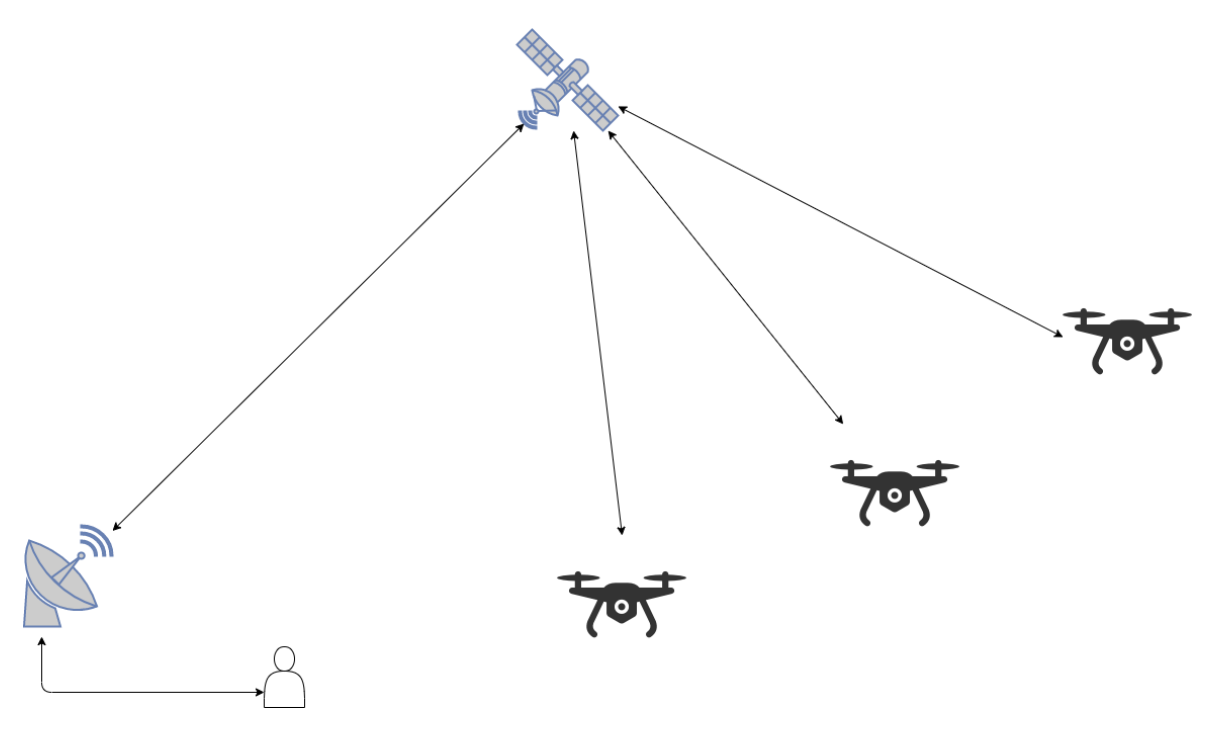

Σχήµα 2.6: Επικοινωνία ΜΕΑ Μέσω ∆ορυφόρου

#### **2.5.4 ∆ροµολόγηση στα ΙΑ∆**

Υπάρχουν πολλά πρωτόκολλα για την δροµολόγηση σε δίκτυα ΙΑ∆, όπως ϕαίνεται και στον ακόλουθο πίνακα, και µερικά από αυτά αναλύονται παρακάτω.

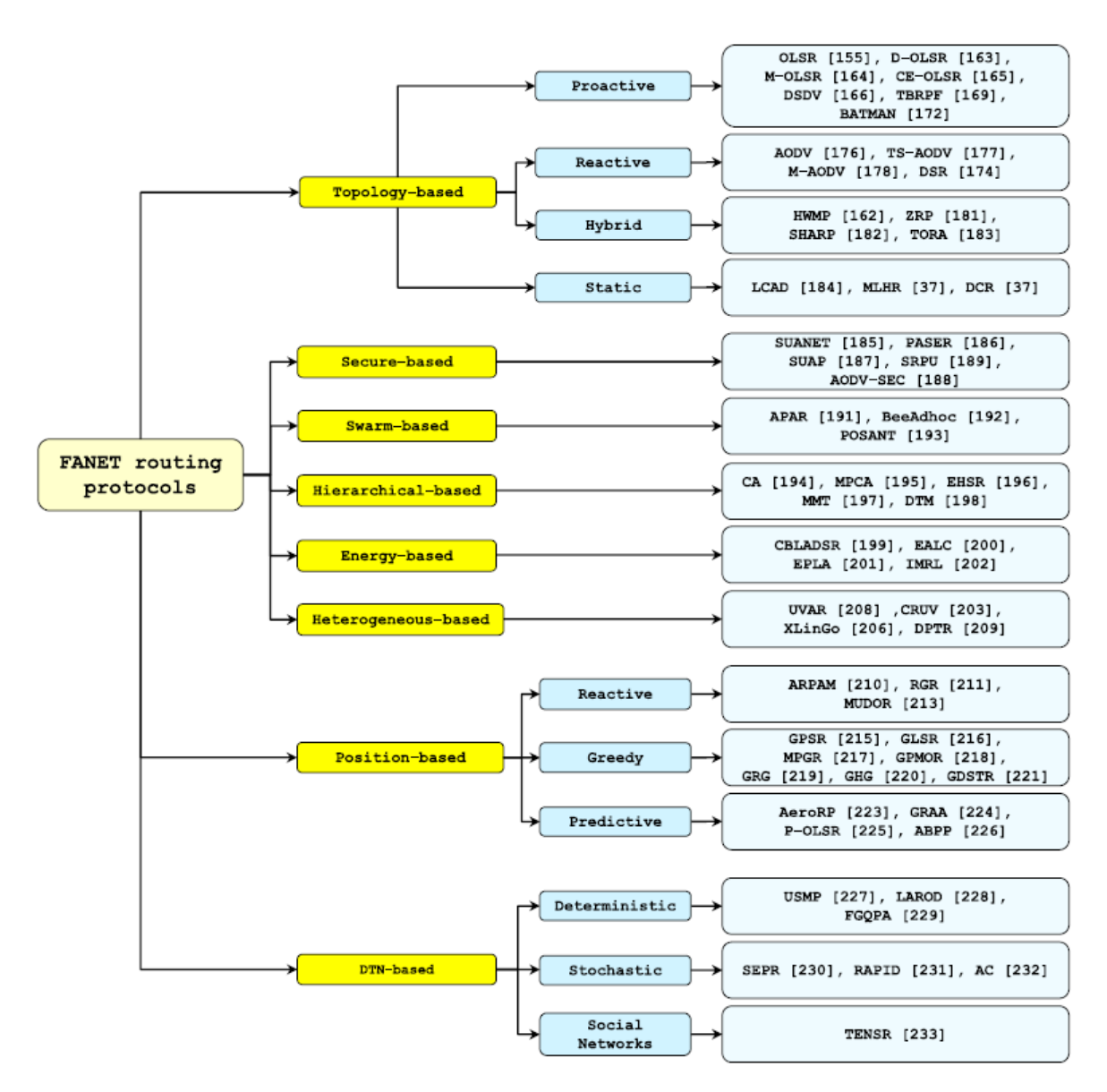

Σχήµα 2.7: Πρωτόκολλα ∆ροµολόγησης σε ΙΑ∆ [\[35\]](#page-84-2)

#### **AODV (Ad-hoc On-demand Distance Vector)**

Το AODV είναι ένα αντιδραστικό πρωτόκολλο δροµολόγησης, δηλαδή αντιδράει και εξετάζει την τοπολογία του δικτύου µόνο όταν χρειάζεται να υπάρξει επικοινωνία.

Ανά τακτά χρονικά διαστήµατα, όλοι οι κόµβοι εκπέµπουν µηνύµατα "HELLO". ΄Οταν ένας κόµβος λάβει µήνυµα "HELLO" από κάποιον άλλο κόµβο, τότε υπάρχει επικοινωνία µεταξύ τους. ΄Ετσι όλοι οι κόµβοι γνωρίζουν ποιοι είναι οι γείτονες τους στο δίκτυο. Αυτή η διαδικασία γίνεται ανά τακτά χρονικά διαστήµατα για να αντικατοπτρίζει τις συνεχείς αλλαγές στην τοπολογία του δικτύου.

΄Οταν ένας κόµβος ϑέλει να µεταδώσει κάτι προς έναν άλλο κόµβο, πρέπει πρώτα να καθοριστεί η διαδροµή που ϑα ακολουθηθεί στο δίκτυο. Ο κόµβος εκποµπής στέλνει στους γείτονες του, που έχουν καθοριστεί µε τα τακτικά µηνύµατα "HELLO", ένα µήνυµα "RREQ – Route Request" για τον επιθυµητό παραλήπτη. Κάθε κόµβος που λαµβάνει αυτό το µήνυµα, ελέγχει αν είναι ο ίδιος ο παραλήπτης ή έχει άµεση σύνδεση µε τον παραλήπτη, και αν όχι καταγράφεται η διαδροµή µέχρι εκείνο το σηµείο και το µήνυµα προωθείται στους επόµενους γείτονες. Εάν όµως έχει ϐρεθεί ο παραλήπτης, τότε δηµιουργείται το µήνυµα "RREP – Route Reply" και προωθείται στην διαδροµή που έχει καταγραφεί µέχρι να ϕτάσει στον αποστολέα. Εάν ο αποστολέα λάβει πίσω πολλαπλά "RREP" τότε διαλέγει την πιο σύντοµη από τις πολλαπλές διαθέσιµες διαδροµές.

Κατά την διάρκεια της µετάδοσης δεδοµένων, κάθε κόµβος κατά µήκος της διαδροµής ελέγχει αν οι γείτονες του µέσω των οποίων γίνεται η δροµολόγηση είναι ακόµα ενεργοί και εντός εµβέλειας. Εάν εντοπιστεί διακοπή, τότε ο κόµβος που έχασε την σύνδεση µε τον γείτονα του δηµιουργεί ένα µήνυµα "RERR – Route Error" και το προωθεί σε όλους τους γείτονες του µε στόχο τον αποστολέα. Κάθε κόµβος που λαµβάνει το µήνυµα "RERR" ακυρώνει την σχετική διαδροµή από τον πίνακα δροµολόγησης του και προωθεί το µήνυµα παρακάτω. ΄Οταν ο αποστολέας λάβει το µήνυµα, σταµατάει την µετάδοση, ακυρώνει την διαδροµή και ξεκινάει πάλι την διαδικασία εύρεσης διαδροµής µε τον επιθυµητό κόµβο. [\[39\]](#page-84-3)

#### **DSR (Dynamic Source Routing)**

Το DSR, όπως και το AODV που αναλύθηκε στην προηγούµενη παράγραφο είναι επίσης ένα αντιδραστικό πρωτόκολλο δροµολόγησης. Οµοιάζει µε το AODV καθώς οι κόµβοι εντοπίζουν τους γείτονες µε τον ίδιο τρόπο. Αλλά αυτή η διαδικασία δεν γίνεται ανά τακτά χρονικά διαστήµατα, αλλά µόνο όταν έχει τροποποιηθεί η τοπολογία του δικτύου. Θεωρητικά, εάν οι κόµβοι ήταν σταθεροί στον χώρο, αυτή η διαδικασία ανακάλυψης γειτόνων ϑα γίνει µόνο µια ϕορά κατά την ενεργοποίηση του δικτύου. Αυτό µειώνει δραµατικά την επιβάρυνση του δικτύου από την συνεχή επικοινωνία των κόµβων µεταξύ τους για την επιβεβαίωση της επικοινωνίας τους.

Αφού έχει καθοριστεί η τοπολογία του δικτύου, αυτή γίνεται γνωστή σε όλους τους κόµβους. Οι κόµβοι εσωτερικά διατηρούν πίνακες δροµολόγησης για κάθε πιθανό συνδυασµό κόµβων, οι οποίοι είναι έγκυροι µέχρι την επόµενη ϕορά που ϑα εκτελεστεί η διαδικασία την ανακάλυψης γειτόνων.

΄Οταν πρόκειται να µεταδοθεί ένα πακέτο στο δίκτυο, στην κεφαλίδα του πακέτου αναγράφονται οι κόµβοι αποστολής και λήψης. Κάθε κόµβος που παραλαµβάνει το πακέτο, το προωθεί στον κατάλληλο γείτονα του µε ϐάση τον πίνακα δροµολόγησης που διατηρεί. [\[40–](#page-84-4)[42\]](#page-84-5)

#### **OLSR (Optimized Link State Routing)**

Το OLSR, σε αντίθεση µε τα δύο προηγούµενα πρωτόκολλα που αναφέρθηκαν, ανήκει στην κατηγορία των προληπτικών πρωτοκόλλων δροµολόγησης. Βασίζεται σε πίνακες δροµολόγησης τους οποίους ανταλλάζει τακτικά µε τους υπόλοιπους κόµβους του δικτύου. Κάθε κόµβος, διαλέγει κάποιους από τους γείτονες τους ως multipoint relay (MPR). Αυτοί οι κόµβοι είναι και οι µόνοι υπεύθυνοι για την προώθηση της κίνηση που προορίζεται για την διάδοση στο δίκτυο.

Οι κόµβοι που έχουν επιλεγεί ως MPR είναι υπεύθυνοι για τον καθορισµό των συνδέσεων µεταξύ οποιονδήποτε κόµβων του δικτύου µέσω αυτών. ΄Ετσι αν ένας κόµβος Α ϑέλει να επικοινωνήσει µε τον κόµβο Β, η κίνηση ϑα δροµολογηθεί µέσω διαφόρων MPR, πρώτα τον γειτονικό MPR του Α, µετά µέσω άλλων MPR και τέλος στον γειτονικό MPR του Β.

΄Ενα αρνητικό που OLSR είναι ότι επειδή αντιµετωπίζει τις συνδέσεις σαν ενεργές ή όχι, πάντα επιλέγει την συντοµότερη διαδροµή. Στα ασύρµατα δίκτυα όµως, µια σύνδεση ενδέχεται και ενδιάµεσες καταστάσεις όπου υπάρχει επικοινωνία αλλά είναι χαµηλής ποιότητας. Ταυτόχρονα µια διαφορετική διαδροµή που µπορεί να µην είναι η πιο σύντοµη, µπορεί να προσφέρει καλύτερη ποιότητα σύνδεσης. [\[43\]](#page-84-6)

# **Κεφάλαιο 3**

# **Προσοµοίωση µε τον NS3**

### **3.1 Τι είναι ο NS3**

Ο NS3 είναι ένας προσοµοιωτής δικτύων διακριτών γεγονότων µε ευρεία χρήση κυρίως σε εκπαιδευτικές και ερευνητικές εφαρµογές. Η άδεια χρήσης του λογισµικού είναι GPLv2 [\[44\]](#page-84-7) και ο πηγαίος κώδικας είναι ελευθέρα διαθέσιµος για έρευνα, ανάπτυξη και χρήση. Την συντήρηση και την περαιτέρω ανάπτυξη έχει αναλάβει οµάδα εθελοντών.

Στόχος του πρότζεκτ του NS3 είναι η ανάπτυξη ενός δωρεάν, ανοιχτού κώδικα περιϐάλλοντος προσοµοίωσης δικτύων. ΄Εχει ευρεία υποστήριξη για όλους του σύγχρονους τύπους ενσύρµατων, ασύρµατων και υβριδικών δικτύων καθώς και την δυνατότητα επέκτασης των δυνατοτήτων του µέσω ϐιβλιοθηκών. Ο κύριος κορµός του προγράµµατος και όλες οι ϐιβλιοθήκες είναι γραµµένες σε C++ ενώ οι οπτικοποιήσεις των προσοµοιώσεων καθώς και το σχετικό πρόγραµµα γραφικής διεπαφής, ονόµατι NetAnim, σε Python. [\[45\]](#page-84-8)

### **3.2 Εγκατάσταση του NS3**

Ο NS3 είναι συµβατός µε Linux και macOS, όπου υπάρχει GCC compiler έκδοσης 4.9 και νεότερης (ή άλλος εξίσου συµβατός compiler για C++) καθώς και Python 3 έκδοσης 3.5 και νεότερης.

Κάποιες από τι εκδόσεις του NS3 έχουν τροποποιηθεί κατάλληλα έτσι ώστε µε την χρήση του Cygwin να µπορούν να εγκατασταθούν σε περιβάλλον Windows, αλλά αυτό δεν είναι επίσηµα υποστηριζόµενη δυνατότητα και προτείνεται να χρησιµοποιηθεί περιβάλλον Linux ή macOS.

#### **3.2.1 Προετοιµασία και Προαπαιτούµενα**

Για την εγκατάσταση του NS3 για την ανάγκες της παρούσας εργασίας χρησιµοποιήθηκε υπολογιστής µε Windows 10 2004 όπου έτρεχε σε περιβάλλον WSL το λειτουργικό σύστηµα Ubuntu 18.04 LTS. Εντός του Ubuntu χρησιµοποιήθηκε GCC 7.5.0 και Python 3.6.9. Και εγκαταστάθηκε η έκδοση 3.31 του NS3.

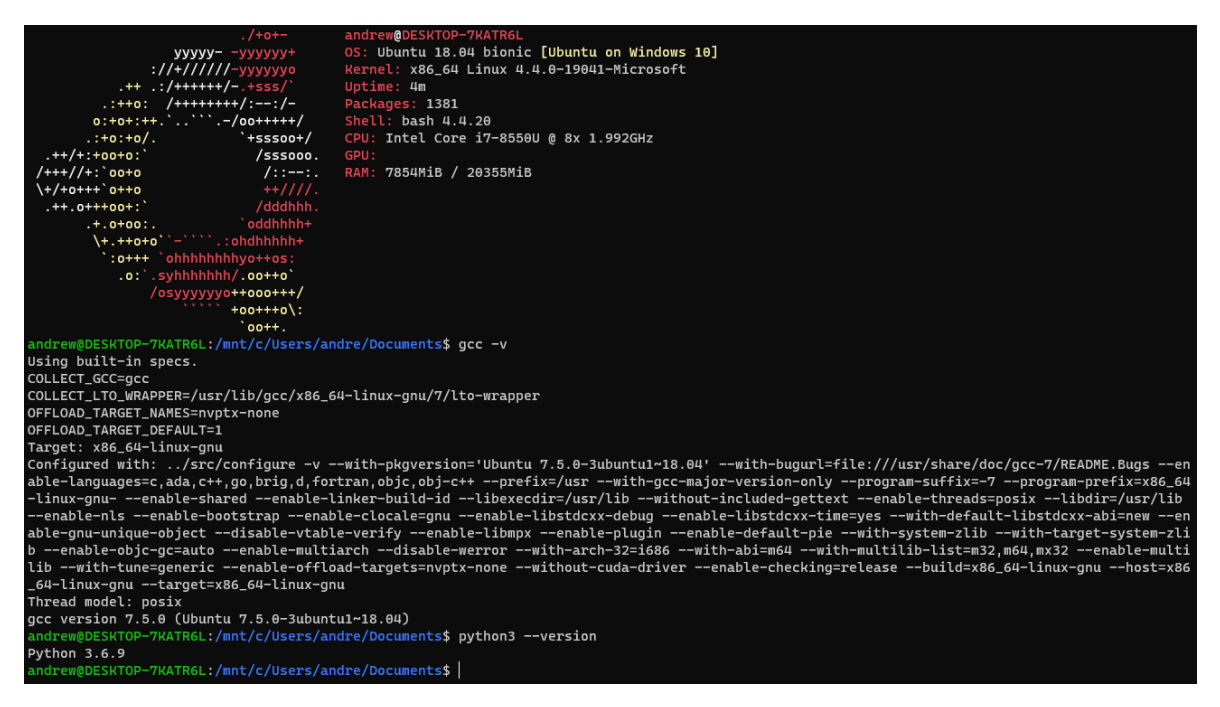

Σχήµα 3.1: Εκδόσεις Λογισµικού

Το NS3, όντως ένα αρκετά περίπλοκο πρόγραµµα, ϐασίζεται στην ύπαρξη πολλών άλλων προγραµµάτων για να εκτελέσει όλες τις λειτουργίες του. Αυτά τα προγράµµατα, υπό την µορφή πακέτων, δίνονται αναλυτικά στις οδηγίες εγκατάστασης στην παράγραφο των προαπαιτούµενων. Οπότε είτε µπορούµε να τα εγκαταστήσουµε χειροκίνητα, είτε να χρησιµοποιήσουµε το παρεχόµενο script. [\[Βʹ.1\]](#page-62-0)

Για να εκτελέσουµε script, ανοίγουµε τερµατικό και το εκτελούµε µε δικαιώµατα διαχειριστή ως εξής :

*sudo ./ns3\_dependencies.sh*

Αφού τελειώσει επιτυχώς η εγκατάσταση των προαπαιτούµενων πακέτων (µπορεί να διαρκέσει αρκετά λεπτά), προχωράµε στην εγκατάσταση του NS3.

#### **3.2.2 Λήψη και Εγκατάσταση NS3**

Ο πιο εύκολος τρόπος είναι να χρησιμοποιήσουμε το εργαλείο Bake που έχει φτιάξει η ίδια οµάδα που έφτιαξε και το NS3. Αλλιώς µπορούµε και να κατεβάσουµε το συµπιεσµένο repository από την ιστοσελίδα του NS3 και να τα κάνουµε όλα χειροκίνητα.

Το Bake είναι ένα εργαλείο γραµµένο σε Python που αυτοµατοποιεί αυτή την διαδικασία της εγκατάστασης και ϱύθµισης του NS3.

Κατεβάζουµε από το repository το εργαλείο Bake ως εξής :

*git clone https://gitlab.com/nsnam/bake*

Για δική µας ευκολία, µπορούµε να εισάγουµε το εκτελέσιµο του Bake στις µεταβλητές περιβάλλοντος για να έχουµε πρόσβαση σε αυτό από παντού ως εξής :

*export BAKE\_HOME='pwd'/bake export PATH=\$PATH:\$BAKE\_HOME*

#### *export PYTHONPATH=\$PYTHONPATH:\$BAKE\_HOME*

΄Επειτα ελέγχουµε να δούµε αν όλα τα απαιτούµενα πακέτα (από το προηγούµενο ϐήµα) έχουν εγκατασταθεί και είναι προσβάσιµα από το σύστηµα µας. Αυτό γίνεται µε την εντολή :

#### *bake.py check*

Εάν όλα εµφανίζονται µε την ένδειξη ¨ΟΚ¨, τότε προχωράµε στο επόµενο ϐήµα, την λήψη και µεταγλώττιση του NS3. Η λήψη του γίνεται ως εξής :

#### *bake.py configure -e ns-3.31*

Για να δούµε ποια µοδυλε ϑα εγκατασταθούν καθώς και τις λεπτοµέρειες του τρέχοντος configuration πριν γίνει το τελικό compile µπορούµε να το κάνουµε µε :

#### *bake.py show*

Τέλος, το τελευταίο και πιο χρονοβόρο ϐήµα είναι η µεταγλώττιση του NS3 για την παϱαγωγή του εκτελέσιµου προγράµµατος στο µηχάνηµα µας. Αυτό γίνεται ως εξής :

#### *bake.py deploy*

΄Οταν τελειώσει η παραπάνω διαδικασία, και αν δεν υπάρχουν σφάλµατα στην πορεία, θα δούμε να έχει παραχθεί το φάκελος source δίπλα στο φάκελο bake. Εκεί µέσα και συγκεκριµένα στην διαδροµή /source/ns-3.31 ϐρίσκεται η εγκατάσταση του NS3.

Κατευθυνόµαστε στον κεντρικό ϕάκελο του NS3 (/source/ns-3.31). ∆ίνουµε την εξής εντολή :

#### *./waf*

Για να µεταγλωττιστούν τα επιµέρους κοµµάτια του NS3. Αυτή η διαδικασία κρατάει αρκετή ώρα μόνο την  $1^n$  φορά που έχει να κάνει compile όλες τις βιβλιοθήκες.

΄Επειτα για να δούµε ότι όλα πήγαν καλά, µπορούµε να τρέξουµε το ενσωµατωµένο δοκιµαστικό πρόγραµµα του NS3 που δοκιµάζει όλες τις λειτουργίες του. Μπορούµε να το εκτελέσουµε µε :

#### *./test.py*

Στο τέλος τις εκτέλεσης του test ϑα µας αναφέρει αναλυτικά αν έχει αποτύχει κάποιο επιµέρους module ποιο είναι αυτό. [\[46\]](#page-84-9)

## **3.3 Χρήση του NS3**

΄Ολα τα σενάρια προσοµοίωσης στον NS3 γράφονται σε γλώσσα C++. Τα πηγαία αρχεία του κώδικα τοποθετούνται πάντα στο ϕάκελο ns3/scratch. ΄Εστω ότι έχουµε το πηγαίο αρχείο ονόµατι test.cc. Για να γίνει compile και εκτέλεση του αρχείου, όσο είµαστε στη κεντρικό ϕάκελο του NS3, χρησιµοποιούµε το εργαλείο waf ως εξής :

```
./waf –run "scratch/test"
```
Έτσι γίνεται compile και εκτέλεση του σεναρίου. Εάν θέλουμε να προβάλλουμε και την οπτικοποιήση της προσοµοίωσης, µπορούµε να την καλέσουµε µε την παράµετρο –vis ως εξής :

#### *./waf –run "scratch/test" –vis*

Εάν αντιµετωπίσουµε προβλήµατα κατά την εκτέλεση της προσοµοίωσης, µπορούµε να κάνουµε αποσφαλµάτωση όπως και σε κάθε άλλο πρόγραµµα C++ µε τον GDB καλώντας την παράµετρο –gdb ως εξής :

#### *./waf –run "scratch/test" –gdb*

΄Οσον αφορά τα παραγόµενα αρχεία µε τα δεδοµένα της προσοµοίωσης, αυτά και οι παραμέτροί τους ρυθμίζονται εντός του πηγαίου κώδικα του σεναρίου μας και είναι σε µορφή XML.

## **Κεφάλαιο 4**

# **Χρήση του NS3 για Προσοµοίωση ∆ικτύων σε Χώρο 2 ∆ιαστάσεων**

Ο NS3 είναι, όπως αναφέρθηκε παραπάνω, διαθέτει πολλές επιµέρους ϐιβλιοθήκες που του προσθέτουν διαφορετικές λειτουργίες και δυνατότητες. Μεταξύ της πληθώρας δυνατοτήτων που έχει στην ϐασική του έκδοση, είναι και αυτή της προσοµοίωσης ασύρµατων δικτύων ΦΑ∆/Α∆Ο/ΙΑ∆ σε χώρο 2 διαστάσεων, καθώς και υποστήριξη για τα πρωτόκολλα δροµολόγησης AODV, DSR και OLSR που επίσης αναλύσαµε παραπάνω.

Πριν όµως προχωρήσουµε στις λεπτοµέρειες της προσοµοίωσης, ϑα γίνει µια αναφορά στα δίκτυα ΙΑ∆ και Α∆Ο.

## **4.1 Φορητά Αυτοοργανωµένα ∆ίκτυα (ΦΑ∆)**

Τα δίκτυα ΦΑ∆ (Φορητά Αυτοοργανωµένα ∆ίκτυα) είναι υποκατηγορία των αυτοοργανωµένων δικτύων και αναφέρονται σε δίκτυα µε κινούµενους κόµβους και τοπολογία που συνεχώς µεταβάλλεται. [\[47\]](#page-85-0)

Τα δίκτυα ΦΑ∆ αποτελούνται από κινούµενους ασύρµατους κόµβους χωρίς συγκεκριµένη τοπολογία δικτύου οι οποίοι είτε µπορούν να λειτουργούν αυτόνοµα είτε να είναι µέρος ενός µεγαλύτερου δικτύου. Ο κάθε κόµβος εκτελεί και χρέη δροµολογητή για την δροµολόγηση της κίνησης στους γειτονικούς του κόµβους µε τους οποίους έχει επικοινωνία.

Η µεγαλύτερη πρόκληση των ΦΑ∆ είναι η δυνατότητα του κάθε κόµβου να αντιλαµϐάνεται τις αλλαγές στην τοπολογία τους δικτύου γύρω του και να δροµολογεί σωστά την κίνηση σε ένα συνεχώς µεταβαλλόµενο περιβάλλον.

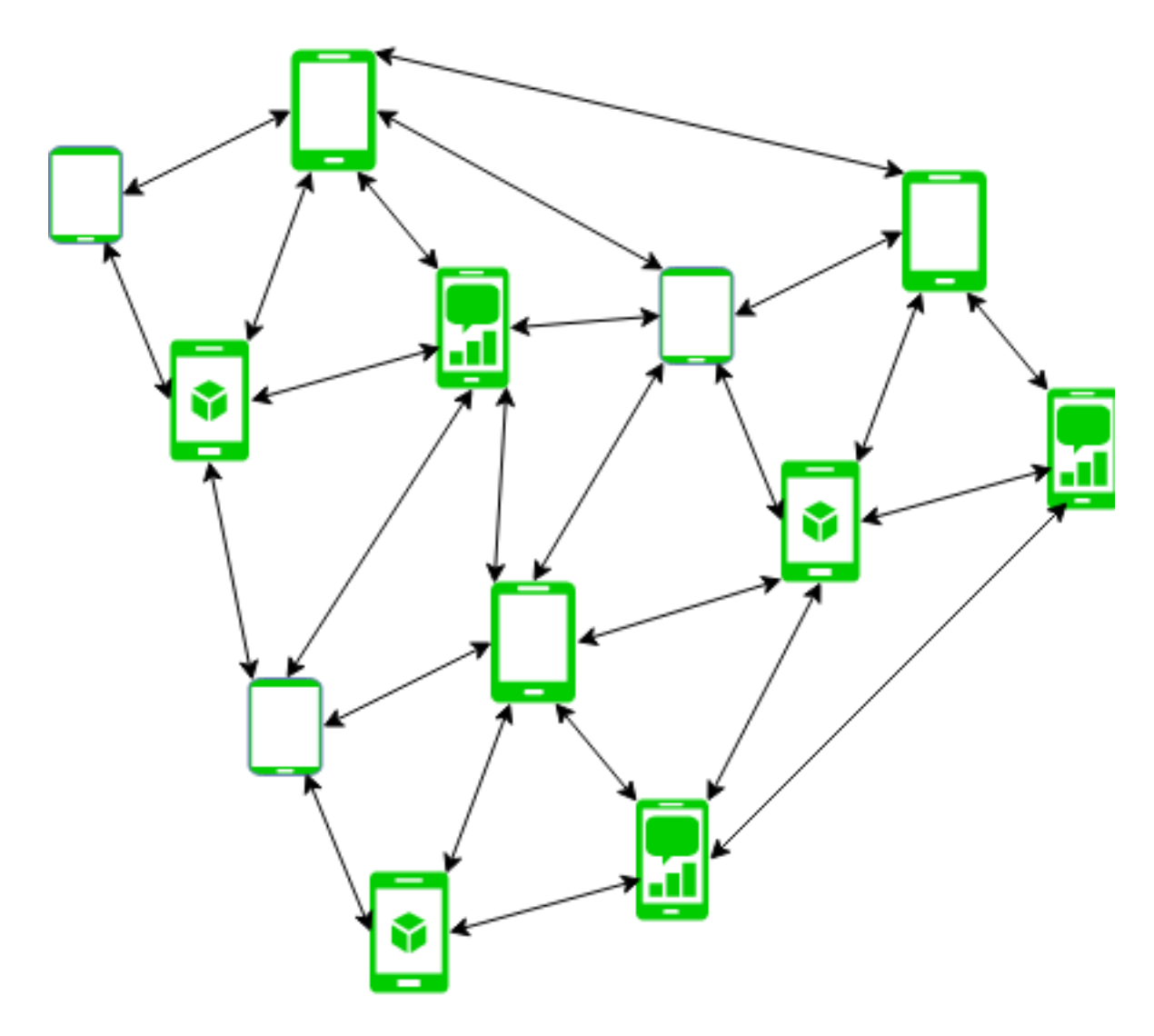

Σχήµα 4.1: Τυπικό ∆ίκτυο ΦΑ∆

## **4.2 Αυτοοργανωµένα ∆ίκτυα Οχηµάτων (Α∆Ο)**

Τα δίκτυα Α∆Ο (Αυτοοργανωµένα ∆ίκτυα Οχηµάτων), ακολουθούν τις ϐασικές αρχές που διέπουν τα δίκτυα ΦΑ∆ αλλά οι κόµβοι του δικτύου είναι αποκλειστικά κινούµεα οχήµατα. Είναι συνώνυµα και µε τον πιο γενικό όρο ∆ΟΕ (∆ιαοχηµατική Επικοινωνία) και τα τελευταία χρόνια µε την εξέλιξη των αυτόνοµων οχηµάτων έχουν τραβήξει την προσοχή της ερευνητικής κοινότητας. [\[48\]](#page-85-1)

Οι κύριες προκλήσεις των Α∆Ο είναι η γρήγορη εναλλαγή των κόµβων από τον έναν σταθµό ϐάσης στον επόµενο, καθώς κινούνται αρκετά γρήγορα, και η ελαχιστοποίηση της καθυστέρησης του δικτύου. Ιδίως σε εφαρµογές αυτόνοµων οχηµάτων, η ταχύτητα απόκρισης χρειάζεται να είναι όσο το δυνατόν πιο άµεση.

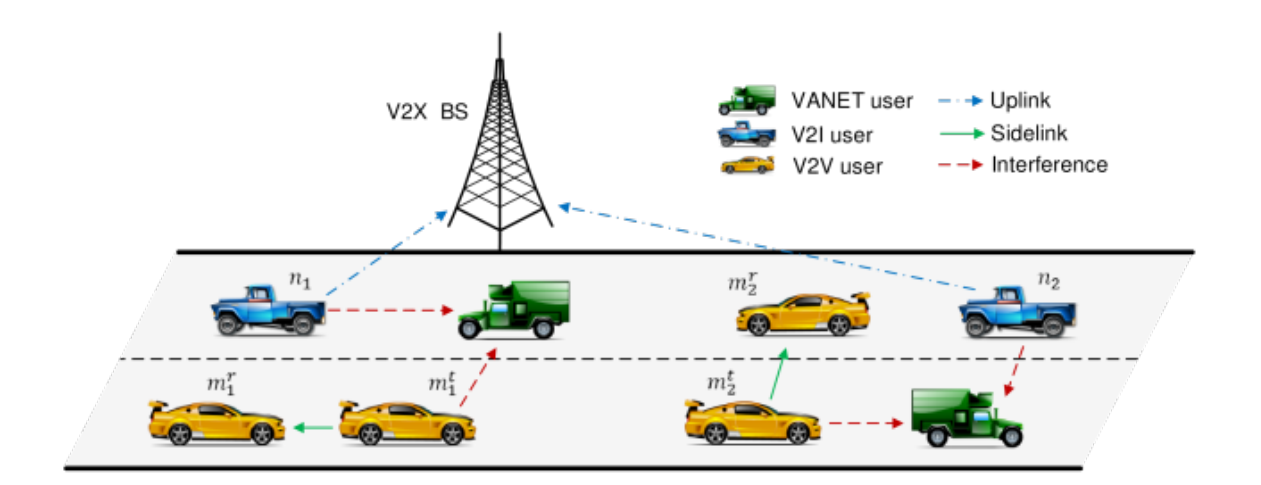

Σχήµα 4.2: Τυπικό ∆ίκτυο Α∆Ο

## **4.3 Προσοµοίωση ∆ικτύων Α∆Ο µε τον NS3**

Στα πλαίσια της διπλωµατικής εργασίας, και για την αναγνώριση των δυνατοτήτων του NS3, δηµιουργήθηκε ένα σενάριο προσοµοίωσης µε ϐάση τις αρχές των Α∆Ο. [ $B'.2$ ]

Βάση για την δηµιουργία του σεναρίου, αποτέλεσε ο κώδικας ενός εκ των παραδειγµάτων που περιλαµβάνονται στον NS3, και πιο συγκεκριµένα του παραδείγµατος της σύγκρισης διαφόρων πρωτοκόλλων δροµολόγησης για δίκτυα Α∆Ο. [\[49\]](#page-85-2), καθώς και η σχετική εργασία του Dr. Pradeep Kumar ονόµατι "MANET Routing Protocols Using NS3". [\[50\]](#page-85-3)

Συνδυάζοντας τις παραπάνω γνώσεις, δημιουργήσαμε ένα ρεαλιστικό σενάριο δικτύου Α∆Ο σε χώρο 2 διαστάσεων, το οποίο εκτελέστηκε για διαφορετικούς αριθµούς κόµβων και για διαφορετικά πρωτόκολλα δροµολόγησης προκειµένου να µελετηθεί η διαφοϱετική συµπεριφορά των πρωτοκόλλων δροµολόγησης µε µεταβλητό αριθµό κόµβων στην ίδια περιοχή και µε σταθερές τις υπόλοιπες παραµέτρους. Οι παράµετροι της προσοµοίωσης ήταν οι εξής :

| Πρωτόκολλο Δρομολόγησης  | AODV / DSR / OLSR |
|--------------------------|-------------------|
| Μοντέλο Κίνησης          | Random Waypoint   |
| Χώρος Προσομοίωσης       | 2000x2000 m       |
| Αριθμός Κόμβων           | 10/15/20/25       |
| Χρόνος Προσομοίωσης      | $60 \text{ sec}$  |
| Μέγεθος Πακέτου UDP      | 1000 byte         |
| <b>Wireless Standard</b> | 802.11g           |
| Μοντέλο Απωλειών         | Friis             |
| Ταχύτητα Κόμβων          | $10 \text{ m/s}$  |
| Ακινησία Κόμβων          | 1 sec             |
| Εύρος Ζώνης              | 1 Mbps            |
| Ισχύς Εκπομπής           | 27 dBm (500 mW)   |

Πίνακας 4.1: Παράµετροι Προσοµοίωσης ∆ικτύου Α∆Ο

Οι παραπάνω παράµετροι δεν καθορίστηκαν στην τύχη, αλλά ήταν προϊόν σκέψης και καθορισµού ϱεαλιστικών συνθηκών για της ανάγκες τις προσοµοίωσης. Ο χώρος κα- $\theta$ ορίσαμε ότι είναι μια περιοχή 2 km<sup>2</sup> που θα μπορούσε να αναπαριστά οποιαδήποτε περιοχή µε κίνηση οχηµάτων. Ο αριθµός των κόµβων εντός της περιοχής ήταν κυµαινόµενος από 10 έως 25. Ο χρόνος της προσοµοίωσης ορίστηκε στο 1 λεπτό. Η ταχύτητα κίνησης των κόµβων ορίστηκε συντηρητικά στα 10 m/s (36 km/h) [\[51\]](#page-85-4). Ο χρόνος ακινησίας, δηλαδή για πόση ώρα µένει ακίνητος ο κόµβος πριν αλλάξει κατεύθυνση ορίστηκε στο 1 sec. Το µοντέλο κίνησης που επιλέχθηκε είναι το πλήρως τυχαίο. Το εύρος Ϲώνης της κάθε σύνδεσης ορίστηκε το 1 Mbps ενώ η ισχύ εκποµπής του κάθε κόµβου ορίστηκε στα 27 dBm (500 mW) [\[52\]](#page-85-5), όσο περίπου είναι η µέγιστη ισχύ εκποµπής ενός κινητού τηλεφώνου.

Επιπλέον, ορίσαµε στο σενάριο µας να καταγράφονται µετρικά περί της κίνησης των δεδοµένων και τις κίνησης των κόµβων, και να εξάγονται σε αρχεία.

Με το πέρας της προσοµοίωσης, παράγονται 4 αρχεία που έχουν καταγράψει διάφορες πληροφορίες. ΄Ενα αρχείο µε κατάληξη "csv" όπου για κάθε ένα δευτερόλεπτο του χρόνου προσοµοίωσης καταγράφεται ο συνολικός αριθµός πακέτων που έχει περάσει επιτυχώς από το δίκτυο. ΄Ενα αρχείο µε κατάληξη "flowmon" όπου καταγράφονται οι λεπτοµέρειες των επιµέρους συνδέσεων όπως ο χρόνος αποστολής, ο χρόνος άφιξης, η καθυστέρηση, jitter, ο αριθµός προωθήσεων κ.α. ΄Ενα αρχείο µε κατάληξη "mob" όπου καταγράφεται για κάθε χρονική στιγµή η ϑέση και η ταχύτητα του κάθε κόµβου. Και τέλος, ένα αρχείο µε κατάληξη "xml" όπου επίσης περιλαµβάνει πληροφορίες κίνησης και µπορεί να χρησιµοποιηθεί από το πρόγραµµα NetAnim για την οπτικοποίηση της προσοµοίωσης.

Παρακάτω ακολουθούν µερικά γραφήµατα που δείχνουν τα επιτυχώς µεταδιδόµενα πακέτα σε κάθε δευτερόλεπτο της προσοµοίωσης για κάθε ένα από τα 3 πρωτόκολλα δροµολόγησης (AODV, DSR, OLSR) για αυξανόµενο αριθµό κόµβων (10, 15, 20, 25) και µε όλες τις υπόλοιπες παραµέτρους της προσοµοίωσης να παραµένουν σταθερές.

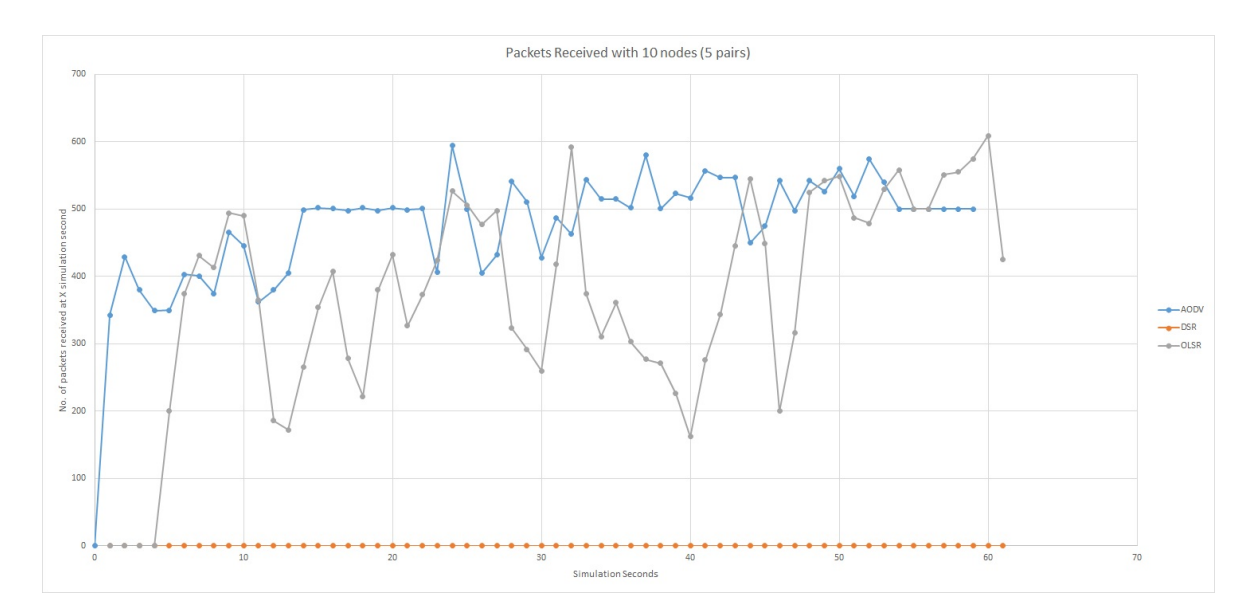

Σχήµα 4.3: Α∆Ο µε 10 Κόµβους

Για 10 κόµβους ϐλέπουµε ότι το AODV καταφέρνει να µεταδώσει επιτυχηµένα τα πεϱισσότερα πακέτα. Λόγο του ότι εκτιµάει την τοπολογία του δικτύου κάθε ϕορά που είναι να µεταδώσει, καταφέρνει να κρατήσει τις συνδέσεις σε καλύτερη κατάσταση και συνεπώς να µεταδώσει πιο πολλά πακέτα. Σε αντίθεση µε το OLSR που αντιµετωπίζει τις συνδέσεις µόνο σαν ενεργές ή όχι και τις ελέγχει ανά τακτά χρονικά διαστήµατα και δροµολογεί τα πακέτα πάντα από την πιο σύντοµη διαδροµή, ακόµη και αν δεν είναι η ϐέλτιστη. Επειδή έχουµε να κάνουµε µε ασύρµατες συνδέσεις, η πιο σύντοµη από πλευράς απόστασης διαδροµή, υπάρχει περίπτωση να µην είναι και η ϐέλτιστη. Μια άλλη διαδροµή µεγαλύτερης απόστασης αλλά µε περισσότερους ενδιάµεσους κόµϐους και καλύτερα χαρακτηριστικά σύνδεσης είναι δυνατόν να προσφέρει καλύτερα αποτελέσµατα. Μεταξύ των διαστηµάτων ελέγχου της τοπολογίας, επειδή η ϑέση των κόµβων δεδοµένων µεταβάλλεται συνέχεια, το OLSR κάνει το λάθος να επιλέγει την διαδροµή που ¨θυµάται¨ ως την ϐέλτιστη και όχι αυτή που είναι πραγµατικά ϐέλτιστη τη δεδοµένη χρονική στιγµή. ΄Οταν ανανεώνει τους εσωτερικούς πίνακες δροµολόγησης, ϐλέπουµε ότι η απόδοση του ϕτάνει αυτή του AODV, αλλά µετά από λίγη ώρα η απόδοση ακολουθεί πτωτική τάση.

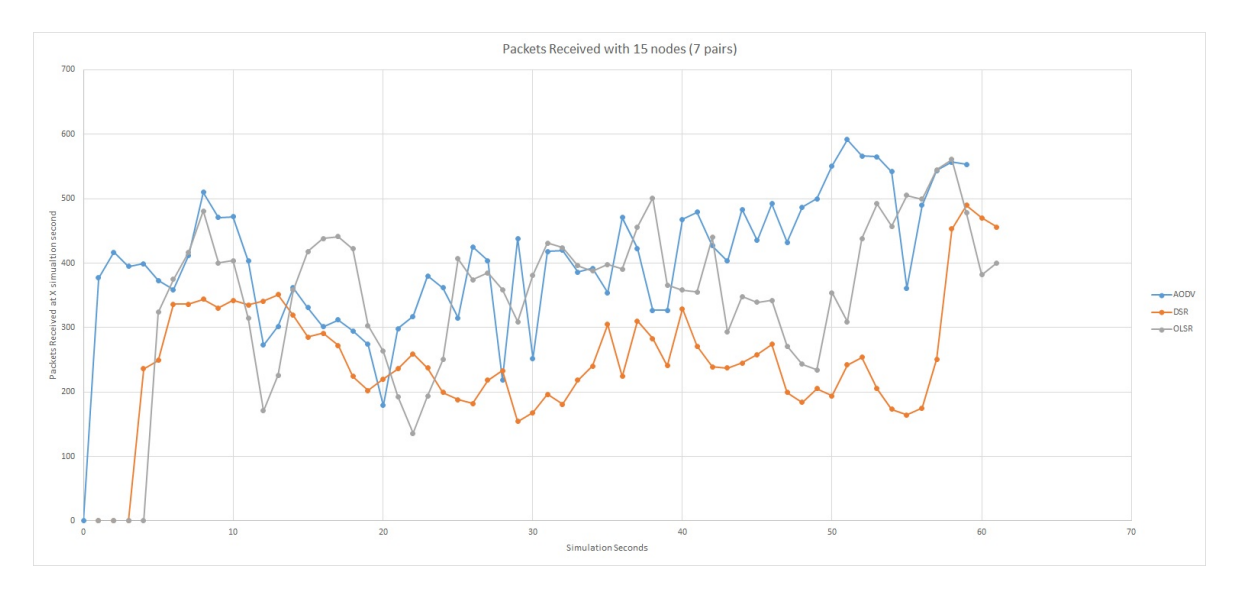

Σχήµα 4.4: Α∆Ο µε 15 Κόµβους

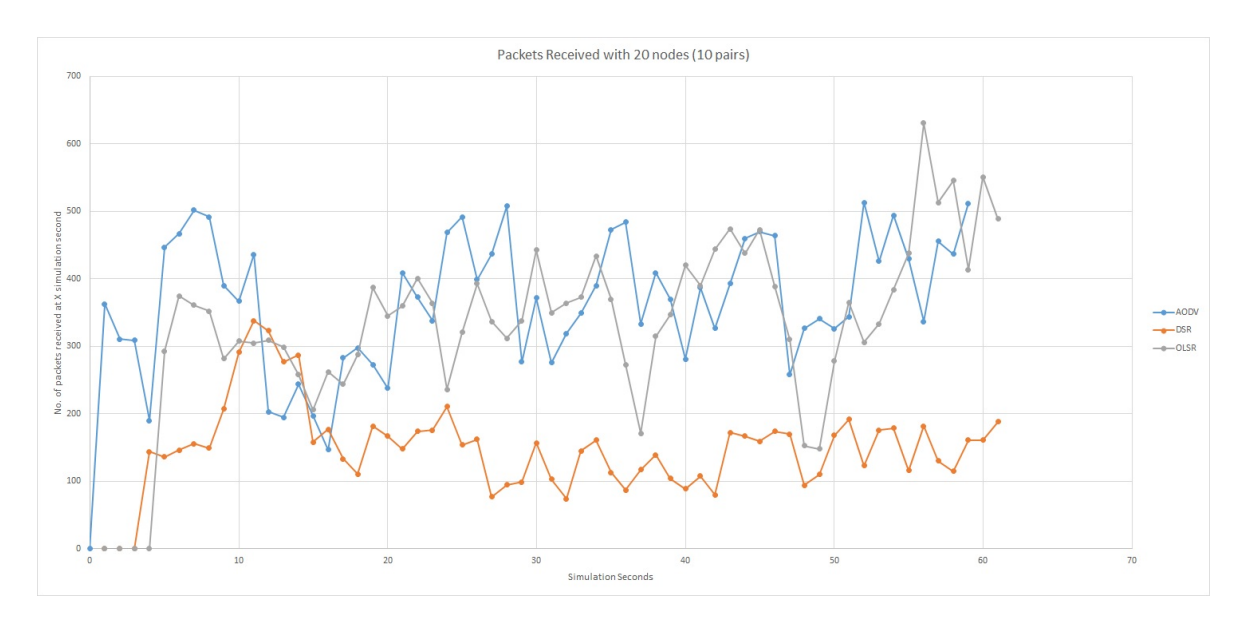

Σχήµα 4.5: Α∆Ο µε 20 Κόµβους

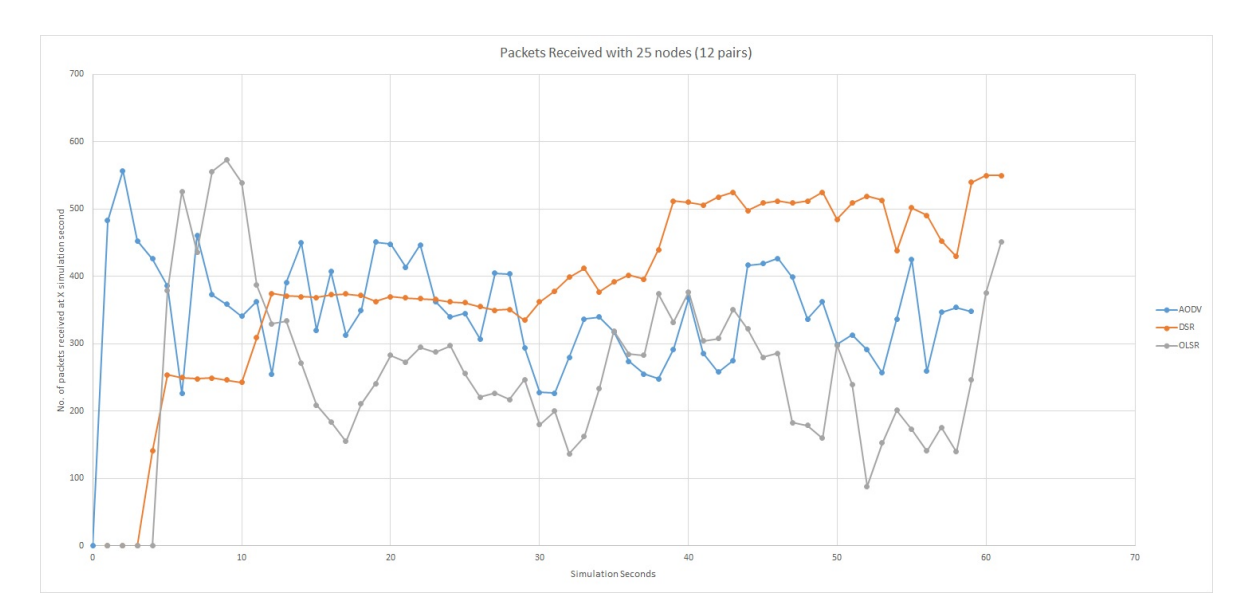

Σχήµα 4.6: Α∆Ο µε 25 Κόµβους

΄Οσον αφορά τις 3 επόµενες περιπτώσεις, για τους AODV και OLSR ϐλέπουµε το ίδιο µοτίβο. Ο AODV είναι ελαφρώς καλύτερος και πιο σταθερός από τον OLSR. Ο OLSR όταν ενηµερώνει τους πίνακες δροµολόγησης του, ϕτάνει στα νούµερα του AODV αλλά µετά από λίγη ώρα ακολουθεί πτωτική τάση. Η µεγάλη αλλαγή όµως στην προσοµοίωση µε τους 20 κόµβους, είναι η µεγάλη ϐελτίωση του DSR, ιδίως µετά την πάροδο του µισού χρόνου της προσοµοίωσης. Η εξήγηση είναι ότι ο DSR ενηµερώνει τους πίνακες δροµολόγησης κάθε ϕορά που γίνεται αλλαγή στην τοπολογία του δικτύου. ΄Οταν έχουµε 20 κόµβους, έχουµε και περισσότερες συνδέσεις µεταξύ των κόµβων. Και αφού όλοι µαζί κινούνται, οι αλλαγές στην τοπολογία του δικτύου είναι πολύ περισσότερες. Συνεπώς ο DSR ενηµερώνει τους πίνακες δροµολόγησης και επιλέγει την ϐέλτιστη διαδροµή πιο συχνά από τα άλλα 2 πρωτόκολλα δροµολόγησης όσο αυξάνεται ο αριθµός των κόµβων.

## **Κεφάλαιο 5**

# **Χρήση του NS3 για Προσοµοίωση ∆ικτύων σε Χώρο 3 ∆ιαστάσεων**

Με ϐάση το προηγούµενο σενάριο σε χώρο 2 διαστάσεων, το επόµενο ϐήµα ήταν η εκτέλεση αντίστοιχου σεναρίου σε χώρο 3 διαστάσεων για να οµοιάζει µε δίκτυο ΙΑ∆ που οι κόµβοι του είναι ιπτάµενα αεροσκάφη. ΄Ετσι ξεκίνησε η έρευνα για τον τρόπο µε τον οποίο ϑα µπορούσε ο NS3 να υποστηρίξει χώρο 3 διαστάσεων.

### **5.1 Προσοµοίωση ∆ικτύου ΙΑ∆ µε τον NS3**

Σε αυτό το σηµείο, ϐασική πηγή αποτέλεσε η εργασία των Sunil Kr. Maakar et al [\[53\]](#page-85-6) οι οποίοι επιτυχώς έχουν προσοµοιώσει δίκτυο ΙΑ∆ στον NS3. Με ϐάση το προηγούµενο λοιπόν σενάριο [\[Βʹ.2\]](#page-72-0), έγιναν οι κατάλληλες τροποποιήσεις έτσι ώστε να έχουµε σενάριο ΙΑ∆ [\[Βʹ.3\]](#page-81-0). Συγκεκριµένα οι δύο αλλαγές που έγιναν είναι ότι άλλαξε εντός του κώδικα του σεναρίου ο τύπος του αντικειµένου ObjectFactory από "ns3::RandomRectanglePositionAllocator" σε "ns3::RandomBoxPositionAllocator" καθώς και το µοντέλο κίνησης άλλαξε από "Random Waypoint" σε "Gauss Markov".

Η πρώτη αλλαγή µας επέτρεψε να έχουµε χώρο 3 αντί για 2 διαστάσεων, ενώ µε την δεύτερη αλλαγή αλλάξαµε το µοντέλο κίνησης από εντελώς τυχαίο στο µοντέλο Gauss Markov, που χρησιµοποιείται πολύ συχνά στη ϐιβλιογραφία για τα δίκτυα ΙΑ∆. Οι υπόλοιποι παράµετροι της προσοµοίωσης παραµένουν σταθερές όπως και στο προηγούµενο σενάριο.

| Πρωτόκολλο Δρομολόγησης | AODV / DSR / OLSR   |
|-------------------------|---------------------|
| Μοντέλο Κίνησης         | <b>Gauss Markov</b> |
| Χώρος Προσομοίωσης      | 2000x2000x150 m     |
| Αριθμός Κόμβων          | 10/15/20/25         |
| Χρόνος Προσομοίωσης     | 60 sec              |
| Μέγεθος Πακέτου UDP     | 1000 byte           |
| Wireless Standard       | 802.11g             |
| Μοντέλο Απωλειών        | Friis               |
| Ταχύτητα Κόμβων         | $10 \text{ m/s}$    |
| Ακινησία Κόμβων         | 1 sec               |
| Εύρος Ζώνης             | 1 Mbps              |
| Ισχύς Εκπομπής          | 27 dBm (500 mW)     |

Πίνακας 5.1: Παράµετροι Προσοµοίωσης ∆ικτύου ΙΑ∆

Παρακάτω ακολουθούν µερικά γραφήµατα που δείχνουν τα επιτυχώς µεταδιδόµενα πακέτα σε κάθε δευτερόλεπτο της προσοµοίωσης για κάθε ένα από τα 3 πρωτόκολλα δροµολόγησης (AODV, DSR, OLSR) για αυξανόµενο αριθµό κόµβων (10, 15, 20, 25) µε όλες τις υπόλοιπες παραµέτρους της προσοµοίωσης σταθερές, όπως και στο σενάριο των Α∆Ο.

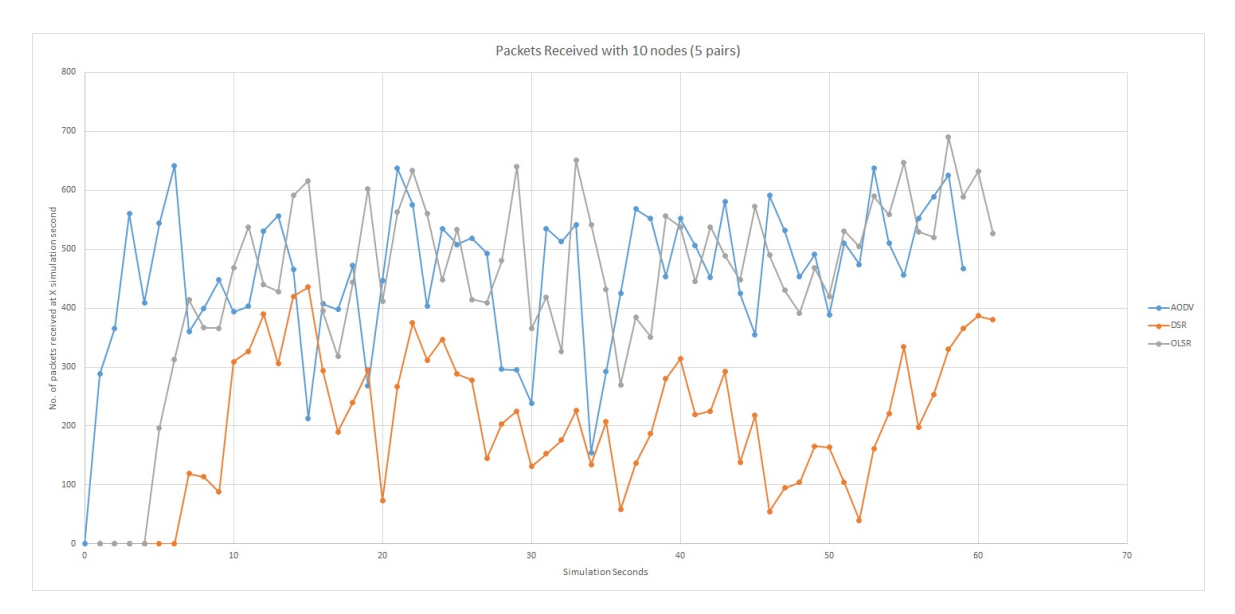

Σχήµα 5.1: ΙΑ∆ µε 10 Κόµβους

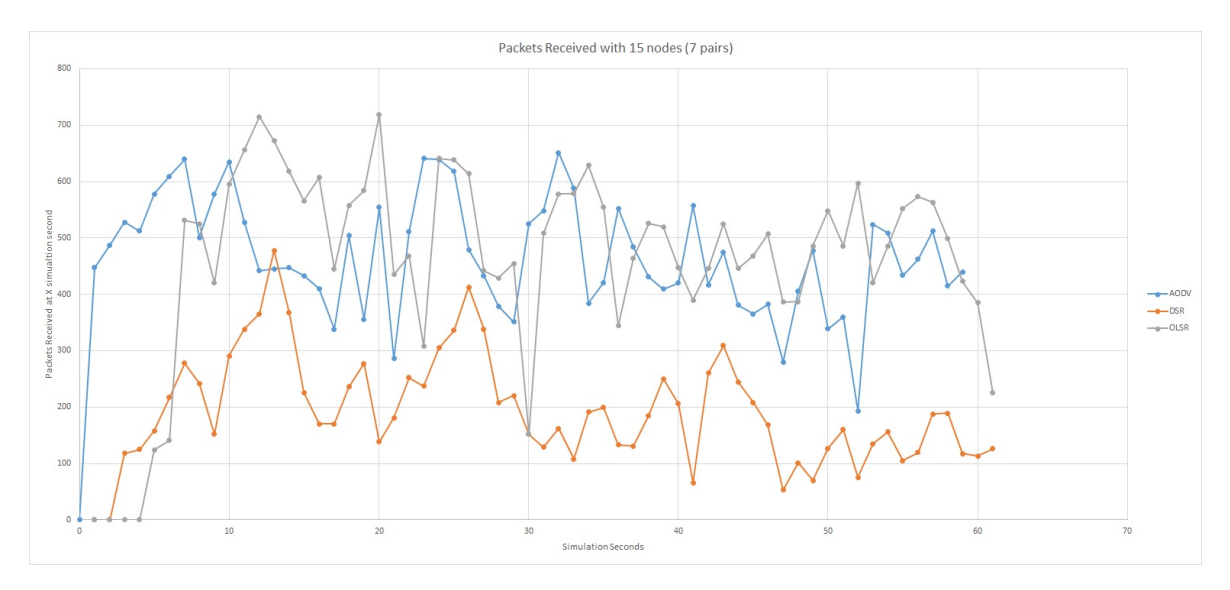

Σχήµα 5.2: ΙΑ∆ µε 15 Κόµβους

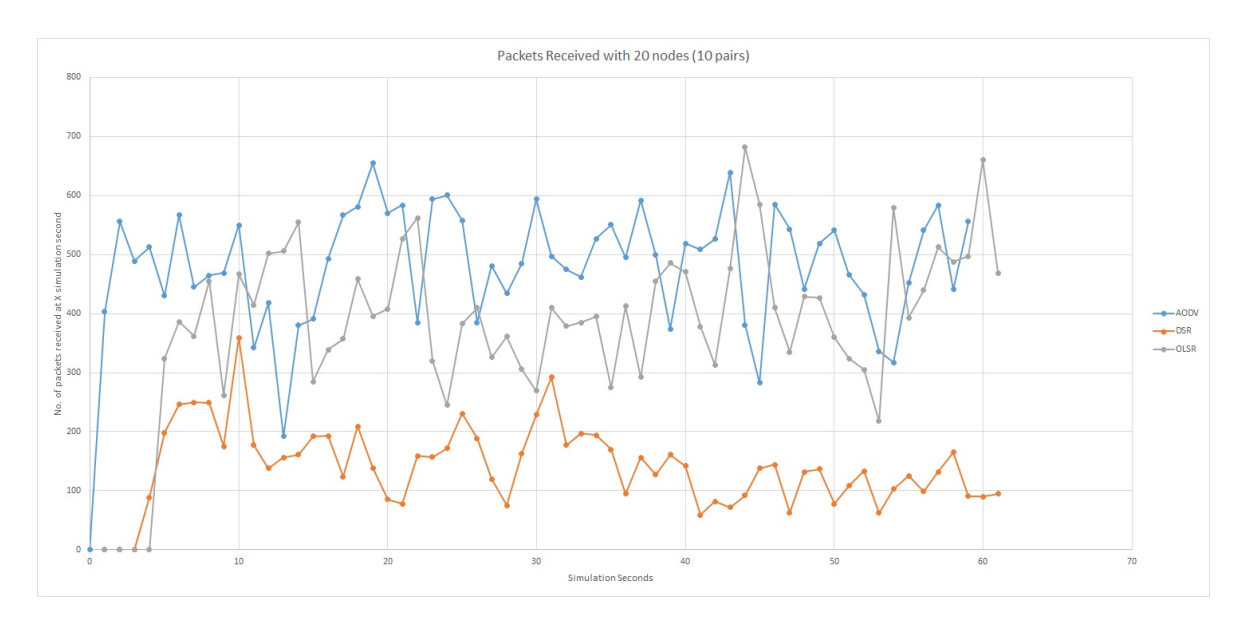

Σχήµα 5.3: ΙΑ∆ µε 20 Κόµβους

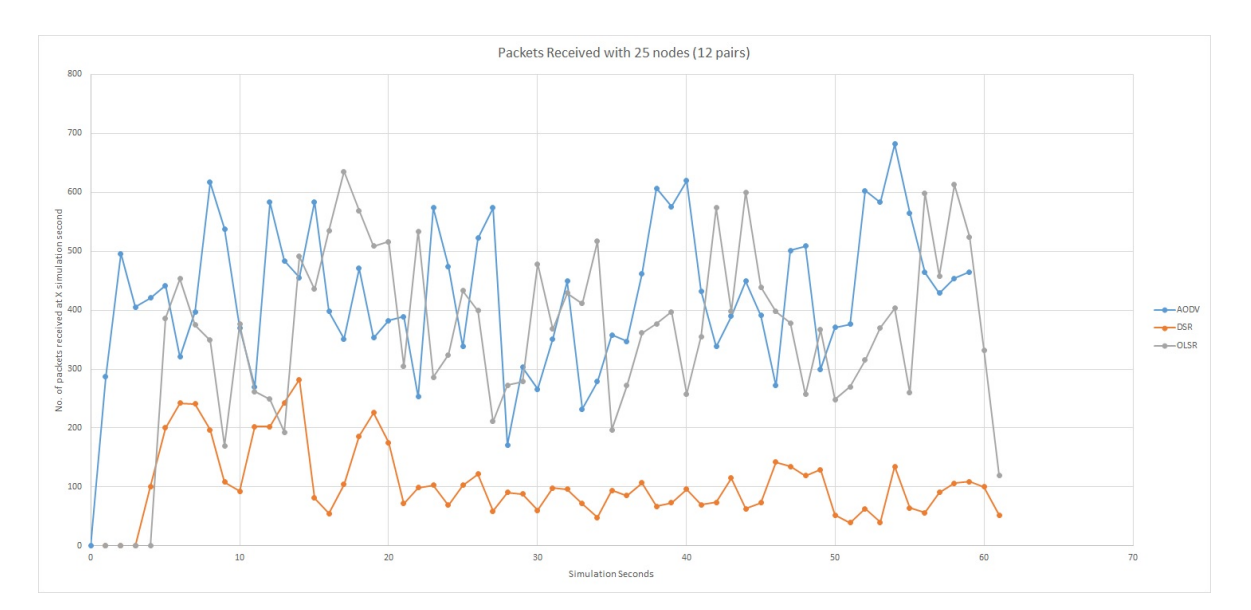

Σχήµα 5.4: ΙΑ∆ µε 25 Κόµβους

Τα συµπεράσµατα, όπως και στο δίκτυο 2 διαστάσεων είναι παρόµοια. Σε γενικές γραµµές υπερτερεί ο AODV, µε τον OLSR να ϐρίσκεται πολύ κοντά του, και σε αρκετές περιπτώσεις να τον ξεπερνά κιόλας. ΄Οµως ο DSR, σε αντίθεση µε το σενάριο Α∆Ο, ούτε στους 25 κόµβους κατάφερε να ξεχωρίσει, όντας και στις 4 περιπτώσεις σηµαντικά κατώτερος. Μόνη εξαίρεση στην ανωτερότητα του AODV αποτελεί η περίπτωση των 15 κόµβων, όπου ο OLSR είναι στο µεγαλύτερο µέρος του χρόνου λίγο πιο αποδοτικός από τον AODV στην αποδοτική µετάδοση πακέτων.

## **5.2 Συµπεράσµατα και Προκλήσεις**

Το κυριότερο συµπέρασµα είναι ότι εν τέλη, υπάρχει η δυνατότητα της προσοµοίωσης δικτύων σε χώρο 3 διαστάσεων µε τον NS3. Επιπλέον, στα πλαίσια αυτής της εργασίας καταφέραµε να εκτελέσουµε προσοµοιώσεις για τα γνωστότερα και αποδοτικότερα πρωτόκολλα δροµολόγησης τόσο σε δίκτυα Α∆Ο όσο και σε δίκτυα ΙΑ∆. Τέλος επιχειρήσαµε να ερµηνεύσουµε και να αξιολογήσουµε τα αποτελέσµατα των προσοµοιώσεων.

΄Οσον αφορά τις προκλήσεις, υπήρξαν πολλές κατά την διάρκεια εκπόνησης αυτής της εργασίας. Ξεκινώντας, η εγκατάσταση του NS3 ήταν αρκετά δύσκολη, κυρίως λόγο περιορισµένης τεκµηρίωσης. Οι επίσηµες οδηγίες εγκατάστασης αναφέρονται σε πιο παλιές εκδόσεις του NS3 και του λειτουργικού συστήµατος στο οποίο γίνεται η εγκατάσταση. Για να αντιµετωπιστεί αυτό χρειάστηκε εκτενής έρευνα και αναζήτηση λύσεων σε ϕόρουµ µε χρήστες του NS3 και πειραµατισµούς µέχρι να ϐρεθεί µια λύση που στην περίπτωση µας λειτούργησε. Γι' αυτό δίνεται και το ϐοηθητικό πρόγραµµα µε τα προαπαιτούµενα της εγκατάστασης και αναλυτικές οδηγίες πως να εγκατασταθεί σωστή η συγκεκριµένη έκδοση του NS3 (3.31) στο συγκεκριµένο λειτουργικό σύστηµα (Ubuntu 18.04 x64 LTS).

Στην υλοποίηση των σεναρίων, έγινε χρήση της επίσηµης τεκµηρίωσης του NS3 για την κατανόηση της λειτουργίας του προσοµοιωτή και την αξιοποίηση όλων των δυνατοτήτων του. Παρόλα αυτά, η επίσηµη τεκµηρίωση έχει τα εξής δύο προβλήµατα. Πρώτον στην πλειοψηφία των ϑεµάτων υπάρχουν µόνο επιγραµµατικές αναφορές των διαφόρων λειτουργιών χωρίς επεξήγηση και αµέσως µετά ακολουθεί παραποµπή στο αντίστοιχο σηµείο στον πηγαίο κώδικα του NS3. ∆εύτερον, µαζί µε τον NS3 δίνονται και κάποια έτοιµα σενάρια ως παραδείγµατα που µπορεί να εκτελέσει ο χρήστης. Το πρόβληµα όµως τόσο µε τα δοθέντα παραδείγµατα όσο και µε τον πηγαίο κώδικα του NS3 είναι ότι δεν συνοδεύονται από σχόλια. Έτσι είναι αρκετά δύσκολο να γίνει κατανοητή η ροή του προγράµµατος και πως υλοποιείται η κάθε λειτουργία. Να σηµειωθεί επίσης ότι οι πιο πολλές σελίδες στην επίσηµη τεκµηρίωση αφορούσαν παλαιότερες εκδόσεις του NS3 και δεν έχουν ενηµερωθεί.

Τέλος, στην δική µας περίπτωση η προσοµοίωση έχει καταγράψει πολλά περισσότεϱα δεδοµένα από αυτά που παρουσιάστηκαν στα δύο προηγούµενα κεφάλαια. Τα δεδοµένα αυτά είναι µέσα στα αρχεία xml, flowmon και mob που αναφέρθηκαν προηγουµένως, χωρίς ωστόσο να υπάρχει εύκολος τρόπος να εξαχθούν, να οπτικοποιηθούν και να αναλυθούν. Θα διευκόλυνε σηµαντικά την έρευνητική κοινότητα η ανάπτυξη ενός προγράµµατος που ϑα εξάγει τα δεδοµένα σε csv ή excel και να επιτρέψει µε αυτό τον τρόπο την επεξεργασία και την οπτικοποίησή τους. Προς το παρόν, αυτή τη διαδικασία την αναλαµβάνει αυτός που ϑα ασχοληθεί µε τον NS3, καθώς όσοι ισχυρίζονται ότι έχουν αναπτύξει τέτοιου είδους εργαλεία δεν τα δηµοσιεύουν.

# **Παράρτηµα Αʹ**

# **Ακρωνύµια και συντοµογραφίες**

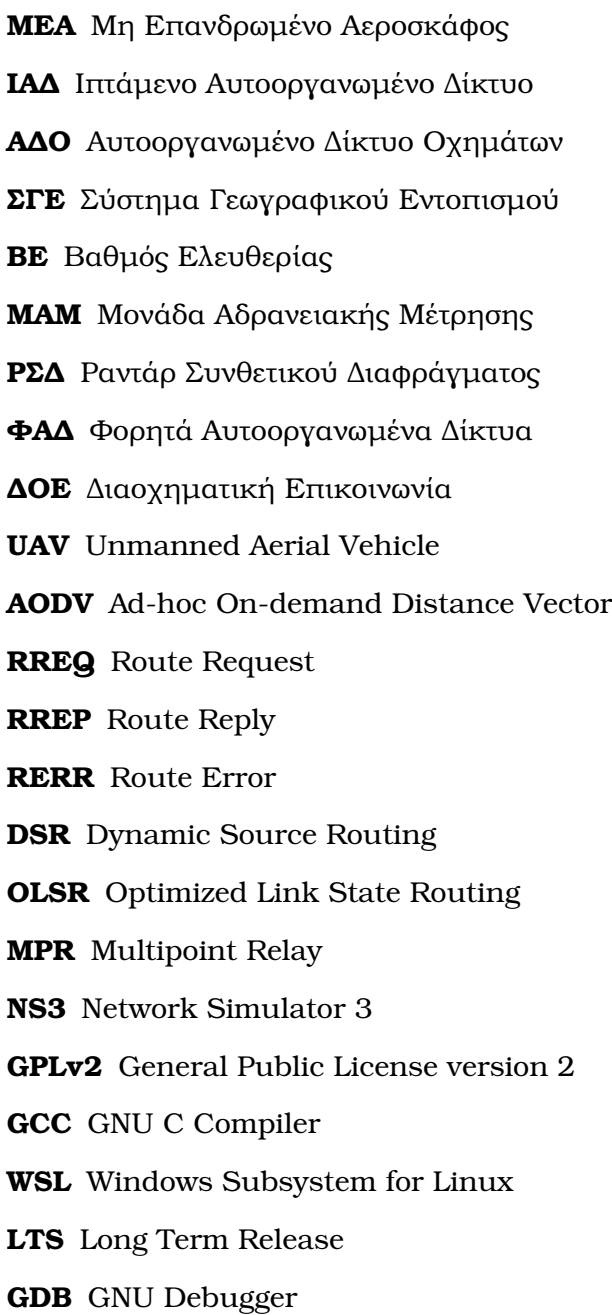

**MANET** Mobile Ad-Hoc Network

**VANET** Vehicle Ad-Hoc Network

**IVC** Inter Vehicle Communication

**CSV** Comma Separated Values

## **Παράρτηµα Βʹ**

## **Πηγαίος Κώδικας**

## **Βʹ.1 Βοηθητικό Πρόγραµµα Εγκατάστασης Προαπαιτούµενων NS3**

```
# Written by Andreas Manitsas
# Used for the Thesis "Supporting Real Time Data Processing
  in an Unmanned Aerial Vehicle Platform"
# University of Western Macedonia - Department of Electrical
  and Computer Engineering - 2020
# This script contains all the dependencies required for
  running NS3 3.31 on Ubuntu 18.04 LTS x64.
# Current as of 09/10/2020. Tested on Windows 10 version 2004
   with Ubuntu 18.04 LTS x64 running on WSL2.
CYAN='\033[0;36m'
NOCOLOR='\033[0m'
echo "${CYAN}--01/20-- Minimal requirements for C++ (release)
   : This is the minimal set of packages needed to run ns-3
  from a released tarball${NOCOLOR}"
apt -y install gcc g++ python
echo "${CYAN}--02/20-- Minimal requirements for Python (
  release): This is the minimal set of packages needed to
  work with Python bindings from a released tarball.${
  NOCOLOR}"
apt -y install gcc g++ python python-dev
```
echo "\${CYAN}--03/20-- Minimal requirements for Python ( development): For use of ns-3-allinone repository (cloned from Mercurial), additional packages are needed to fetch and successfully install pybindgen:\${NOCOLOR}" apt -y install mercurial python-setuptools git

echo "\${CYAN}--04/20-- Netanim animator: qt5 development tools are needed for Netanim animator; qt4 will also work but we have migrated to qt5\${NOCOLOR}"

apt -y install qt5-default

- echo "\${CYAN}--05/20-- For Ubuntu 20.04, python-pygoocanvas is no longer provided. The ns-3.29 release and later upgrades the support to GTK+ version 3, and requires these packages:\${NOCOLOR}"
- apt -y install gir1.2-goocanvas-2.0 python-gi python-gi-cairo python-pygraphviz python3-gi python3-gi-cairo python3 pygraphviz gir1.2-gtk-3.0 ipython ipython3
- echo "\${CYAN}--06/20-- Support for MPI-based distributed emulation:\${NOCOLOR}"
- apt -y install openmpi-bin openmpi-common openmpi-doc libopenmpi-dev
- echo "\${CYAN}--07/20-- Support for bake build tool:\${NOCOLOR} "
- apt -y install autoconf cvs bzr unrar
- echo "\${CYAN}--08/20-- Debugging:\${NOCOLOR}" apt -y install gdb valgrind
- echo "\${CYAN}--09/20-- Support for utils/check-style.py code style check program:\${NOCOLOR}" apt -y install uNOCOLORrustify
- echo "\${CYAN}--10/20-- Doxygen and related inline documentation:\${NOCOLOR}"
- apt -y install doxygen graphviz imagemagick
- apt -y install texlive texlive-extra-utils texlive-latexextra texlive-font-utils texlive-lang-portuguese dvipng latexmk
- echo "\${CYAN}--11/20-- The ns-3 manual and tutorial are written in reStructuCYANText for Sphinx (doc/tutorial, doc /manual, doc/models), and figures typically in dia (also needs the texlive packages above):\${NOCOLOR}" echo "\${CYAN}Note: Sphinx version >= 1.12 requiCYAN for ns -3.15. To check your version, type (sphinx-build). To fetch this package alone, outside of the Ubuntu package system, try (sudo easy\_install -U Sphinx). \${NOCOLOR}" apt -y install python-sphinx dia
- echo "\${CYAN}--12/20-- GNU Scientific Library (GSL) support for more accurate WiFi error models\${NOCOLOR}"

```
apt -y install gsl-bin libgsl23 libgsl-dev
echo "${CYAN}--13/20-- The Network Simulation Cradle (nsc)
  requires the flex lexical analyzer and bison parser
  generator:${NOCOLOR}"
apt -y install flex bison libfl-dev
echo "${CYAN}--14/20-- To read pcap packet traces${NOCOLOR}"
apt -y install tcpdump
echo "${CYAN}--15/20-- Database support for statistics
  framework${NOCOLOR}"
apt -y install sqlite sqlite3 libsqlite3-dev
echo "${CYAN}--16/20-- XML-based version of the config store
   (requires libxml2 >= version 2.7) ${NOCOLOR}"
apt -y install libxml2 libxml2-dev
echo "${CYAN}--17/20-- Support for generating modified python
   bindings${NOCOLOR}"
apt -y install cmake libc6-dev libc6-dev-i386 libclang-dev
  llvm-dev automake
pip3 install cxxfilt
echo "${CYAN}--18/20-- A GTK-based configuration system${
  NOCOLOR}"
apt -y install libgtk2.0-0 libgtk2.0-dev
echo "${CYAN}--19/20-- To experiment with virtual machines
  and ns-3${NOCOLOR}"
apt -y install vtun lxc
echo "${CYAN}--20/20-- Support for openflow module (requires
  some boost libraries) $ {NOCOLOR}"
apt -y install libboost-signals-dev libboost-filesystem-dev
```
### <span id="page-62-0"></span>**Βʹ.2 Σενάριο Προσοµοίωσης Α∆Ο**

```
/*
* Modified and Commented by Andreas Manitsas
* Based on the NS3 example manet-routing-compare.cc and the
  work of Dr. Pradeep Kumar (https://www.nsnam.com/2019/05/
  comparison-of-adhoc-routing-protocols.html)
* Used for the Thesis "Supporting Real Time Data Processing
  in an Unmanned Aerial Vehicle Platform"
* University of Western Macedonia - Department of Electrical
  and Computer Engineering - 2020
*/
```

```
/*
* Current Configuration is:
* -------------------------
* Routing Protocol: AODV/DSR/OLSR
* Mobility Model: Random Waypoint
* Simulation Area: 2000x2000 m
* Number of nodes: 10/15/20/25
* Simulation Time: 60 sec
* UDP Packet Size: 1000 byte
* Wireless Standard: 802.11g
* Loss Model: Friis
* Node Speed: 10 m/s
* Time Node is stationary: 1 sec
* Bandwidth: 1Mbps
* Transmission Power: 27 dBm (500 mW)
\star/#define VERSION 0.8
//C++ Libraries
#include <fstream>
#include <iostream>
//NS3 Libraries
#include "ns3/core-module.h"
#include "ns3/network-module.h"
#include "ns3/internet-module.h"
#include "ns3/mobility-module.h"
#include "ns3/aodv-module.h"
#include "ns3/olsr-module.h"
#include "ns3/dsdv-module.h"
#include "ns3/dsr-module.h"
#include "ns3/applications-module.h"
#include "ns3/yans-wifi-helper.h"
#include "ns3/flow-monitor-helper.h"
#include "ns3/position-allocator.h"
#include "ns3/animation-interface.h"
using namespace ns3;
using namespace dsr;
NS_LOG_COMPONENT_DEFINE("routingProtocolsMANET");
class RoutingExperiment
{
        public:
```
RoutingExperiment();

void Run(int nSinks, double txp, std::string CSVfileName); //static void SetMACParam (ns3:: NetDeviceContainer & devices,  $\frac{1}{\sqrt{2}}$  int slotDistance); std::string CommandSetup(int argc, char \*\* argv); private: Ptr<Socket> SetupPacketReceive(Ipv4Address addr, Ptr<Node> node); void ReceivePacket(Ptr<Socket> socket); void CheckThroughput(); uint32\_t port; uint32\_t bytesTotal; //Bytes received counter uint32 t packetsReceived; //Packets received coutner std::string m\_CSVfileName; //Output filename int m\_nSinks; //Number of receivers std::string m\_protocolName; //Routing protocol used (string) double m\_txp; //Transmit power (dBm) bool m\_traceMobility; //Enable-Disable mobility tracing uint32\_t m\_protocol; //Routing protocol selector (number) //Constuctor with default values. those can be overwritten with cmd arguments RoutingExperiment::RoutingExperiment() port =  $9$ ;  $\frac{1}{2}$ <<<--- MODIFY THIS OR USE CMD ARGUMENTS  $b$ vtesTotal = 0;  $\frac{1}{2}$ <<<--- MODIFY THIS OR USE CMD ARGUMENTS packetsReceived = 0; // <<<--- MODIFY THIS OR USE CMD ARGUMENTS m\_CSVfileName = "routingProtocolsMANET.csv"; // <<<--- MODIFY THIS OR USE CMD ARGUMENTS m\_traceMobility = false;  $\frac{1}{2}$ <<<--- MODIFY THIS OR USE CMD ARGUMENTS m protocol = 2; // AODV //<<<--- MODIFY THIS OR USE CMD ARGUMENTS

};

{

}

```
//Print when each packet is received, on which port and from
  which sender
static inline std::string PrintReceivedPacket(Ptr<Socket>
  socket, Ptr<Packet> packet, Address senderAddress)
{
        std::ostringstream oss; //Output String Stream
        oss << Simulator::Now().GetSeconds() << " " << socket
           ->GetNode()->GetId();
        if (InetSocketAddress::IsMatchingType(senderAddress))
        {
                InetSocketAddress addr = InetSocketAddress::
                   ConvertFrom(senderAddress);
                oss << " received one packet from " << addr.
                   GetIpv4();
        }
        else
        {
                oss << " received one packet!";
        }
        return oss.str();
}
//Count how packets are received from each sender
void RoutingExperiment::ReceivePacket(Ptr<Socket> socket) //
  Count how packets are received from each sender
{
        Ptr<Packet> packet;
        Address senderAddress;
        while(packet = socket->RecvFrom(senderAddress))
        {
                bytesTotal += packet->GetSize();
                packetsReceived += 1;
                NS_LOG_UNCOND(PrintReceivedPacket(socket,
                   packet, senderAddress));
        }
}
//Write simulation data at regular interval to the file
void RoutingExperiment::CheckThroughput()
{
        double intervalTime = 1.0; //How often to write data
           to file (seconds) <<<--- MODIFY THIS
        double kbs = (bytesTotal * 8.0) / 1000;
        bytesTotal = 0;
```

```
std::ofstream out(m_CSVfileName.c_str(), std::ios::
           app);
        out << (Simulator::Now()).GetSeconds() << "," << kbs
           << "," << packetsReceived << "," << m_nSinks << ",
           " << m_protocolName << "," << m_txp << "" << std::
           endl;
        out.close();
        packetsReceived = 0;
        Simulator::Schedule(Seconds(intervalTime), &
           RoutingExperiment::CheckThroughput, this); //
           Schedule to run this function every X seconds
}
Ptr<Socket> RoutingExperiment::SetupPacketReceive(Ipv4Address
   addr, Ptr<Node> node)
{
        TypeId tid = TypeId::LookupByName("ns3::
          UdpSocketFactory");
        Ptr<Socket> sink = Socket::CreateSocket(node, tid);
        InetSocketAddress local = InetSocketAddress(addr,
          port);
        sink->Bind(local);
        sink->SetRecvCallback(MakeCallback(&RoutingExperiment
           ::ReceivePacket, this));
        return sink;
}
//CMD arguments
std::string RoutingExperiment::CommandSetup(int argc, char **
  argv)
{
        CommandLine cmd( FILE );
        cmd.AddValue("CSVfileName", "The name of the CSV
           output file name", m CSVfileName);
        cmd.AddValue("traceMobility", "Enable mobility
           tracing", m_traceMobility);
        cmd.AddValue("protocol", "1=OLSR;2=AODV;3=DSDV;4=DSR"
           , m_protocol);
        cmd.Parse(argc, argv);
        return m_CSVfileName;
}
void RoutingExperiment::Run(int nSinks, double txp, std::
  string CSVfileName)
```

```
60
```
{

```
Packet::EnablePrinting();
m nSinks = nSinks;
m txp = txp;
m CSVfileName = CSVfileName;
int nWifis = 25; //Number of nodes in the simulation
                   <<<--- MODIFY THIS
double TotalTime = 60.0; //Total simulation time (sec
                  ) <<<--- MODIFY THIS
std::string rate("1000000bps"); //Data rate of
  wireless link (bps) <<<--- MODIFY THIS
std::string phyMode("DsssRate11Mbps");
std::string tr_name("routingProtocolsFANET");
int nodeSpeed = 10; //Speed of a node's movement (m/s)) <<<--- MODIFY THIS
int nodePause = 1; //Time a node can stay stationary
   (sec) <<<--- MODIFY THIS
m_protocolName = "protocol";
Config::SetDefault("ns3::OnOffApplication::PacketSize
   ", StringValue("1000")); //Packet size <<<---
  MODIFY THIS
Config::SetDefault("ns3::OnOffApplication::DataRate",
    StringValue(rate));
//Set Non-unicastMode rate to unicast mode
Config::SetDefault("ns3::WifiRemoteStationManager::
  NonUnicastMode", StringValue(phyMode));
NodeContainer adhocNodes;
adhocNodes.Create(nWifis);
// setting up wifi phy and channel using helpers
WifiHelper wifi;
wifi.SetStandard(WIFI_PHY_STANDARD_80211b); //WiFi
  standard. In this case, 802.11b
YansWifiPhyHelper wifiPhy = YansWifiPhyHelper::
  Default();
YansWifiChannelHelper wifiChannel;
wifiChannel.SetPropagationDelay("ns3::
  ConstantSpeedPropagationDelayModel");
wifiChannel.AddPropagationLoss("ns3::
  FriisPropagationLossModel"); //Friis Loss Model
wifiPhy.SetChannel(wifiChannel.Create());
```

```
// Add a mac and disable rate control
WifiMacHelper wifiMac;
wifi.SetRemoteStationManager("ns3::
  ConstantRateWifiManager", "DataMode",StringValue(
  phyMode), "ControlMode",StringValue(phyMode));
wifiPhy.Set("TxPowerStart",DoubleValue(txp));
wifiPhy.Set("TxPowerEnd", DoubleValue(txp));
wifiMac.SetType("ns3::AdhocWifiMac");
NetDeviceContainer adhocDevices = wifi.Install(
  wifiPhy, wifiMac, adhocNodes);
MobilityHelper mobilityAdhoc;
int64_t streamIndex = 0; // used to get consistent
  mobility across scenarios
ObjectFactory pos;
pos.SetTypeId("ns3::RandomRectanglePositionAllocator"
   );
pos.Set("X", StringValue("ns3::UniformRandomVariable[
  Min=0.0|Max=2000.0]")); //Grid limit on X axis
  <<<--- MODIFY THIS
pos.Set("Y", StringValue("ns3::UniformRandomVariable[
  Min=0.0|Max=2000.0]")); //Grid limit on Y axis
  <<<--- MODIFY THIS
Ptr<PositionAllocator> taPositionAlloc = pos.Create()
   ->GetObject<PositionAllocator>();
streamIndex += taPositionAlloc->AssignStreams(
  streamIndex);
std::stringstream ssSpeed;
ssSpeed << "ns3::UniformRandomVariable[Min=0.0|Max="
  << nodeSpeed << "]";
std::stringstream ssPause;
ssPause << "ns3::ConstantRandomVariable[Constant=" <<
   nodePause << "]";
mobilityAdhoc.SetMobilityModel("ns3::
  RandomWaypointMobilityModel", "Speed", StringValue
   (ssSpeed.str()), "Pause", StringValue(ssPause.str
   ()), "PositionAllocator", PointerValue(
  taPositionAlloc));
mobilityAdhoc.SetPositionAllocator(taPositionAlloc);
mobilityAdhoc.Install(adhocNodes);
streamIndex += mobilityAdhoc.AssignStreams(adhocNodes
```

```
, streamIndex);
NS_UNUSED(streamIndex); //From this point,
   streamIndex is unused
AodvHelper aodv;
OlsrHelper olsr;
DsdvHelper dsdv;
DsrHelper dsr;
DsrMainHelper dsrMain;
Ipv4ListRoutingHelper list;
InternetStackHelper internet;
switch(m_protocol)
{
        case 1:
                list.Add(olsr, 100);
                m_protocolName = "OLSR";
                break;
        case 2:
                list.Add(aodv, 100);
                m_protocolName = "AODV";
                break;
        case 3:
                list.Add(dsdv, 100);
                m_protocolName = "DSDV";
                break;
        case 4:
                m_protocolName = "DSR";
                break;
        default:
                NS_FATAL_ERROR("No such protocol:" <<
                    m_protocol);
}
if (m\_protocol < 4){
        internet.SetRoutingHelper(list);
        internet.Install(adhocNodes);
}
else if(m\_protocol == 4){
        internet.Install(adhocNodes);
        dsrMain.Install(dsr, adhocNodes);
}
NS_LOG_INFO("assigning ip address");
Ipv4AddressHelper addressAdhoc;
```

```
addressAdhoc.SetBase("10.1.1.0", "255.255.255.0"); //
   IP adress range and subnet mask
Ipv4InterfaceContainer adhocInterfaces;
adhocInterfaces = addressAdhoc.Assign(adhocDevices);
OnOffHelper onoff1("ns3::UdpSocketFactory",Address())
   ;
onoff1.SetAttribute("OnTime", StringValue("ns3::
   ConstantRandomVariable[Constant=1.0]"));
onoff1.SetAttribute("OffTime", StringValue("ns3::
   ConstantRandomVariable[Constant=0.0]"));
for(int i = 0; i < nSinks; i++)
{
        Ptr<Socket> sink = SetupPacketReceive(
           adhocInterfaces.GetAddress(i), adhocNodes.
           Get(i));
        AddressValue remoteAddress(InetSocketAddress(
           adhocInterfaces.GetAddress(i), port));
        onoff1.SetAttribute("Remote", remoteAddress);
        Ptr<UniformRandomVariable> var = CreateObject
           <UniformRandomVariable>();
        ApplicationContainer temp = onoff1.Install(
           adhocNodes.Get(i + nSinks));
        //temp.Start(Seconds(var->GetValue
           (100.0,101.0))); //Delay to start at 100
           sec
        temp.Start(Seconds(0.0));
        temp.Stop(Seconds(TotalTime));
}
std::stringstream ss;
ss << nWifis;
std::string nodes = ss.str();
std::stringstream ss2;
ss2 << nodeSpeed;
std::string sNodeSpeed = ss2.str();
std::stringstream ss3;
ss3 << nodePause;
std::string sNodePause = ss3.str();
std::stringstream ss4;
ss4 << rate;
std::string sRate = ss4.str();
```

```
AsciiTraceHelper ascii;
       MobilityHelper::EnableAsciiAll(ascii.CreateFileStream
           (tr name + ".mob");Ptr<FlowMonitor> flowmon; //Flowmonitor tracks the
          flow of data packets and outputs them in XML file.
           Then we use a python tool to analyze the XML.
       FlowMonitorHelper flowmonHelper;
        flowmon = flowmonHelper.InstallAll(); //Install the
          flowmonitor probe to all the nodes
       NS_LOG_INFO("Run Simulation.");
       CheckThroughput();
       std::cout << "Creating XML Animation File: " <<
          m_CSVfileName << " ...\n";
       AnimationInterface anim("routingProtocolsMANET.xml");
           //Create XML file for NetAnim visualisation
       Simulator::Stop(Seconds(TotalTime));
       Simulator::Run();
       flowmon->SerializeToXmlFile((tr_name + ".flowmon").
          c_str(), false, false); //Name of the XML file
          storing the Flowmonitor data
       Simulator::Destroy();
//
  -----------------------------------------------------------------------------
int main (int argc, char *argv[])
       RoutingExperiment experiment;
       std::string CSVfileName = experiment.CommandSetup(
          argc,argv);
       //blank out the last output file and write the column
           headers
       std::ofstream out(CSVfileName.c_str());
       out << "SimulationSecond," << "ReceiveRate," << "
          PacketsReceived," << "NumberOfSinks," << "
          RoutingProtocol," << "TransmissionPower" << std::
          endl;
       out.close();
```
}

{
```
int nSinks = 12; //Number of receivers <<<---
  MODIFY THIS
double \tan z = 27.0; //Transmitt power (dBm) <<<---
  MODIFY THIS
experiment.Run(nSinks, txp, CSVfileName);
```
## **Βʹ.3 Σενάριο Προσοµοίωσης ΙΑ∆**

}

```
/*
* Modified and Commented by Andreas Manitsas
* Based on the NS3 example manet-routing-compare.cc and the
  work of Dr. Pradeep Kumar (https://www.nsnam.com/2019/05/
  comparison-of-adhoc-routing-protocols.html)
* Used for the Thesis "Supporting Real Time Data Processing
  in an Unmanned Aerial Vehicle Platform"
* University of Western Macedonia - Department of Electrical
  and Computer Engineering - 2020
*/
/*
* Current Configuration is:
* -------------------------
* Routing Protocol: AODV/DSR/OLSR
* Mobility Model: Gauss Markov
* Simulation Area: 2000x2000x150 m
* Number of nodes: 10/15/20/25
* Simulation Time: 60 sec
* UDP Packet Size: 1000 byte
* Wireless Standard: 802.11g
* Loss Model: Friis
* Node Speed: 10 m/s
* Time Node is stationary: 1 sec
* Bandwidth: 1Mbps
* Transmission Power: 27 dBm (500 mW)
\star/#define VERSION 0.13
//C++ Libraries
#include <fstream>
#include <iostream>
//NS3 Libraries
#include "ns3/core-module.h"
#include "ns3/network-module.h"
#include "ns3/internet-module.h"
```

```
#include "ns3/mobility-module.h"
#include "ns3/aodv-module.h"
#include "ns3/olsr-module.h"
#include "ns3/dsdv-module.h"
#include "ns3/dsr-module.h"
#include "ns3/applications-module.h"
#include "ns3/yans-wifi-helper.h"
#include "ns3/flow-monitor-helper.h"
#include "ns3/position-allocator.h"
#include "ns3/animation-interface.h"
using namespace ns3;
using namespace dsr;
NS_LOG_COMPONENT_DEFINE("routingProtocolsFANET");
class RoutingExperiment
{
        public:
                RoutingExperiment();
                void Run(int nSinks, double txp, std::string
                   CSVfileName);
                //static void SetMACParam (ns3::
                   NetDeviceContainer & devices,
                \frac{1}{\sqrt{2}} int
                   slotDistance);
                std::string CommandSetup(int argc, char **
                   argv);
        private:
                Ptr<Socket> SetupPacketReceive(Ipv4Address
                   addr, Ptr<Node> node);
                void ReceivePacket(Ptr<Socket> socket);
                void CheckThroughput();
                uint32_t port;
                uint32_t bytesTotal; //Bytes received counter
                uint32 t packetsReceived; //Packets received
                   coutner
                std::string m_CSVfileName; //Output filename
                int m_nSinks; //Number of receivers
                std::string m_protocolName; //Routing
                   protocol used (string)
                double m_txp; //Transmit power (dBm)
                bool m_traceMobility; //Enable-Disable
                  mobility tracing
                uint32_t m_protocol; //Routing protocol
```

```
selector (number)
};
//Constuctor with default values. those can be overwritten
  with cmd arguments
RoutingExperiment::RoutingExperiment()
{
       port = 9;
          <<<--- MODIFY THIS OR USE CMD ARGUMENTS
       bytesTotal = 0; \frac{1}{2}<<<--- MODIFY THIS OR USE CMD ARGUMENTS
       packetsReceived = 0; \sqrt{2}<<<--- MODIFY THIS OR USE CMD ARGUMENTS
       m_CSVfileName = "routingProtocolsFANET.csv"; //
          <<<--- MODIFY THIS OR USE CMD ARGUMENTS
       m_traceMobility = false; //
          <<<--- MODIFY THIS OR USE CMD ARGUMENTS
       m protocol = 2; // AODV
          //<<<--- MODIFY THIS OR USE CMD ARGUMENTS
}
//Print when each packet is received, on which port and from
  which sender
static inline std::string PrintReceivedPacket(Ptr<Socket>
  socket, Ptr<Packet> packet, Address senderAddress) //Print
   when each packet is received, on which port and from
  which sender
{
       std::ostringstream oss; //Output String Stream
       oss << Simulator::Now().GetSeconds() << " " << socket
          -\rightarrowGetNode()-\rightarrowGetId();
       if (InetSocketAddress::IsMatchingType(senderAddress))
       {
               InetSocketAddress addr = InetSocketAddress::
                  ConvertFrom(senderAddress);
               oss << " received one packet from " << addr.
                  GetIpv4();
       }
       else
       {
               oss << " received one packet!";
       }
       return oss.str();
}
```

```
68
```

```
//Count how packets are received from each sender
void RoutingExperiment::ReceivePacket(Ptr<Socket> socket) //
  Count how packets are received from each sender
{
        Ptr<Packet> packet;
        Address senderAddress;
        while(packet = socket->RecvFrom(senderAddress))
        {
                bytesTotal += packet->GetSize();
                packetsReceived += 1;
                NS_LOG_UNCOND(PrintReceivedPacket(socket,
                   packet, senderAddress));
        }
}
//Write simulation data at regular interval to the file
void RoutingExperiment::CheckThroughput()
{
        double intervalTime = 1.0; //How often to write data
           to file (seconds) <<<--- MODIFY THIS
        double kbs = (bytesTotal * 8.0) / 1000;
        bytesTotal = 0;
        std::ofstream out(m_CSVfileName.c_str(), std::ios::
          app);
        out << (Simulator::Now()).GetSeconds() << "," << kbs
           << "," << packetsReceived << "," << m_nSinks << ",
           " << m_protocolName << "," << m_txp << "" << std::
           endl;
        out.close();
        packetsReceived = 0;
        Simulator::Schedule(Seconds(intervalTime), &
          RoutingExperiment::CheckThroughput, this); //
           Schedule to run this function every X seconds
}
Ptr<Socket> RoutingExperiment::SetupPacketReceive(Ipv4Address
   addr, Ptr<Node> node)
{
        TypeId tid = TypeId::LookupByName("ns3::
           UdpSocketFactory");
        Ptr<Socket> sink = Socket::CreateSocket(node, tid);
        InetSocketAddress local = InetSocketAddress(addr,
           port);
        sink->Bind(local);
        sink->SetRecvCallback(MakeCallback(&RoutingExperiment
```

```
::ReceivePacket, this));
       return sink;
}
//CMD arguments
std::string RoutingExperiment::CommandSetup(int argc, char **
  argv)
{
       CommandLine cmd(__FILE__);
       cmd.AddValue("CSVfileName", "The name of the CSV
          output file name", m_CSVfileName);
       cmd.AddValue("traceMobility", "Enable mobility
          tracing", m_traceMobility);
       cmd.AddValue("protocol", "1=OLSR;2=AODV;3=DSDV;4=DSR"
          , m_protocol);
       cmd.Parse(argc, argv);
       return m_CSVfileName;
}
void RoutingExperiment::Run(int nSinks, double txp, std::
  string CSVfileName)
{
       Packet::EnablePrinting();
       m_nSinks = nSinks;
       m txp = txp;
       m CSVfileName = CSVfileName:
       int nWifis = 25; //Number of nodes in the simulation
                          <<<--- MODIFY THIS
       double TotalTime = 60.0; //Total simulation time (sec
          ) <<<--- MODIFY THIS
       std::string rate("1000000bps"); //Data rate of
          wireless link (bps) <<<--- MODIFY THIS
       std::string phyMode("DsssRate11Mbps");
       std::string tr_name("routingProtocolsFANET");
       int nodeSpeed = 10; //Speed of a node's movement (m/s)) <<<--- MODIFY THIS
       int nodePause = 1; //Time a node can stay stationary
          (sec) <<<--- MODIFY THIS
       m_protocolName = "protocol";
       Config::SetDefault("ns3::OnOffApplication::PacketSize
          ", StringValue("1000")); //Packet size <<<---
          MODIFY THIS
       Config::SetDefault("ns3::OnOffApplication::DataRate",
            StringValue(rate));
```

```
//Set Non-unicastMode rate to unicast mode
Config::SetDefault("ns3::WifiRemoteStationManager::
  NonUnicastMode", StringValue(phyMode));
NodeContainer adhocNodes;
adhocNodes.Create(nWifis);
// setting up wifi phy and channel using helpers
WifiHelper wifi;
wifi.SetStandard(WIFI_PHY_STANDARD_80211b); //WiFi
  standard. In this case, 802.11b
YansWifiPhyHelper wifiPhy = YansWifiPhyHelper::
  Default();
YansWifiChannelHelper wifiChannel;
wifiChannel.SetPropagationDelay("ns3::
  ConstantSpeedPropagationDelayModel");
wifiChannel.AddPropagationLoss("ns3::
  FriisPropagationLossModel"); //Friis Loss Model
wifiPhy.SetChannel(wifiChannel.Create());
// Add a mac and disable rate control
WifiMacHelper wifiMac;
wifi.SetRemoteStationManager("ns3::
  ConstantRateWifiManager", "DataMode",StringValue(
  phyMode), "ControlMode",StringValue(phyMode));
wifiPhy.Set("TxPowerStart",DoubleValue(txp));
wifiPhy.Set("TxPowerEnd", DoubleValue(txp));
wifiMac.SetType("ns3::AdhocWifiMac");
NetDeviceContainer adhocDevices = wifi.Install(
  wifiPhy, wifiMac, adhocNodes);
MobilityHelper mobilityAdhoc;
int64_t streamIndex = 0; // used to get consistent
  mobility across scenarios
ObjectFactory pos;
pos.SetTypeId("ns3::RandomBoxPositionAllocator");
pos.Set("X", StringValue("ns3::UniformRandomVariable[
  Min=0.0|Max=2000.0]")); //Grid limit on X axis
  <<<--- MODIFY THIS
pos.Set("Y", StringValue("ns3::UniformRandomVariable[
  Min=0.0|Max=2000.0]")); //Grid limit on Y axis
  <<<--- MODIFY THIS
pos.Set("Z", StringValue("ns3::UniformRandomVariable[
```

```
Min=0.0|Max=100.0]")); //Grid limit on Z axis
  <<<--- MODIFY THIS
Ptr<PositionAllocator> taPositionAlloc = pos.Create()
  ->GetObject<PositionAllocator>();
streamIndex += taPositionAlloc->AssignStreams(
  streamIndex);
std::stringstream ssSpeed;
ssSpeed << "ns3::UniformRandomVariable[Min=0.0|Max="
   << nodeSpeed << "]";
std::stringstream ssPause;
ssPause << "ns3::ConstantRandomVariable[Constant=" <<
   nodePause << "]";
mobilityAdhoc.SetMobilityModel("ns3::
  GaussMarkovMobilityModel", "Bounds", BoxValue(Box
   (0, 2000, 0, 2000, 0, 100)), "TimeStep", TimeValue
   (Seconds(0.5)), "Alpha", DoubleValue(0.85), "
  MeanVelocity", StringValue("ns3::
  UniformRandomVariable[Min=800|Max=1200]"), "
  MeanDirection", StringValue("ns3::
  UniformRandomVariable[Min=0|Max=6.283185307]"), "
  MeanPitch", StringValue("ns3::
  UniformRandomVariable[Min=0.05|Max=0.05]"), "
  NormalVelocity", StringValue("ns3::
  NormalRandomVariable[Mean=0.0|Variance=0.0|Bound
  =0.0]"), "NormalDirection", StringValue("ns3::
  NormalRandomVariable[Mean=0.0|Variance=0.2|Bound
  =0.4]"), "NormalPitch", StringValue("ns3::
  NormalRandomVariable[Mean=0.0|Variance=0.02|Bound
  =0.04]");
mobilityAdhoc.SetPositionAllocator(taPositionAlloc);
mobilityAdhoc.Install(adhocNodes);
streamIndex += mobilityAdhoc.AssignStreams(adhocNodes
   , streamIndex);
NS UNUSED(streamIndex); //From this point,
  streamIndex is unused
AodvHelper aodv;
OlsrHelper olsr;
DsdvHelper dsdv;
DsrHelper dsr;
DsrMainHelper dsrMain;
Ipv4ListRoutingHelper list;
InternetStackHelper internet;
```

```
switch(m_protocol)
{
        case 1:
                list.Add(olsr, 100);
                m protocolName = "OLSR";
                break;
        case 2:
                list.Add(aodv, 100);
                m_protocolName = "AODV";
                break;
        case 3:
                list.Add(dsdv, 100);
                m_protocolName = "DSDV";
                break;
        case 4:
                m_protocolName = "DSR";
                break;
        default:
                NS_FATAL_ERROR("No such protocol:" <<
                    m_protocol);
}
if (m protocol \langle 4 \rangle{
        internet.SetRoutingHelper(list);
        internet.Install(adhocNodes);
}
else if(m\_protocol == 4){
        internet.Install(adhocNodes);
        dsrMain.Install(dsr, adhocNodes);
}
NS LOG INFO("assigning ip address");
Ipv4AddressHelper addressAdhoc;
addressAdhoc.SetBase("10.1.1.0", "255.255.255.0"); //
   IP adress range and subnet mask
Ipv4InterfaceContainer adhocInterfaces;
adhocInterfaces = addressAdhoc.Assign(adhocDevices);
OnOffHelper onoff1("ns3::UdpSocketFactory",Address())
   ;
onoff1.SetAttribute("OnTime", StringValue("ns3::
   ConstantRandomVariable[Constant=1.0]"));
onoff1.SetAttribute("OffTime", StringValue("ns3::
   ConstantRandomVariable[Constant=0.0]"));
```

```
for(int i = 0; i < nSinks; i++){
        Ptr<Socket> sink = SetupPacketReceive(
           adhocInterfaces.GetAddress(i), adhocNodes.
           Get(i));
        AddressValue remoteAddress(InetSocketAddress(
           adhocInterfaces.GetAddress(i), port));
        onoff1.SetAttribute("Remote", remoteAddress);
        Ptr<UniformRandomVariable> var = CreateObject
           <UniformRandomVariable>();
        ApplicationContainer temp = onoff1.Install(
           adhocNodes.Get(i + nSinks));
        //temp.Start(Seconds(var->GetValue
           (100.0,101.0))); //Delay to start at 100
           sec
        temp.Start(Seconds(0.0));
        temp.Stop(Seconds(TotalTime));
}
std::stringstream ss;
ss << nWifis;
std::string nodes = ss.str();
std::stringstream ss2;
ss2 << nodeSpeed;
std::string sNodeSpeed = ss2.str();
std::stringstream ss3;
ss3 << nodePause;
std::string sNodePause = ss3.str();
std::stringstream ss4;
ss4 << rate;
std::string sRate = ss4.str();
AsciiTraceHelper ascii;
MobilityHelper::EnableAsciiAll(ascii.CreateFileStream
   (tr_name + "mbb");Ptr<FlowMonitor> flowmon; //Flowmonitor tracks the
  flow of data packets and outputs them in XML file.
   Then we use a python tool to analyze the XML.
FlowMonitorHelper flowmonHelper;
flowmon = flowmonHelper.InstallAll(); //Install the
   flowmonitor probe to all the nodes
```

```
NS_LOG_INFO("Run Simulation.");
       CheckThroughput();
        std::cout << "Creating XML Animation File: " <<
          m_CSVfileName << " ...\n";
       AnimationInterface anim("routingProtocolsFANET.xml");
           //Create XML file for NetAnim visualisation
       Simulator::Stop(Seconds(TotalTime));
        Simulator::Run();
        flowmon->SerializeToXmlFile((tr_name + ".flowmon").
          c_str(), false, false); //Name of the XML file
          storing the Flowmonitor data
       Simulator::Destroy();
}
//
  -----------------------------------------------------------------------------
int main (int argc, char *argv[])
{
       RoutingExperiment experiment;
       std::string CSVfileName = experiment.CommandSetup(
          argc,argv);
        //blank out the last output file and write the column
           headers
       std::ofstream out(CSVfileName.c str());
        out << "SimulationSecond," << "ReceiveRate," << "
          PacketsReceived," << "NumberOfSinks," << "
          RoutingProtocol," << "TransmissionPower" << std::
          endl;
       out.close();
        int nSinks = 12; //Number of receivers <<<---
          MODIFY THIS
       double \tt{type} = 27.0; //Transmitt power (dBm) <<<---
          MODIFY THIS
       experiment.Run(nSinks, txp, CSVfileName);
}
```
## **Βιβλιογραφία**

- [1] Wikipedia, "Mq-9 reaper image." [Online]. Available: [https://en.wikipedia.org/](https://en.wikipedia.org/wiki/File:MQ-9_Reaper_UAV_(cropped).jpg) [wiki/File:MQ-9\\_Reaper\\_UAV\\_\(cropped\).jpg](https://en.wikipedia.org/wiki/File:MQ-9_Reaper_UAV_(cropped).jpg)
- [2] ——, "Flaps image." [Online]. Available: [https://en.wikipedia.org/wiki/Flap\\_](https://en.wikipedia.org/wiki/Flap_(aeronautics)#/media/File:Airfoil_lift_improvement_devices_(flaps).png) [\(aeronautics\)#/media/File:Airfoil\\_lift\\_improvement\\_devices\\_\(flaps\).png](https://en.wikipedia.org/wiki/Flap_(aeronautics)#/media/File:Airfoil_lift_improvement_devices_(flaps).png)
- [3] ——, "Aircraft principal axis." [Online]. Available: [https://en.wikipedia.org/wiki/Aircraft\\_principal\\_axes#/media/File:](https://en.wikipedia.org/wiki/Aircraft_principal_axes#/media/File:Flight_dynamics_with_text_ortho.svg) Flight dynamics with text ortho.svg
- [4] "Dji spark image." [Online]. Available: [https://www.germanos.gr/product/](https://www.germanos.gr/product/dji-drone-spark-leuko/20365081/) [dji-drone-spark-leuko/20365081/](https://www.germanos.gr/product/dji-drone-spark-leuko/20365081/)
- [5] Wikipedia, "Quadcopter," 2020. [Online]. Available: [https://en.wikipedia.org/](https://en.wikipedia.org/wiki/Quadcopter) [wiki/Quadcopter](https://en.wikipedia.org/wiki/Quadcopter)
- [6] "Xoar titan t5000 uav motor." [Online]. Available: [https://www.xoarintl.com/](https://www.xoarintl.com/brushless-electric-motors/titan/titan-T5000-heavy-lifting-series/) [brushless-electric-motors/titan/titan-T5000-heavy-lifting-series/](https://www.xoarintl.com/brushless-electric-motors/titan/titan-T5000-heavy-lifting-series/)
- [7] "Safran tr 60 turbojet." [Online]. Available: [https://www.safran-power-units.](https://www.safran-power-units.com/propulsion-systems/turbojet-engines/tr-60-5) [com/propulsion-systems/turbojet-engines/tr-60-5](https://www.safran-power-units.com/propulsion-systems/turbojet-engines/tr-60-5)
- [8] Sharanabasaweshwara A. Asundi and Syed Firasat Ali, "Parametric study of a turbofan engine with an auxiliary high-pressure bypass," *International Journal of Turbomachinery Propulsion and Power*, pp. 1–13, 2019.
- [9] Yasin Sohret, Onder Turan, and T. Hikmet Karakoc, "Analysis of combustion efficiency for turbofan engine combustor using matlab," *IACSIT International Journal of Engineering and Technology*, vol. 7, no. 2, pp. 86–90, 2015.
- [10] C. Szczepanski, "Uavs and their avionic systems: Development trends and their influence on polish research and market," *Aviation*, vol. 19, no. 1, pp. 49–57, 2015.
- [11] Airbus, "Airbus demonstrates first fully automatic vision-based take-off," 2020. [Online]. Available: [https://www.airbus.com/newsroom/press-releases/en/](https://www.airbus.com/newsroom/press-releases/en/2020/01/airbus-demonstrates-first-fully-automatic-visionbased-takeoff.html) [2020/01/airbus-demonstrates-first-fully-automatic-visionbased-takeoff.html](https://www.airbus.com/newsroom/press-releases/en/2020/01/airbus-demonstrates-first-fully-automatic-visionbased-takeoff.html)
- [12] Wikipedia, "Degrees of freedom (mechanics)," 2020. [Online]. Available: [https://en.wikipedia.org/wiki/Degrees\\_of\\_freedom\\_\(mechanics\)](https://en.wikipedia.org/wiki/Degrees_of_freedom_(mechanics))
- [13] ——, "Inertial measurement unit." [Online]. Available: [https://en.wikipedia.](https://en.wikipedia.org/wiki/Inertial_measurement_unit) [org/wiki/Inertial\\_measurement\\_unit](https://en.wikipedia.org/wiki/Inertial_measurement_unit)
- [14] "433mhz telemetry for pixhawk." [Online]. Available: [https://drones.altigator.](https://drones.altigator.com/radio-telemetry-kit-a-for-pixhawk-433mhz-p-42334.html) [com/radio-telemetry-kit-a-for-pixhawk-433mhz-p-42334.html](https://drones.altigator.com/radio-telemetry-kit-a-for-pixhawk-433mhz-p-42334.html)
- [15] S. Chakravarty, "World's top military uav manufacturers and global market insight," 2019. [Online]. Available: [https://www.marketresearchreports.com/blog/2019/10/31/](https://www.marketresearchreports.com/blog/2019/10/31/worlds-top-military-uav-manufacturers-and-global-market-insight) [worlds-top-military-uav-manufacturers-and-global-market-insight](https://www.marketresearchreports.com/blog/2019/10/31/worlds-top-military-uav-manufacturers-and-global-market-insight)
- [16] Abayomi O. Agbeyangi, Joseph O. Odiete, Adam B. Olorunlomerue, "Review of uavs used for aerial surveillance," *Journal of Multidisciplinary Engineering Science and Technology (JMEST)*, vol. 3, pp. 5713–5719, 2016.
- [17] S. Conditt, "Arizona fpv's home surveillance drones," 2014. [Online]. Available: [https://www.realworldsurvivor.com/2014/07/22/](https://www.realworldsurvivor.com/2014/07/22/arizona-fpvs-home-surveillance-drones/) [arizona-fpvs-home-surveillance-drones/](https://www.realworldsurvivor.com/2014/07/22/arizona-fpvs-home-surveillance-drones/)
- [18] "Iai heron." [Online]. Available: [https://en.wikipedia.org/wiki/IAI\\_Heron](https://en.wikipedia.org/wiki/IAI_Heron)
- [19] IAI, "Israel will lease iai heron uav's to greece," 2020. [Online]. Available: <https://www.iai.co.il/israel-will-lease-iai-heron-to-greece>
- [20] Sonia Waharte, Niki Trigoni, "Supporting search and rescue operations with uavs," 2010.
- [21] "Dji matrice 210." [Online]. Available: [https://www.dji.com/gr/](https://www.dji.com/gr/matrice-200-series) [matrice-200-series](https://www.dji.com/gr/matrice-200-series)
- [22] "Northrop grumman rq-4 global hawk." [Online]. Available: [https://en.](https://en.wikipedia.org/wiki/Northrop_Grumman_RQ-4_Global_Hawk) [wikipedia.org/wiki/Northrop\\_Grumman\\_RQ-4\\_Global\\_Hawk](https://en.wikipedia.org/wiki/Northrop_Grumman_RQ-4_Global_Hawk)
- [23] Wikipedia, "Synthetic aperture radar," 2020. [Online]. Available: [https:](https://en.wikipedia.org/wiki/Synthetic-aperture_radar) [//en.wikipedia.org/wiki/Synthetic-aperture\\_radar](https://en.wikipedia.org/wiki/Synthetic-aperture_radar)
- [24] ——, "Northrop grumman rq-4 global hawk," 2020. [Online]. Available: [https://en.wikipedia.org/wiki/Northrop\\_Grumman\\_RQ-4\\_Global\\_Hawk](https://en.wikipedia.org/wiki/Northrop_Grumman_RQ-4_Global_Hawk)
- [25] ICTWorks.org, "Which is better for farm size mapping: Uav drones or satellites?" 2020. [Online]. Available: [https://www.ictworks.org/](https://www.ictworks.org/farm-size-mapping-uav-drones-satellites/) [farm-size-mapping-uav-drones-satellites/](https://www.ictworks.org/farm-size-mapping-uav-drones-satellites/)
- [26] Anand Nayyar, Linesh Raja, "Agriculture drones: A modern breakthrough in precision agriculture," *Journal of Statistics and Management Systems*, vol. 20, pp. 507–518, 2017.
- [27] S. Fecht, "How drone swarms could help protect us from tornadoes," 2017. [Online]. Available: [https://www.popsci.com/](https://www.popsci.com/how-drone-swarms-could-make-tornado-predictions-better/) [how-drone-swarms-could-make-tornado-predictions-better/](https://www.popsci.com/how-drone-swarms-could-make-tornado-predictions-better/)
- [28] "Dji phanton 4." [Online]. Available:<https://www.dji.com/gr/phantom-4-pro>
- [29] Chanyoung Ju, Hyoung Il Son, "Multiple uav systems for agricultural applications: Control, implementation, and evaluation," *Electronics*, vol. 7, pp. 1–19, 2018.
- [30] Georgy Skorobogatov, Cristina Barrado, Esther Salamí, "Multiple uav systems: A survey," *Unmanned Systems*, vol. 8, pp. 149–169, 2020.
- [31] Luis Merino, José Ramiro Martínez-de Dios, Aníbal Ollero, "Cooperative unmanned aerial systems for fire detection, monitoring, and extinguishing," *Handbook of Unmanned Aerial Vehicles*, pp. 2693–2722, 2014.
- [32] Jurgen Scherer, Saeed Yahyanejad, Samira Hayat et al, "An autonomous multiuav system for search and rescue," 2015.
- [33] Hazim Shakhatreh, Ahmad H. Sawalmeh et al, "Unmanned aerial vehicles (uavs): A survey on civil applications and key research challenges," *IEEE Access*, vol. 7, pp. 48 572–48 634, 2019.
- [34] Wikipedia, "Wireless ad hoc network," 2020. [Online]. Available: [https:](https://en.wikipedia.org/wiki/Wireless_ad_hoc_network) [//en.wikipedia.org/wiki/Wireless\\_ad\\_hoc\\_network](https://en.wikipedia.org/wiki/Wireless_ad_hoc_network)
- [35] Omar Sami Oubbati, Mohammed Atiquzzaman, Pascal Lorenz et al, "Routing in flying ad hoc networks: Survey, constraints, and future challenge perspectives," *IEEE Access*, vol. 7, pp. 81 057–81 105, 2019.
- [36] Gary Brown, William Harris, "How satellites work," 2020. [Online]. Available: <https://science.howstuffworks.com/satellite.htm>
- [37] Wikipedia, "Space launch market competition," 2020. [Online]. Available: [https://en.wikipedia.org/wiki/Space\\_launch\\_market\\_competition](https://en.wikipedia.org/wiki/Space_launch_market_competition)
- [38] Chris Daehnick, Isabelle Klinghoffer, Ben Maritz, and Bill Wiseman, "Large leo satellite constellations: Will it be different this time?" 2020. [Online]. Available: [https://www.mckinsey.com/industries/aerospace-and-defense/](https://www.mckinsey.com/industries/aerospace-and-defense/our-insights/large-leo-satellite-constellations-will-it-be-different-this-time) [our-insights/large-leo-satellite-constellations-will-it-be-different-this-time](https://www.mckinsey.com/industries/aerospace-and-defense/our-insights/large-leo-satellite-constellations-will-it-be-different-this-time)
- [39] Ian D. Chakeres, Elizabeth M. Belding-Royer, "Aodv routing protocol implementation design."
- [40] David B. Johnson, David A. Maltz, Josh Broch, "Dsr: The dynamic source routing protocol for multi-hop wireless ad hoc networks."
- [41] Yufei Cheng, Egemen K. Cetinkaya, and James P.G. Sterbenz, "Dynamic source routing (dsr) protocol implementation in ns-3," pp. 367–374, 2012.
- [42] Ammar Odeh, Eman AbdelFattah and Muneer Alshowkan, "Performance evaluation of aodv and dsr routing protocols in manet networks," *International Journal of Distributed and Parallel Systems (IJDPS)*, vol. 3, pp. 13–22, 2012.
- [43] Thomas Clausen, Philippe Jacquet et al, "Optimized link state routing protocol (olsr)," *NetworkWorking Group*, 2003.
- [44] F. S. Foundation, "Gnu general public license, version 2," 1991. [Online]. Available:<https://www.gnu.org/licenses/old-licenses/gpl-2.0.html>
- [45] NSNAM, "What is ns3," 2020. [Online]. Available: [https://www.nsnam.org/](https://www.nsnam.org/about/what-is-ns-3/) [about/what-is-ns-3/](https://www.nsnam.org/about/what-is-ns-3/)
- [46] ——, "Ns3 installation," 2020. [Online]. Available: [https://www.nsnam.org/](https://www.nsnam.org/wiki/Installation) [wiki/Installation](https://www.nsnam.org/wiki/Installation)
- [47] O. A. A. Elahe Fazeldehkordi, "Mobile ad-hoc network," 2016. [Online]. Available: [https://www.sciencedirect.com/topics/computer-science/](https://www.sciencedirect.com/topics/computer-science/mobile-ad-hoc-network) [mobile-ad-hoc-network](https://www.sciencedirect.com/topics/computer-science/mobile-ad-hoc-network)
- [48] Wikipedia, "Vehicular ad-hoc network," 2020. [Online]. Available: [https:](https://en.wikipedia.org/wiki/Vehicular_ad_hoc_network) [//en.wikipedia.org/wiki/Vehicular\\_ad\\_hoc\\_network](https://en.wikipedia.org/wiki/Vehicular_ad_hoc_network)
- [49] NSNAM, "Manet routing comparison," 2011. [Online]. Available: [https:](https://www.nsnam.org/doxygen/manet-routing-compare_8cc_source.html) [//www.nsnam.org/doxygen/manet-routing-compare\\_8cc\\_source.html](https://www.nsnam.org/doxygen/manet-routing-compare_8cc_source.html)
- [50] P. Kumar, "Manet routing protocols using ns3," 2019. [Online]. Available: [https:](https://www.nsnam.com/2019/05/comparison-of-adhoc-routing-protocols.html) [//www.nsnam.com/2019/05/comparison-of-adhoc-routing-protocols.html](https://www.nsnam.com/2019/05/comparison-of-adhoc-routing-protocols.html)
- [51] F. Corrigan, "Dji mavic air 2 review of features, specs and faqs answered," 2020. [Online]. Available: [https://www.dronezon.com/drone-reviews/](https://www.dronezon.com/drone-reviews/dji-mavic-air-2-review-includes-features-specs-faqs/) [dji-mavic-air-2-review-includes-features-specs-faqs/](https://www.dronezon.com/drone-reviews/dji-mavic-air-2-review-includes-features-specs-faqs/)
- [52] Wikipedia, "dbm," 2020. [Online]. Available: [https://en.wikipedia.org/wiki/](https://en.wikipedia.org/wiki/DBm) [DBm](https://en.wikipedia.org/wiki/DBm)
- [53] R. S. Sunil Makaar, Yudhvir Singh, "Performance investigation of olsr and aodv routing protocols for 3d fanet environment using ns3," *Journal of Communication Engineering and Systems*, vol. 8, pp. 1–10, 2018.